# Oracle Fusion Cloud Transportation and Global Trade Management

**XML Interface Changes Guide**

**Release 24B**

Oracle Fusion Cloud Transportation and Global Trade Management XML Interface Changes Guide

Release 24B

F91702-01

Copyright © 2003, 2024, Oracle and/or its affiliates.

Author: Sudheer Rimmalapudi

# **Contents**

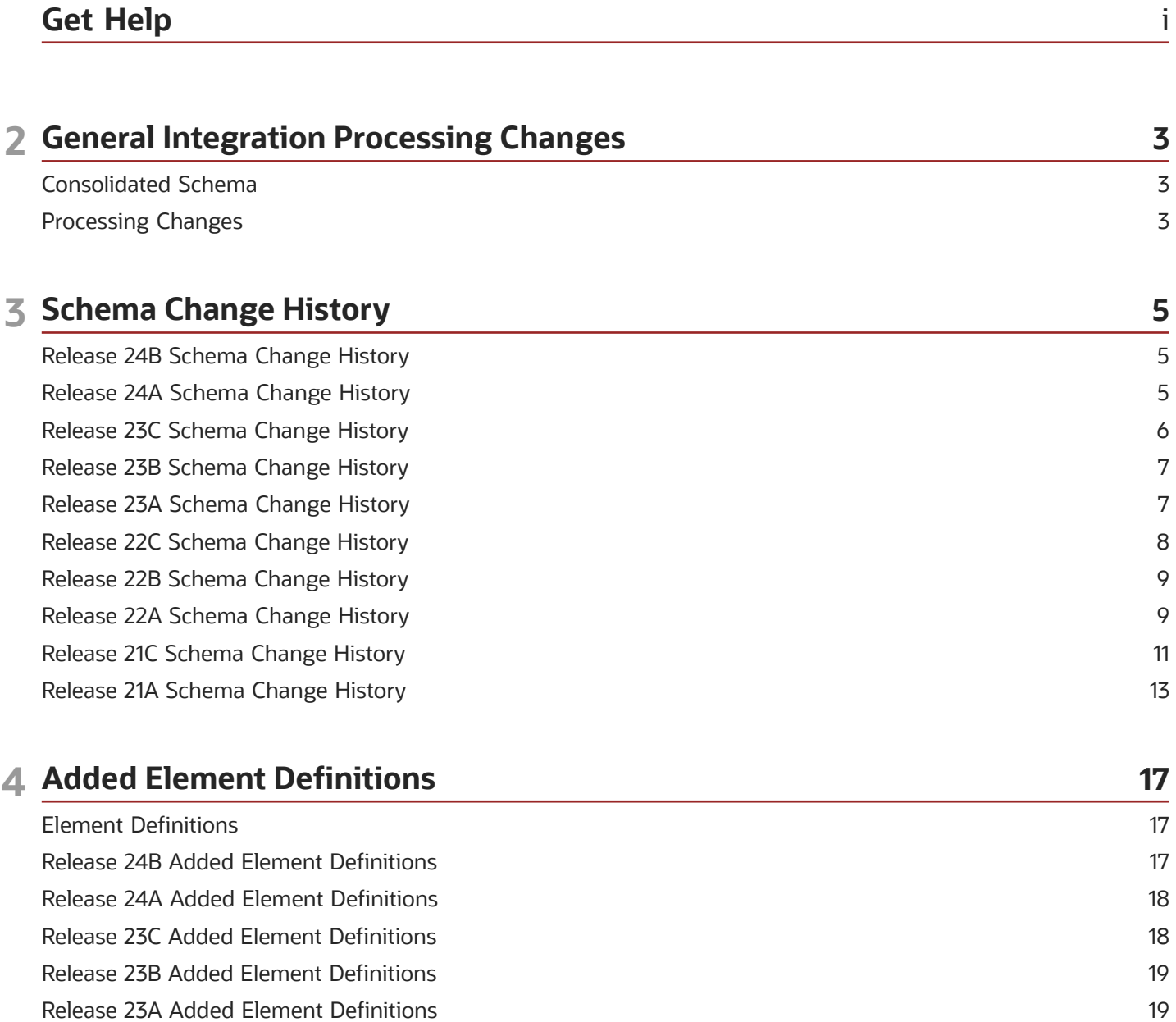

20

21

21

23

26

ORACLE

Release 22C Added Element Definitions

Release 22B Added Element Definitions

Release 22A Added Element Definition

Release 21C Added Element Definition

Release 21A Added Element Definition

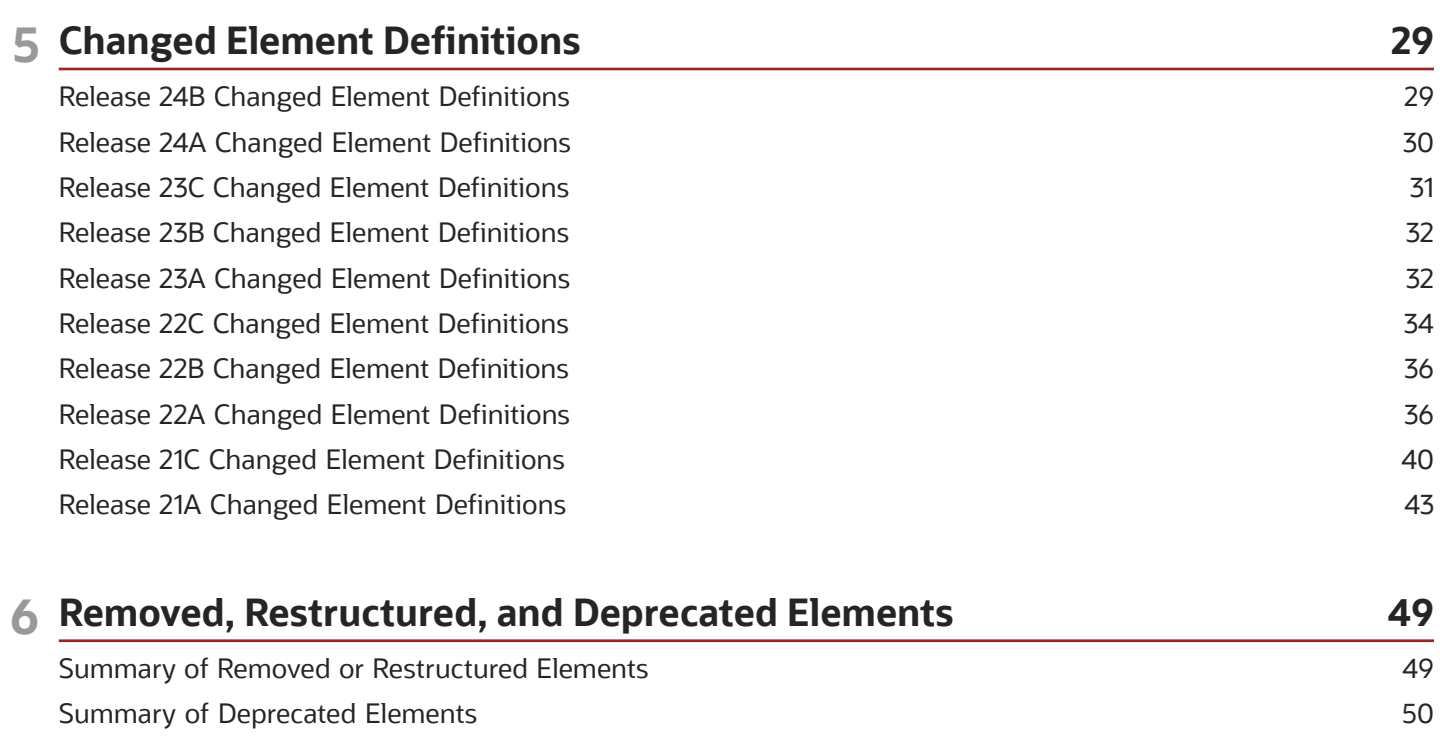

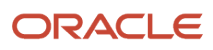

# <span id="page-4-0"></span>Get Help

There are a number of ways to learn more about your product and interact with Oracle and other users.

### Get Help in the Applications

Use help icons  $\odot$  to access help in the application.

### Get Support

You can get support at *[My Oracle Support](https://support.oracle.com/portal/)*. For accessible support, visit *[Oracle Accessibility Learning and Support](https://www.oracle.com/corporate/accessibility/learning-support.html#support-tab)*.

### Join Our Community

Use *[Cloud Customer Connect](https://cloudcustomerconnect.oracle.com/pages/home)* to get information from industry experts at Oracle and in the partner community. You can join forums to connect with other customers, post questions, and watch events.

### Learn About Accessibility

For information about Oracle's commitment to accessibility, visit the *[Oracle Accessibility Program](https://www.oracle.com/corporate/accessibility/)*. (if videos) Videos included in this guide are provided as a media alternative for text-based topics also available in this guide.

### Share Your Feedback

We welcome your feedback about Oracle Applications user assistance. If you need clarification, find an error, or just want to tell us what you found helpful, we'd like to hear from you.

You can email your feedback to *[otm-doc\\_us@oracle.com](mailto:otm-doc_us@oracle.com)*.

Thanks for helping us improve our user assistance!

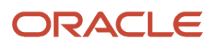

# **2 General Integration Processing Changes**

# <span id="page-6-0"></span>Consolidated Schema

An XML schema definition, OTMGTM.xsd, consolidates the old separate schema files into one root document to be more flexible for some third party tools, e.g. for validation or processing of messages. This file can be downloaded from the Retrieve Schemas page in the Integration Manager user interface.

# <span id="page-6-1"></span>Processing Changes

This section describes the XML interface changes introduced in Oracle Transportation Management version 21A that affect the schema documents as a whole. A description of each element and attribute changes are covered in *[section](#page-20-2) [3](#page-20-2)* and *[section 4](#page-46-1)*. For a complete description of the meaning and use of all interfaces refer to the integration online documentation.

Primary schema changes in 21A release came from an effort to support strict schema validation. Some key common changes include

- Primary key element(s) (GID/Sequence) are now optional where an Integration Saved Query is supported
- Weight and Volume are now optional in a WeightVolumeType
- Length, Width and Height are now optional in a LengthWidthHeightType
- GLogDate is now optional in the GLogDateTimeType

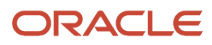

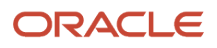

# **3 Schema Change History**

### <span id="page-8-0"></span>Release 24B Schema Change History

#### *Changes to GTM.xsd*

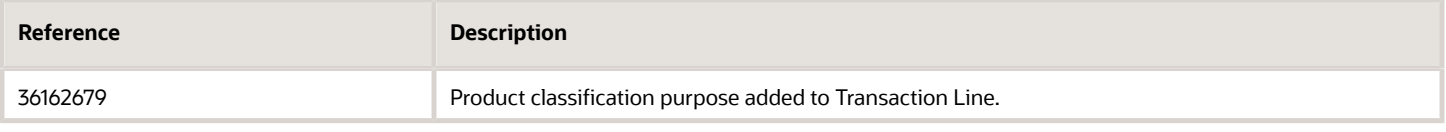

#### *Changes to Item.xsd*

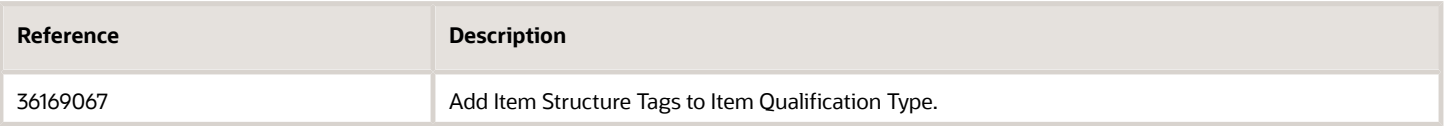

#### *Changes to Order.xsd*

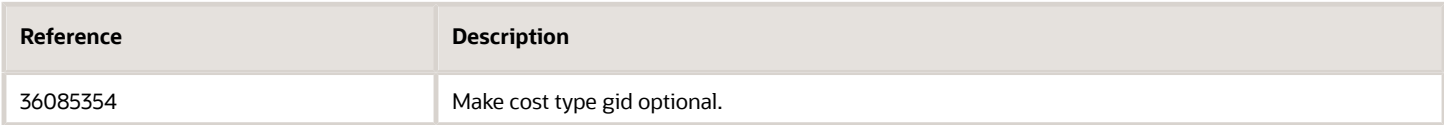

#### *Changes to Shipment.xsd*

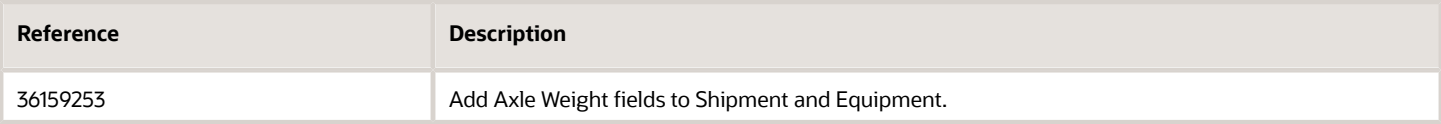

### <span id="page-8-1"></span>Release 24A Schema Change History

#### *Changes to GTM.xsd*

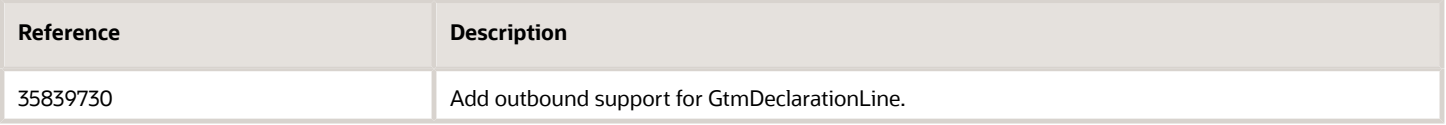

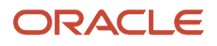

#### *Changes to GenericTransaction.xsd*

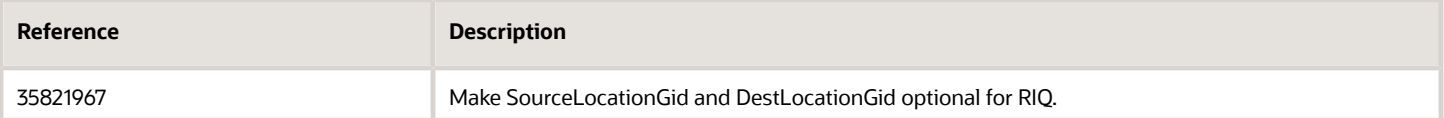

#### *Changes to Item.xsd*

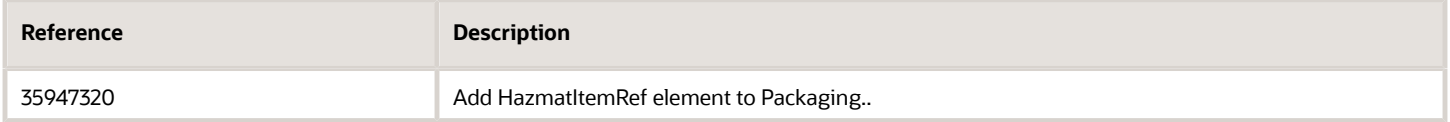

#### *Changes to Shipment.xsd*

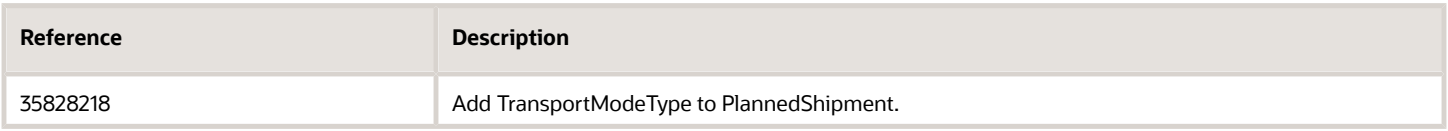

### <span id="page-9-0"></span>Release 23C Schema Change History

#### *Changes to Document.xsd*

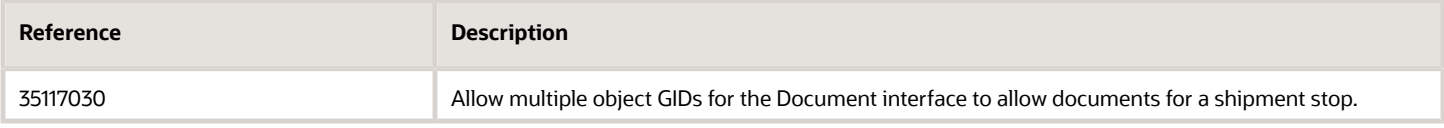

#### *Changes to Item.xsd*

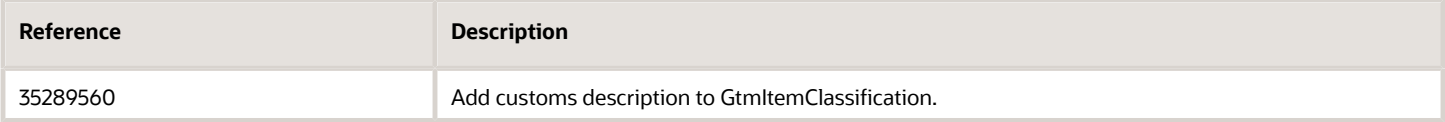

#### *Changes to LocationContact.xsd*

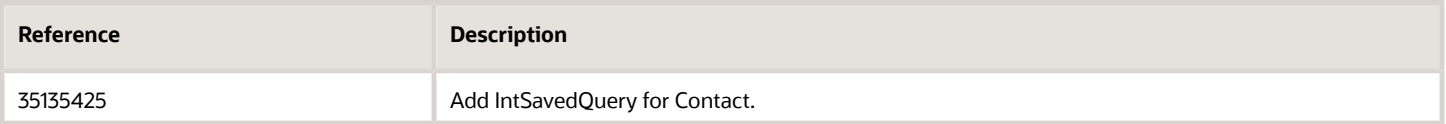

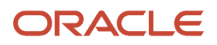

#### *Changes to Order.xsd*

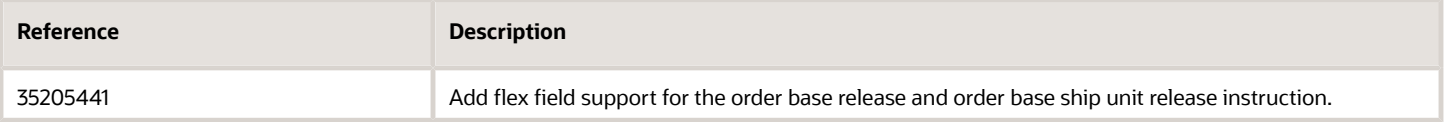

#### *Changes to ShipUnit.xsd*

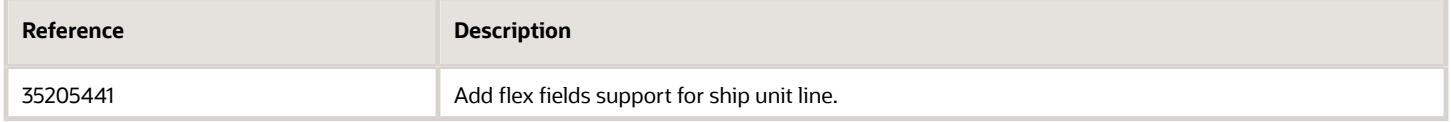

# <span id="page-10-0"></span>Release 23B Schema Change History

#### *Changes to Shipment.xsd*

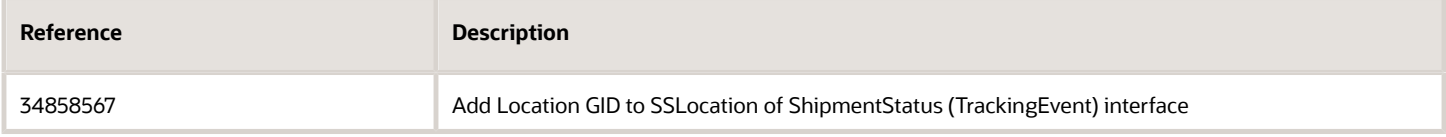

### <span id="page-10-1"></span>Release 23A Schema Change History

#### *Changes to GTM.xsd*

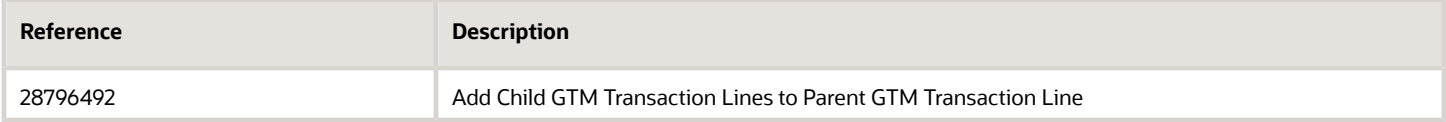

#### *Changes to Item.xsd*

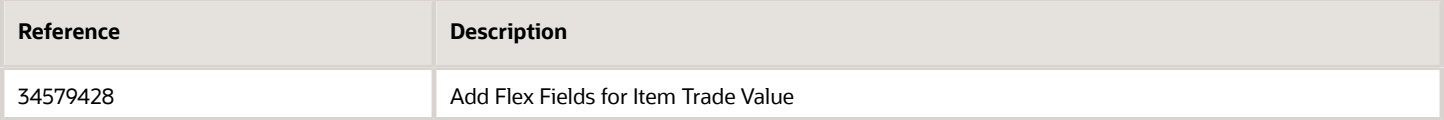

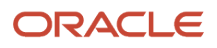

#### *Changes to Location.xsd*

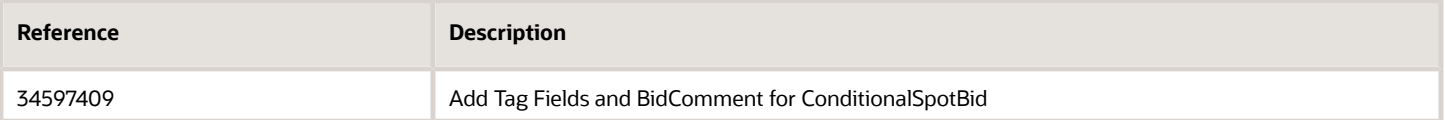

#### *Changes to Shipment.xsd*

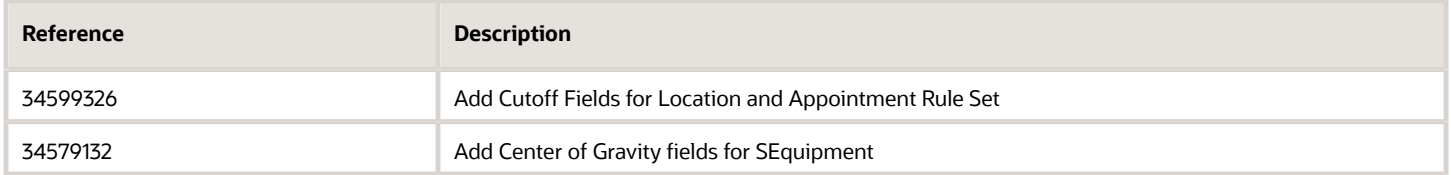

### <span id="page-11-0"></span>Release 22C Schema Change History

#### *Changes to Configuration.xsd*

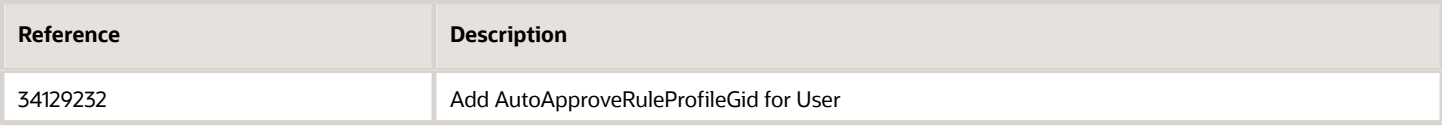

#### *Changes to Finance.xsd*

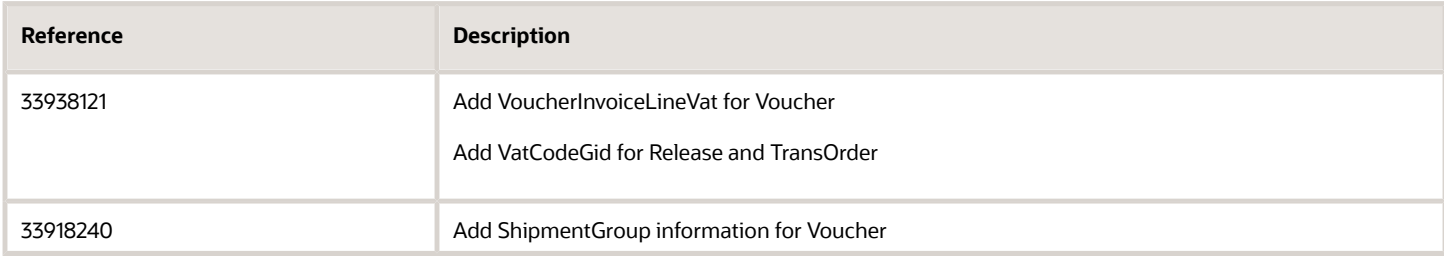

#### *Changes to Item.xsd*

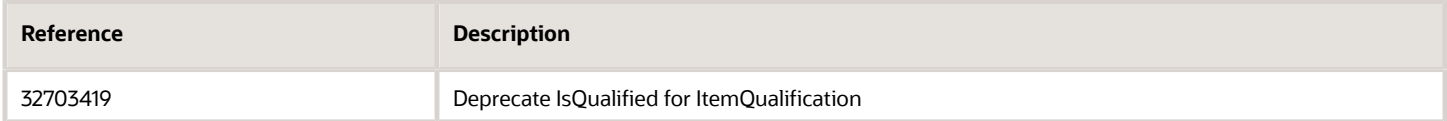

#### *Changes to LocationContact.xsd*

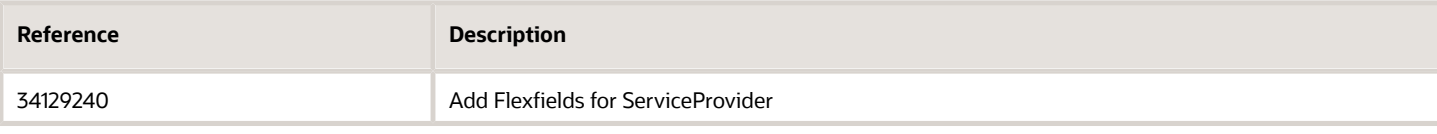

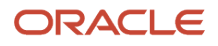

#### *Changes to Order.xsd*

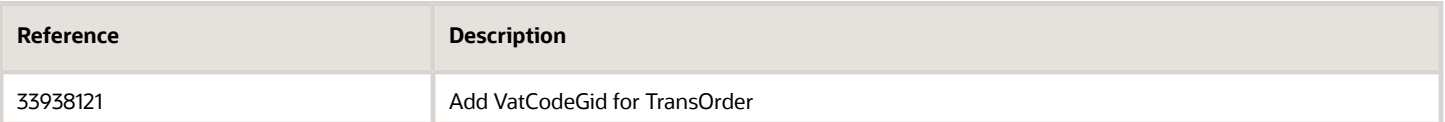

#### *Changes to Planning.xsd*

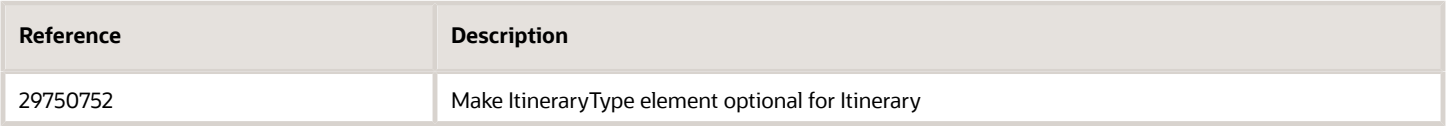

#### *Changes to Shipment.xsd*

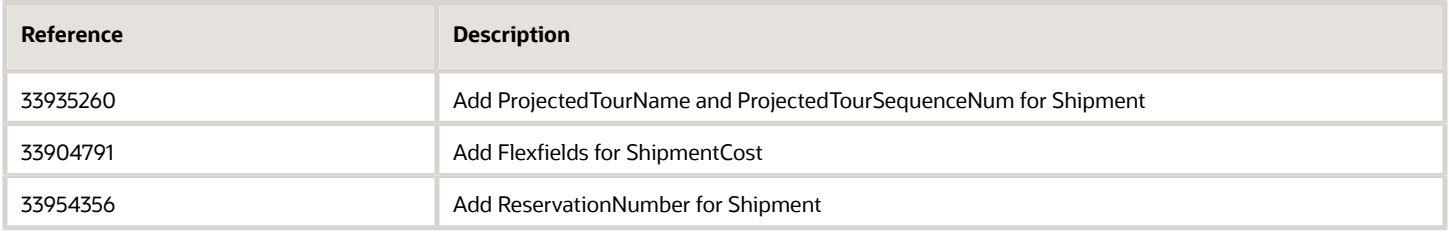

## <span id="page-12-0"></span>Release 22B Schema Change History

#### *Changes to GTM.xsd*

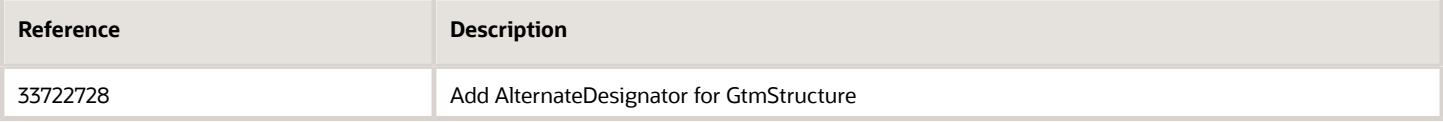

### <span id="page-12-1"></span>Release 22A Schema Change History

#### *Changes to Finance.xsd*

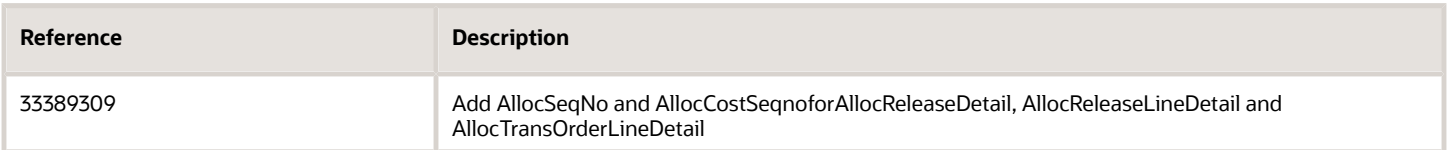

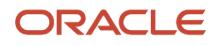

#### *Changes to GenericTransaction.xsd*

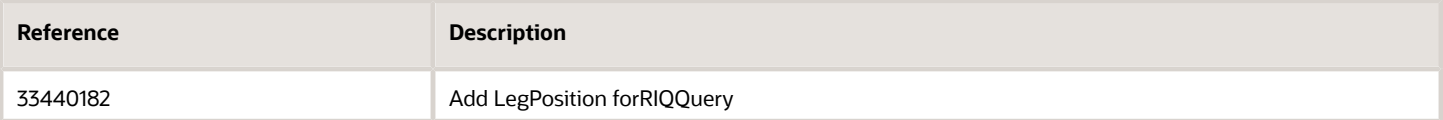

#### *Changes to GTM.xsd*

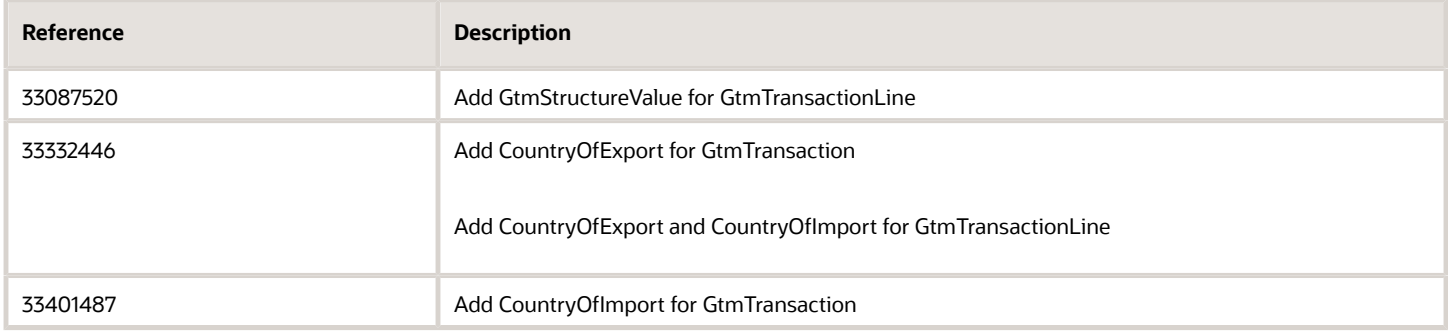

#### *Changes to Item.xsd*

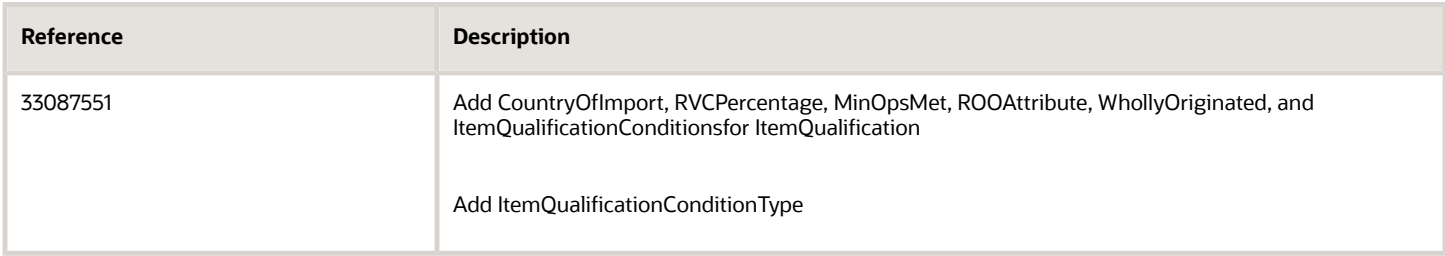

#### *Changes to LocationContact.xsd*

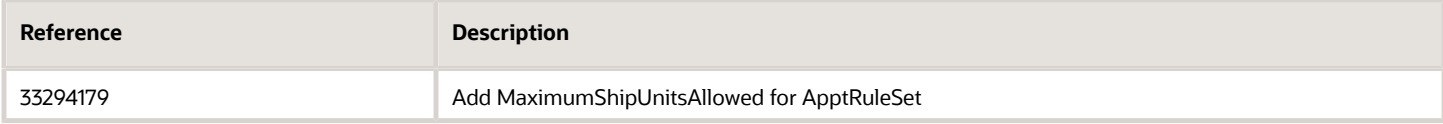

#### *Changes to Order.xsd*

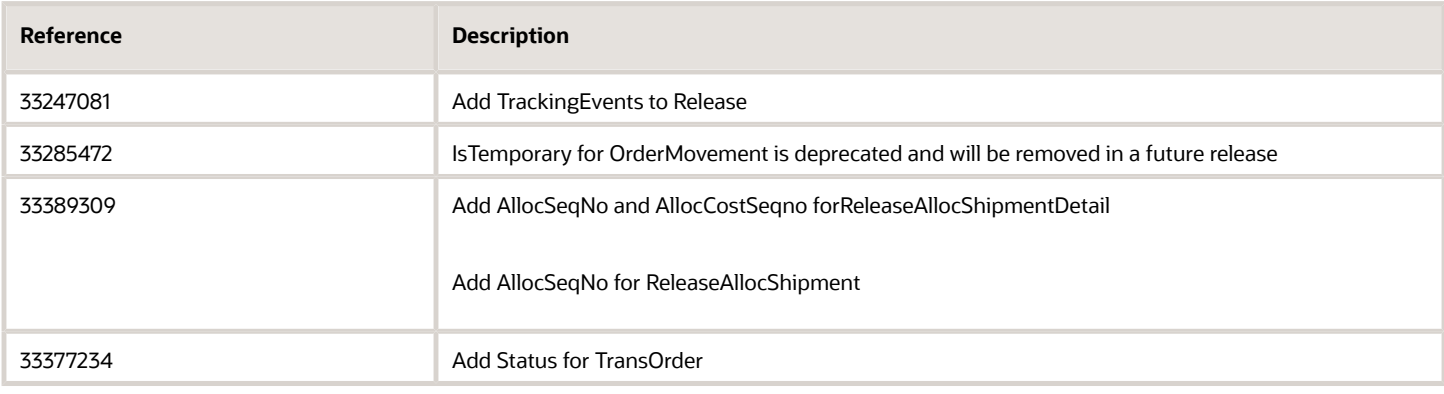

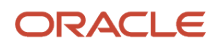

#### *Changes to OTMGTM.xsd*

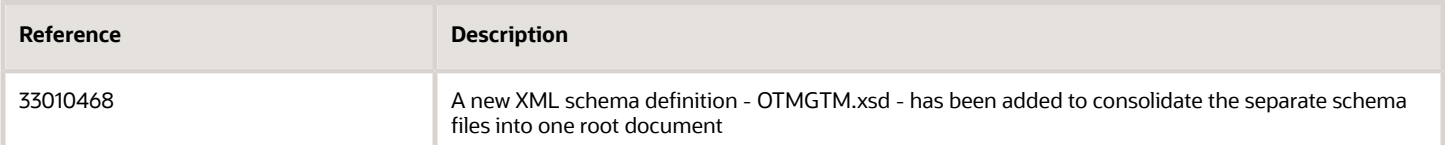

#### *Changes to Shipment.xsd*

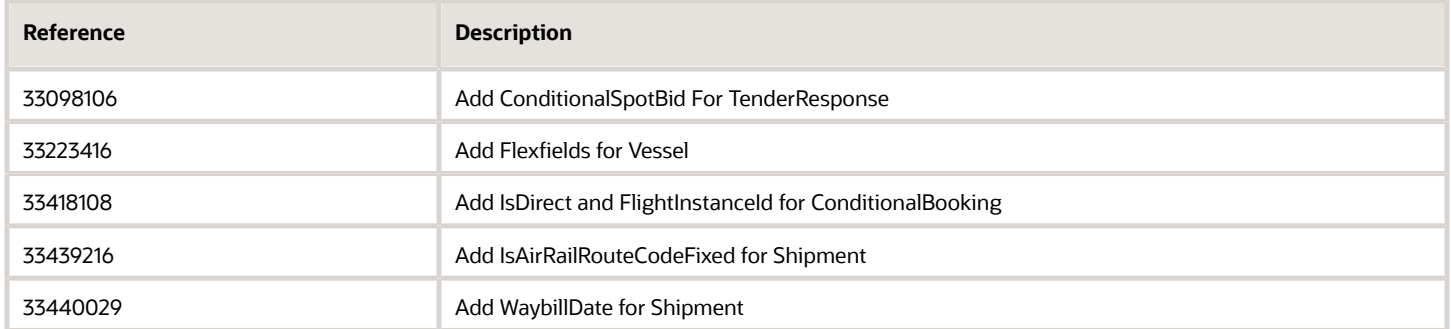

#### *Changes to ShipUnit.xsd*

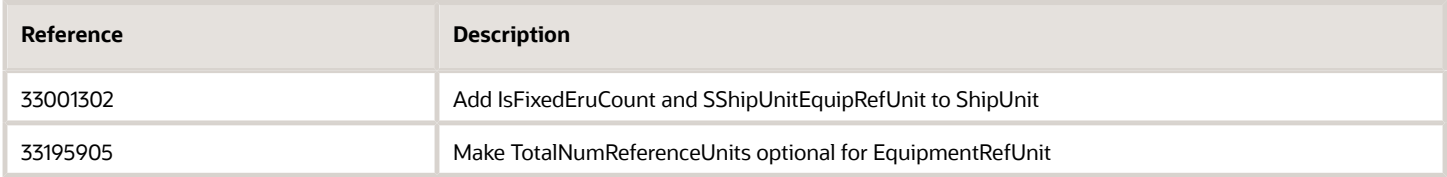

## <span id="page-14-0"></span>Release 21C Schema Change History

#### *Changes to Finance.xsd*

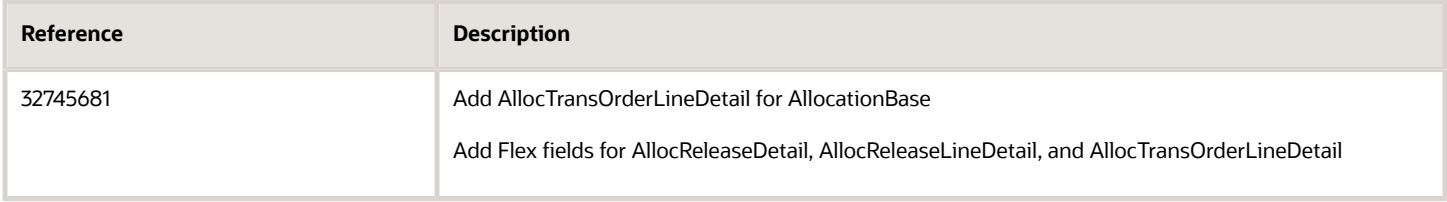

#### *Changes to GTM.xsd*

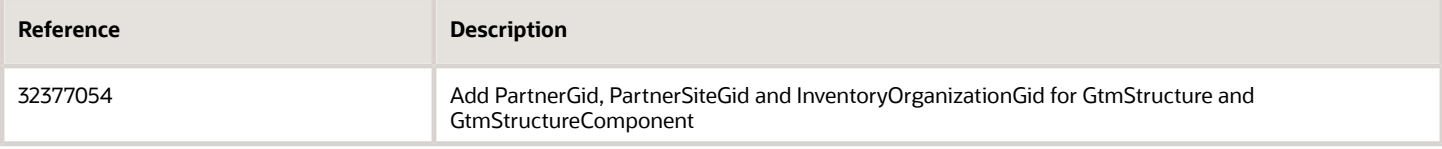

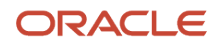

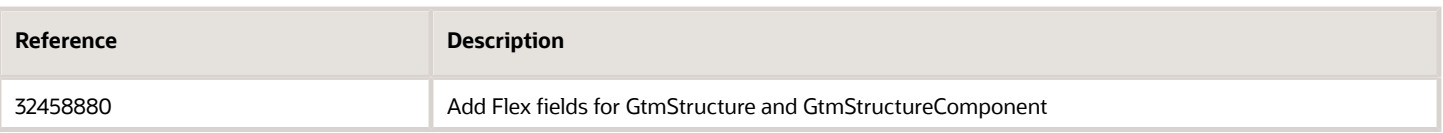

#### *Changes to Item.xsd*

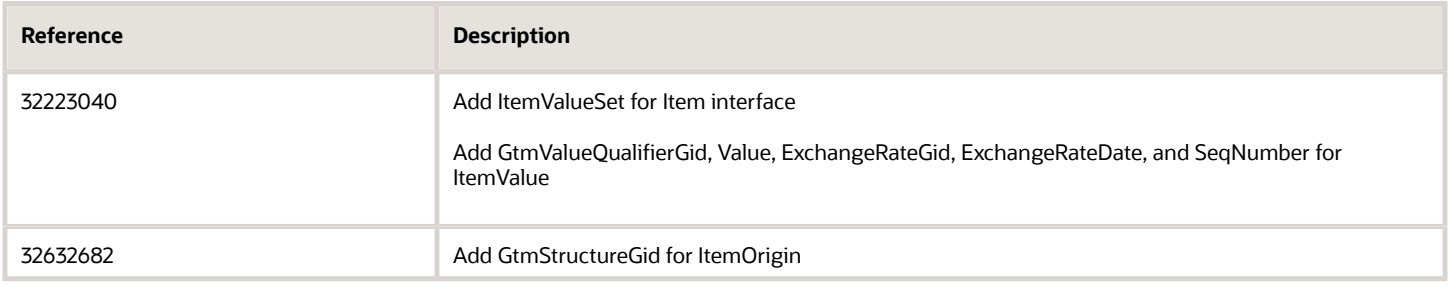

#### *Changes to LocationContact.xsd*

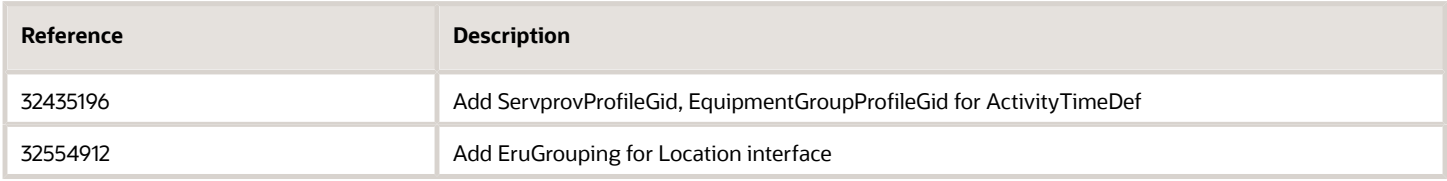

#### *Changes to Order.xsd*

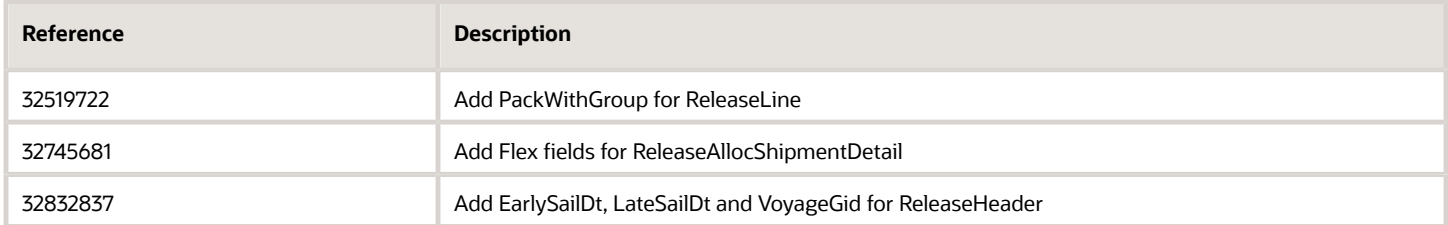

#### *Changes to Rate.xsd*

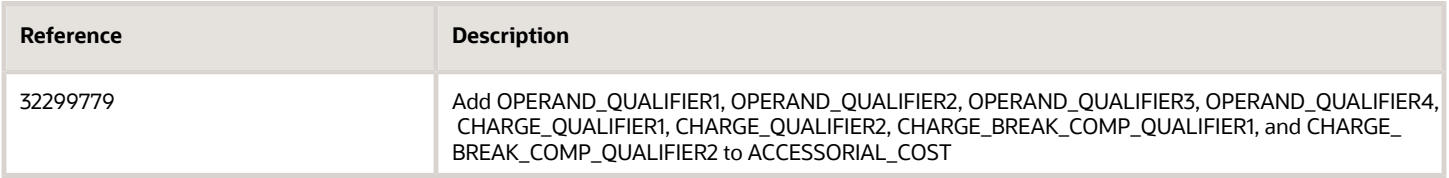

#### *Changes to Shipment.xsd*

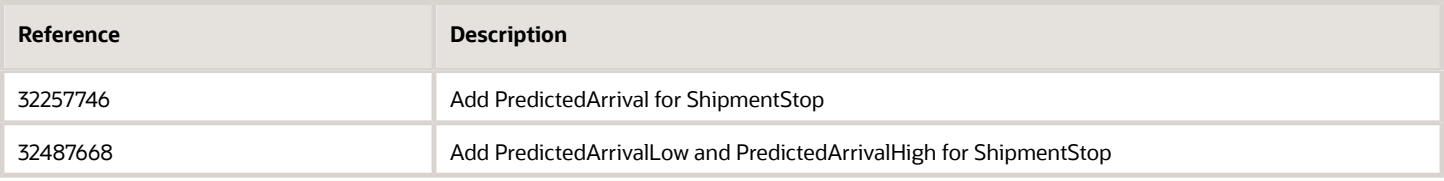

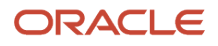

## <span id="page-16-0"></span>Release 21A Schema Change History

#### *Changes to Configuration.xsd*

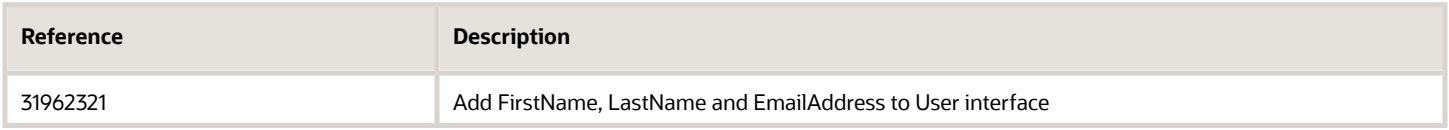

#### *Changes to Document.xsd*

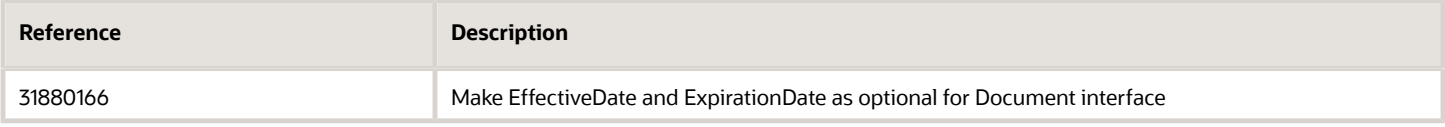

#### *Changes to Finance.xsd*

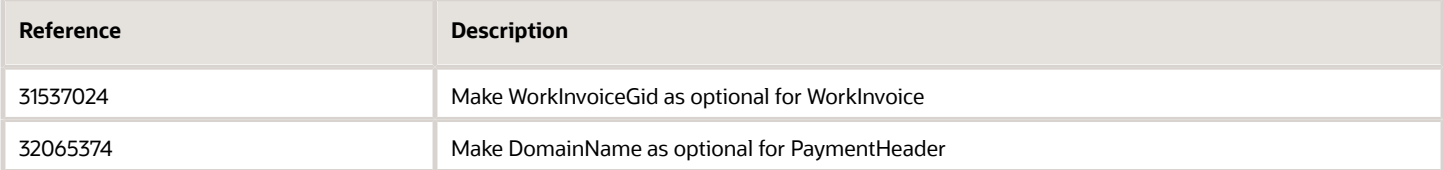

#### *Changes to GTM.xsd*

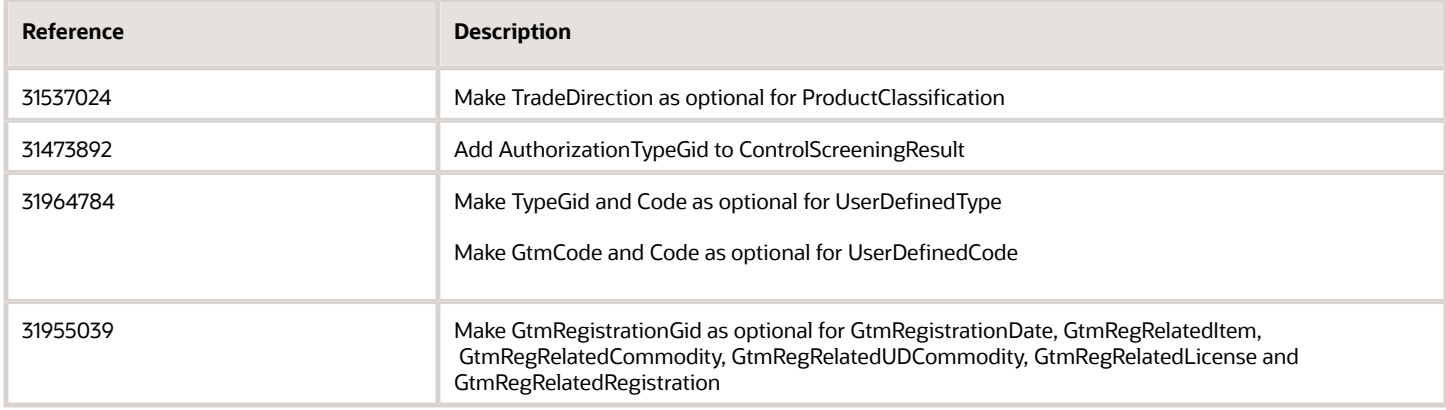

#### *Changes to Item.xsd*

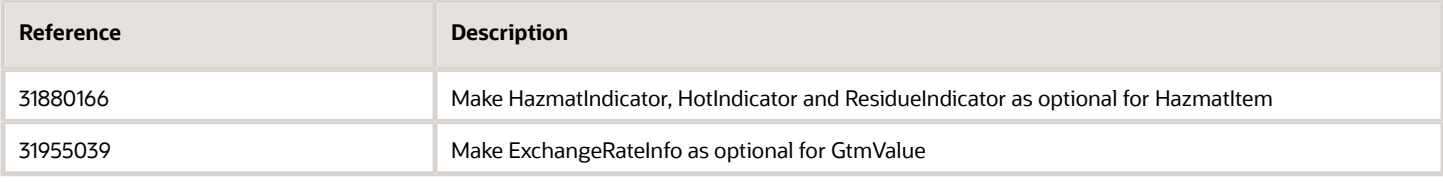

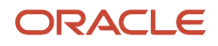

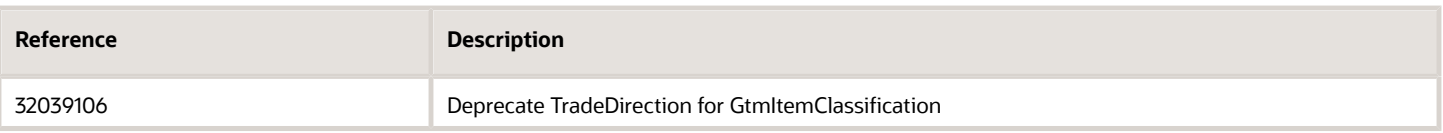

#### *Changes to LocationContact.xsd*

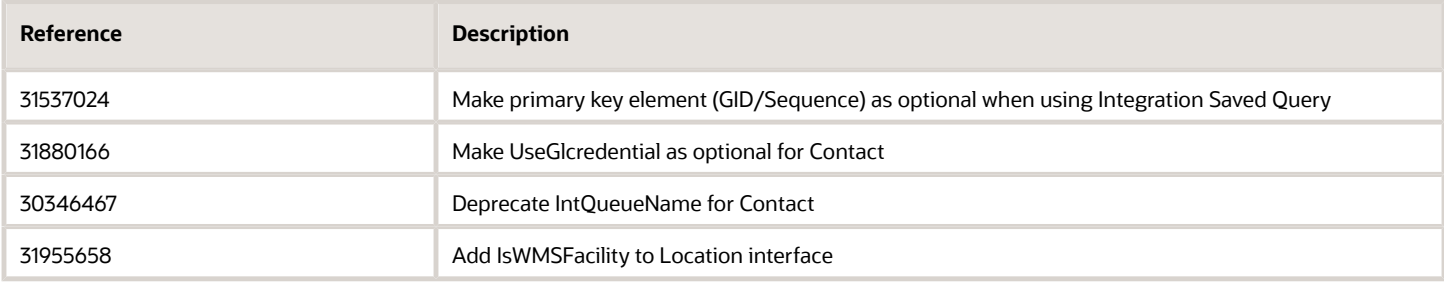

#### *Changes to Order.xsd*

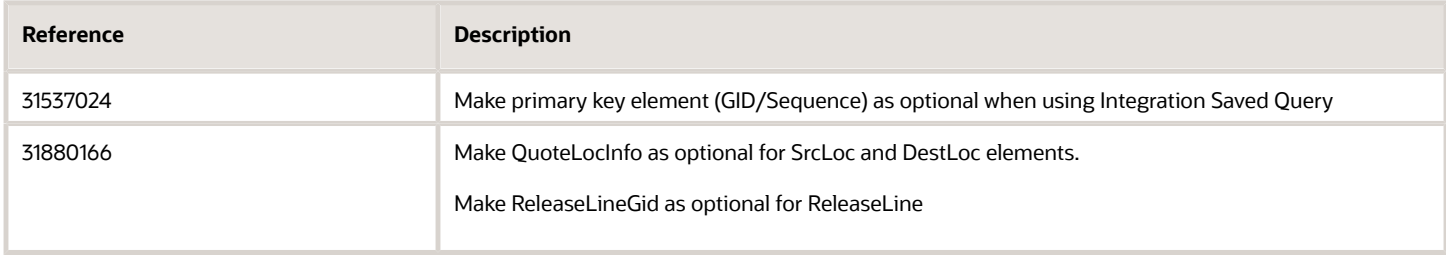

#### *Changes to Planning.xsd*

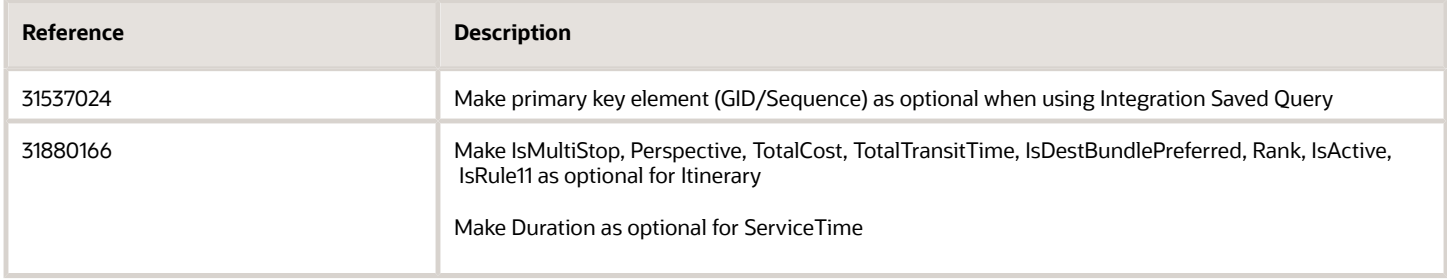

#### *Changes to Shipment.xsd*

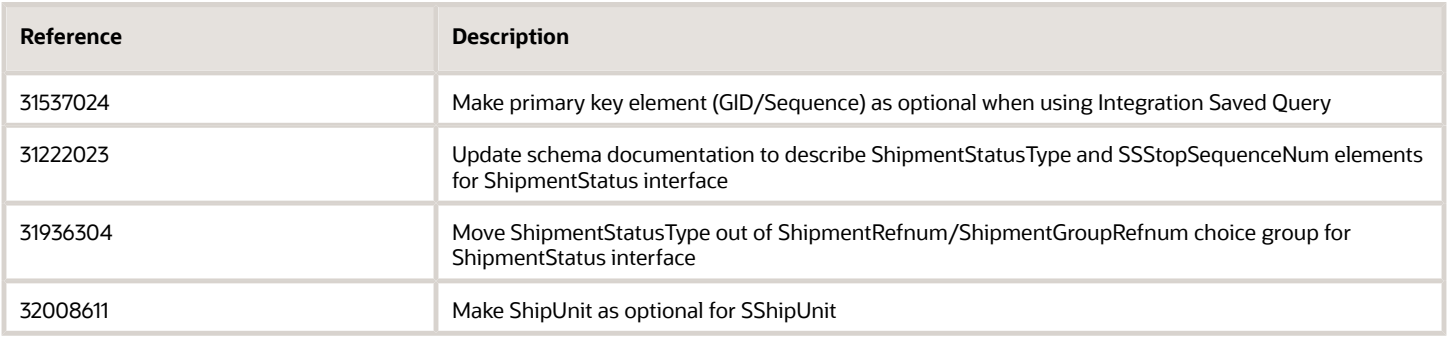

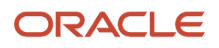

#### *Changes to ShipUnit.xsd*

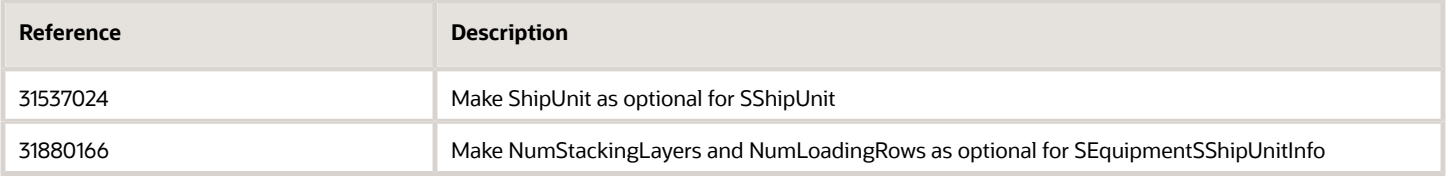

#### *Changes to TransmissionCommon.xsd*

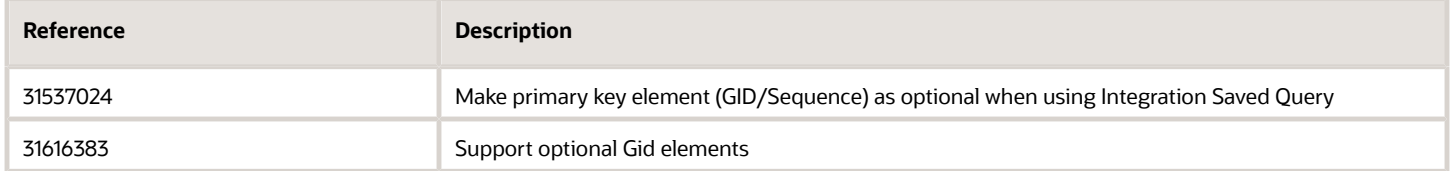

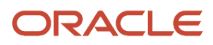

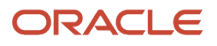

# **4 Added Element Definitions**

### <span id="page-20-2"></span><span id="page-20-0"></span>Element Definitions

The following global element, type, or attribute definitions have been added.

[Legend: 'E' – Element, 'T' – Complex Type, 'A' – Attribute.]

### <span id="page-20-1"></span>Release 24B Added Element Definitions

#### *GTM.xsd*

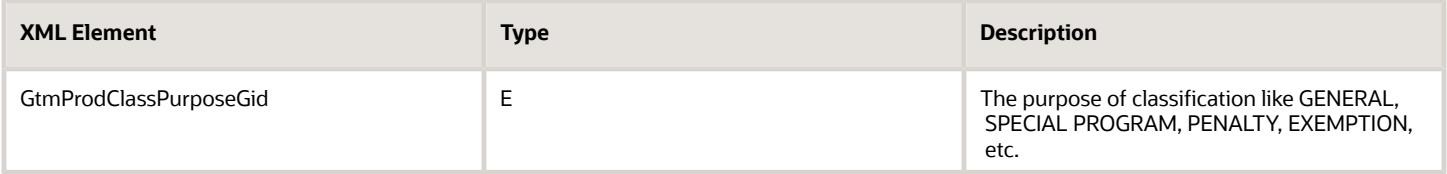

#### *Item.xsd*

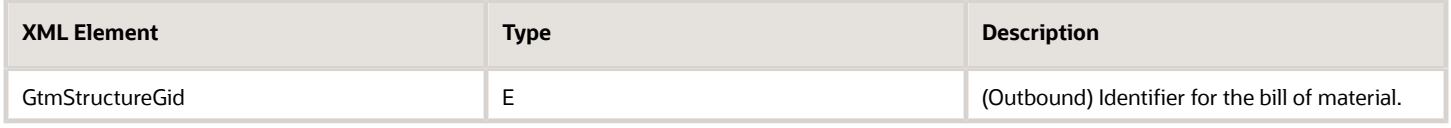

#### *Shipment.xsd*

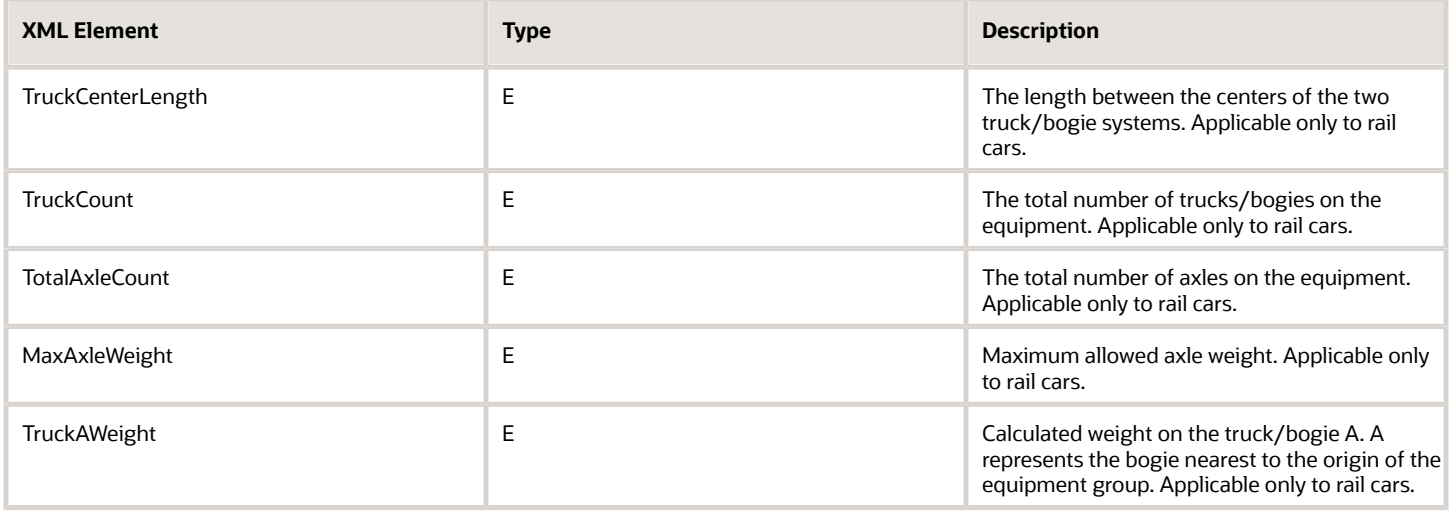

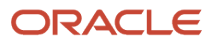

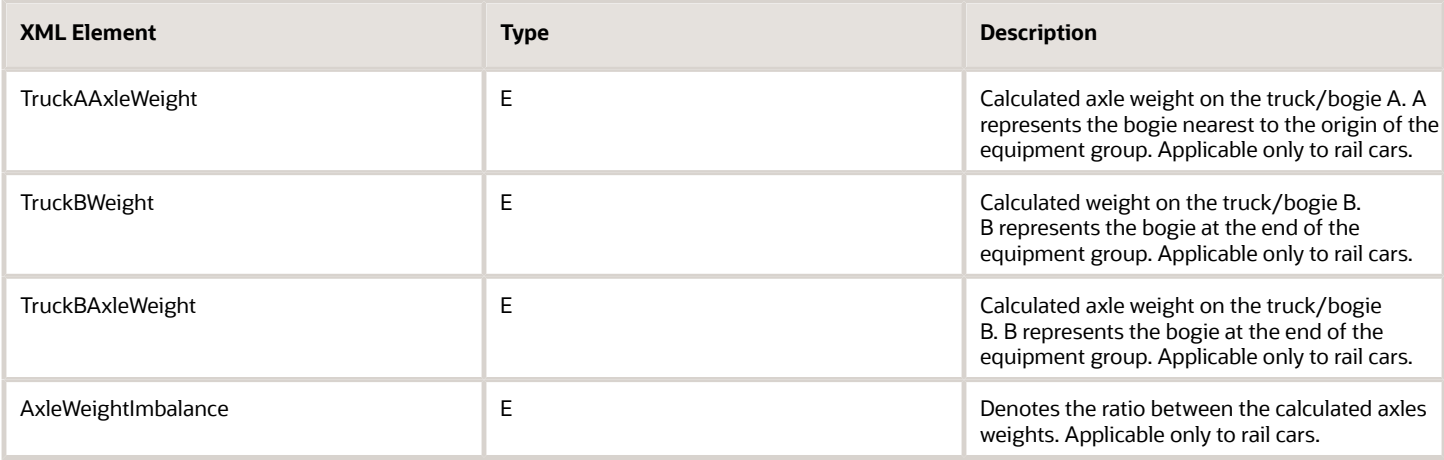

### <span id="page-21-0"></span>Release 24A Added Element Definitions

#### *GTM.xsd*

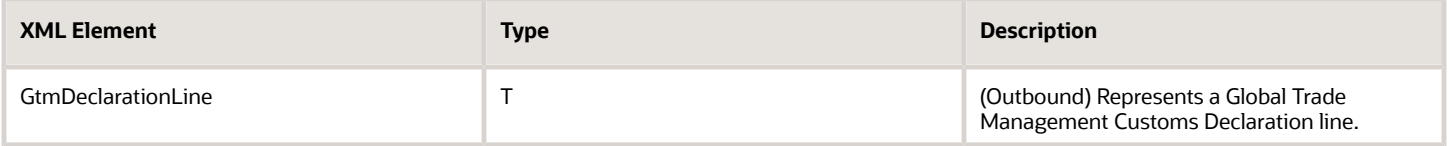

#### *Item.xsd*

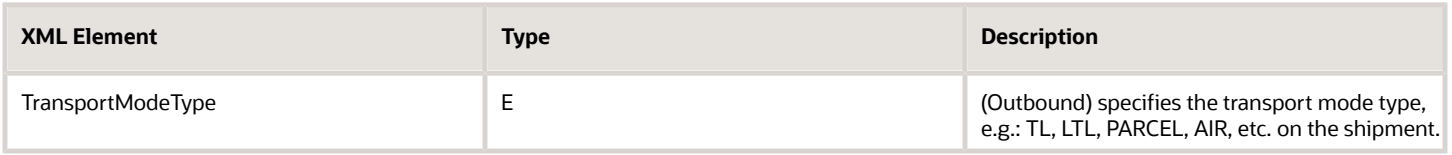

### <span id="page-21-1"></span>Release 23C Added Element Definitions

#### *Item.xsd*

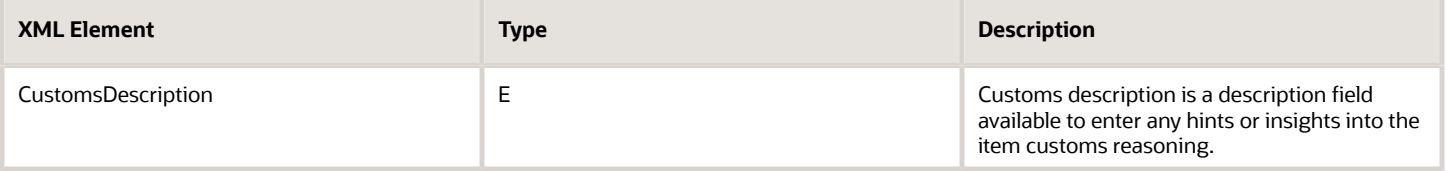

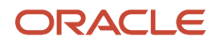

## <span id="page-22-0"></span>Release 23B Added Element Definitions

There are no element definitions added for 23B.

# <span id="page-22-1"></span>Release 23A Added Element Definitions

#### *GTM.xsd*

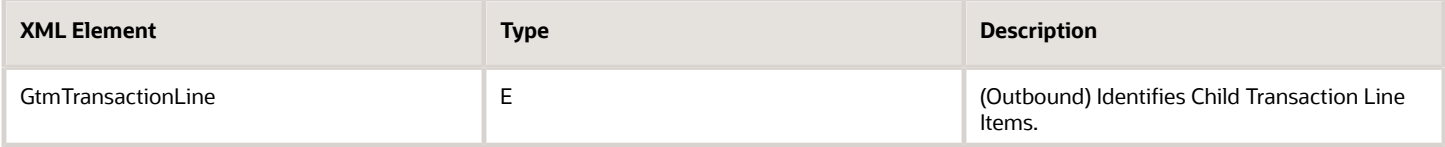

#### *Location.xsd*

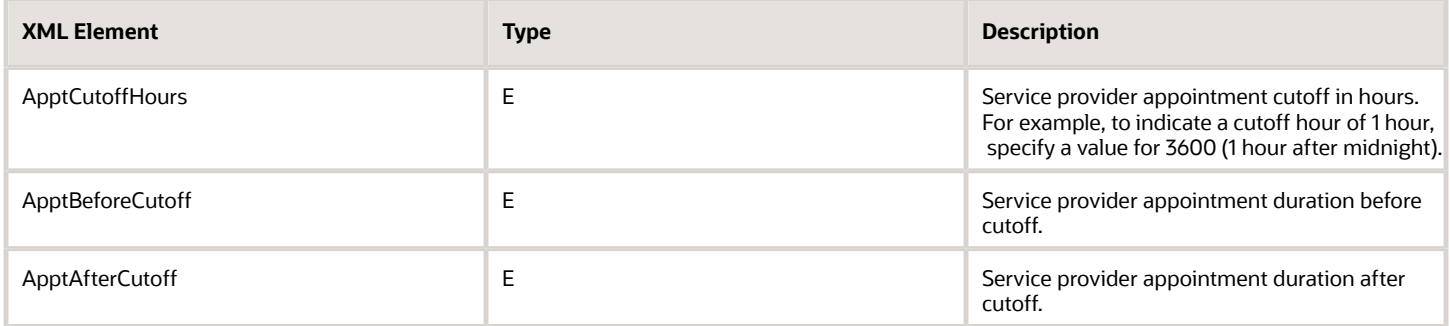

#### *Shipment.xsd*

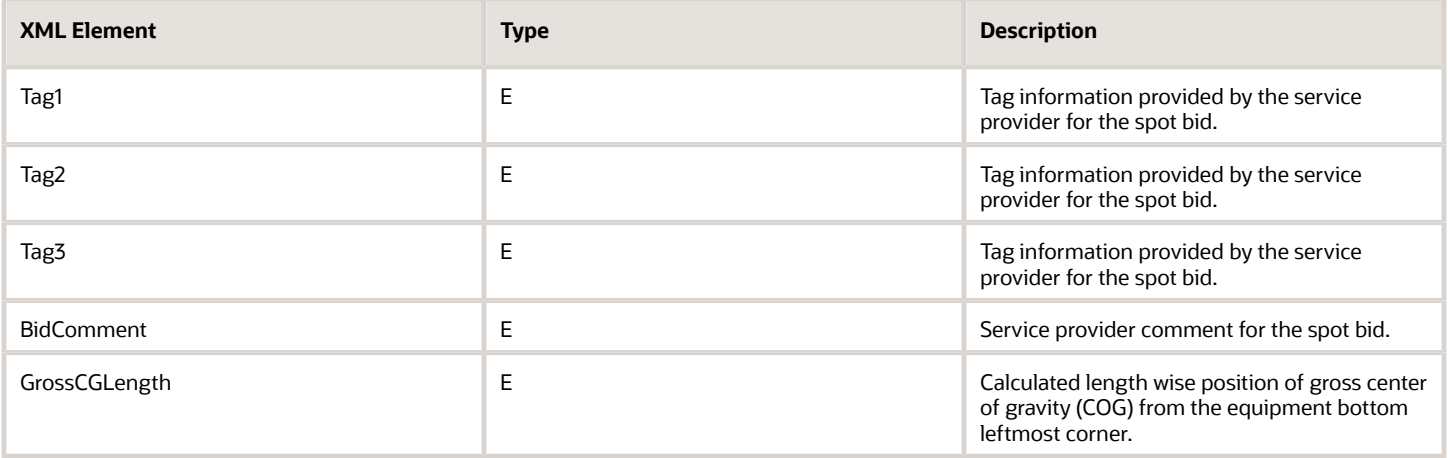

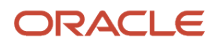

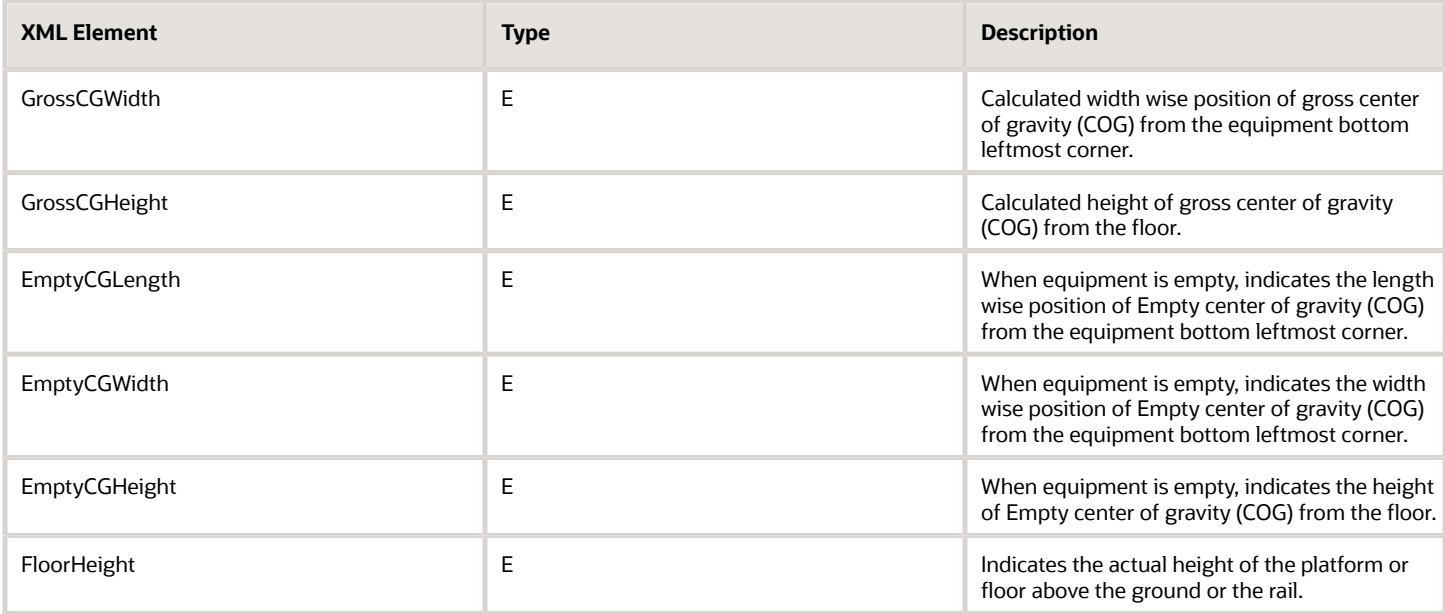

### <span id="page-23-0"></span>Release 22C Added Element Definitions

#### *Configuration.xsd*

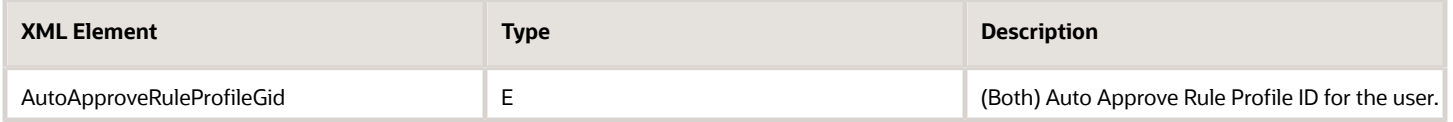

#### *Finance.xsd*

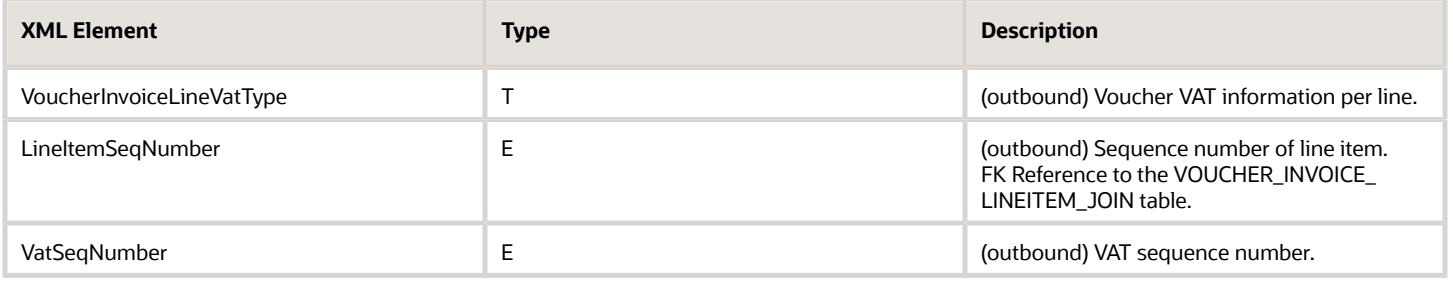

#### *Shipment.xsd*

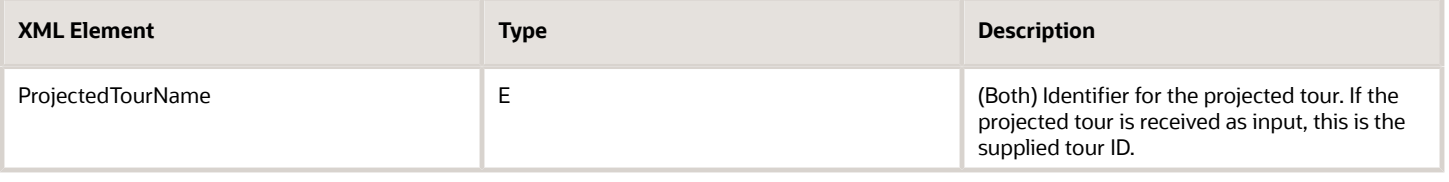

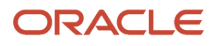

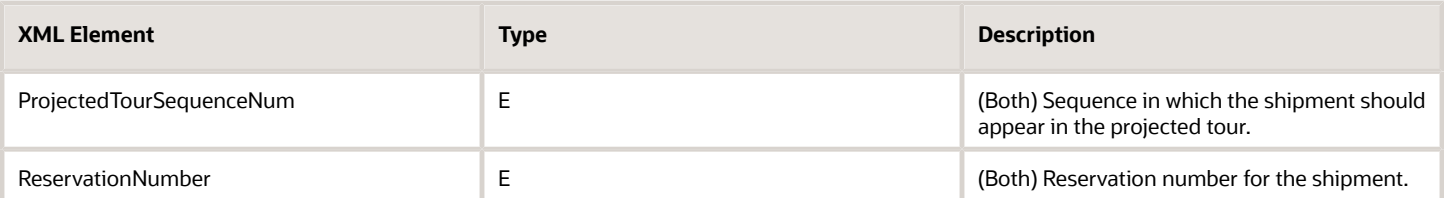

### <span id="page-24-0"></span>Release 22B Added Element Definitions

#### *GTM.xsd*

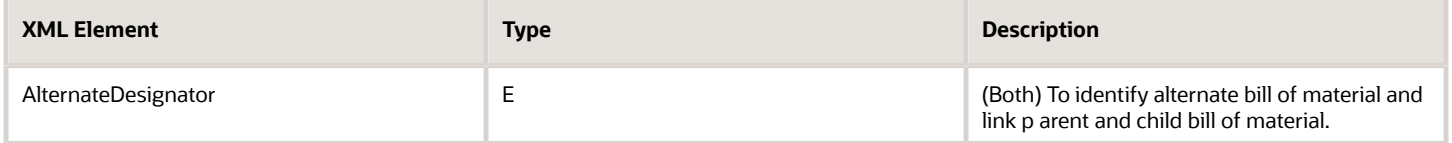

### <span id="page-24-1"></span>Release 22A Added Element Definition

#### *Finance.xsd*

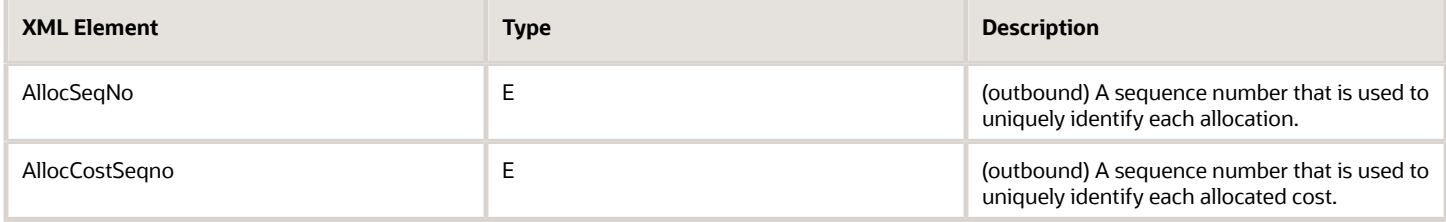

#### *GenericTransaction.xsd*

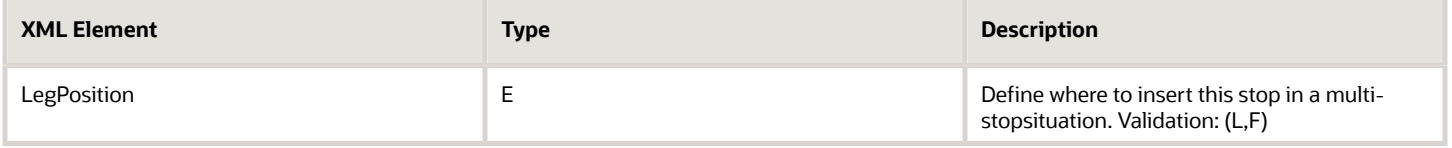

#### *GTM.xsd*

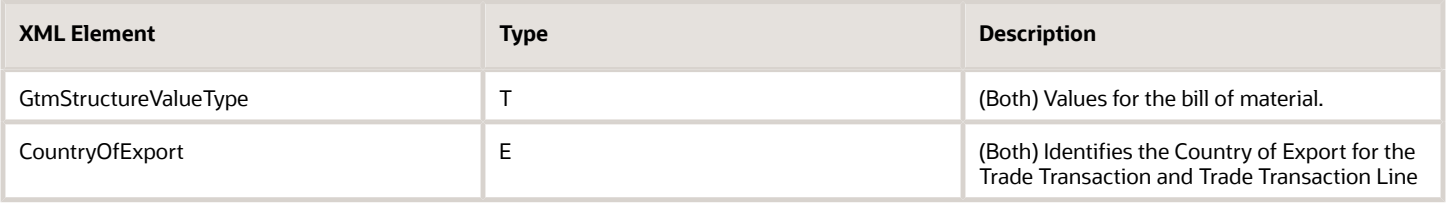

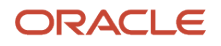

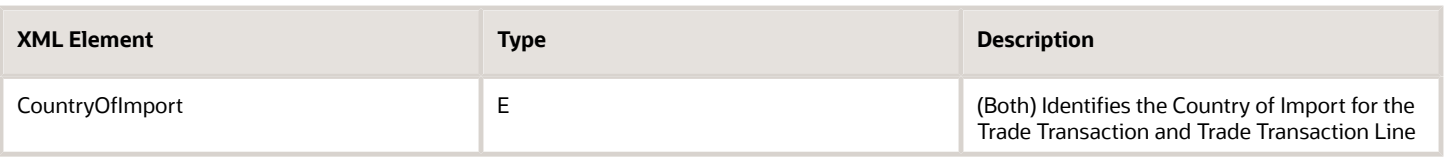

#### *Item.xsd*

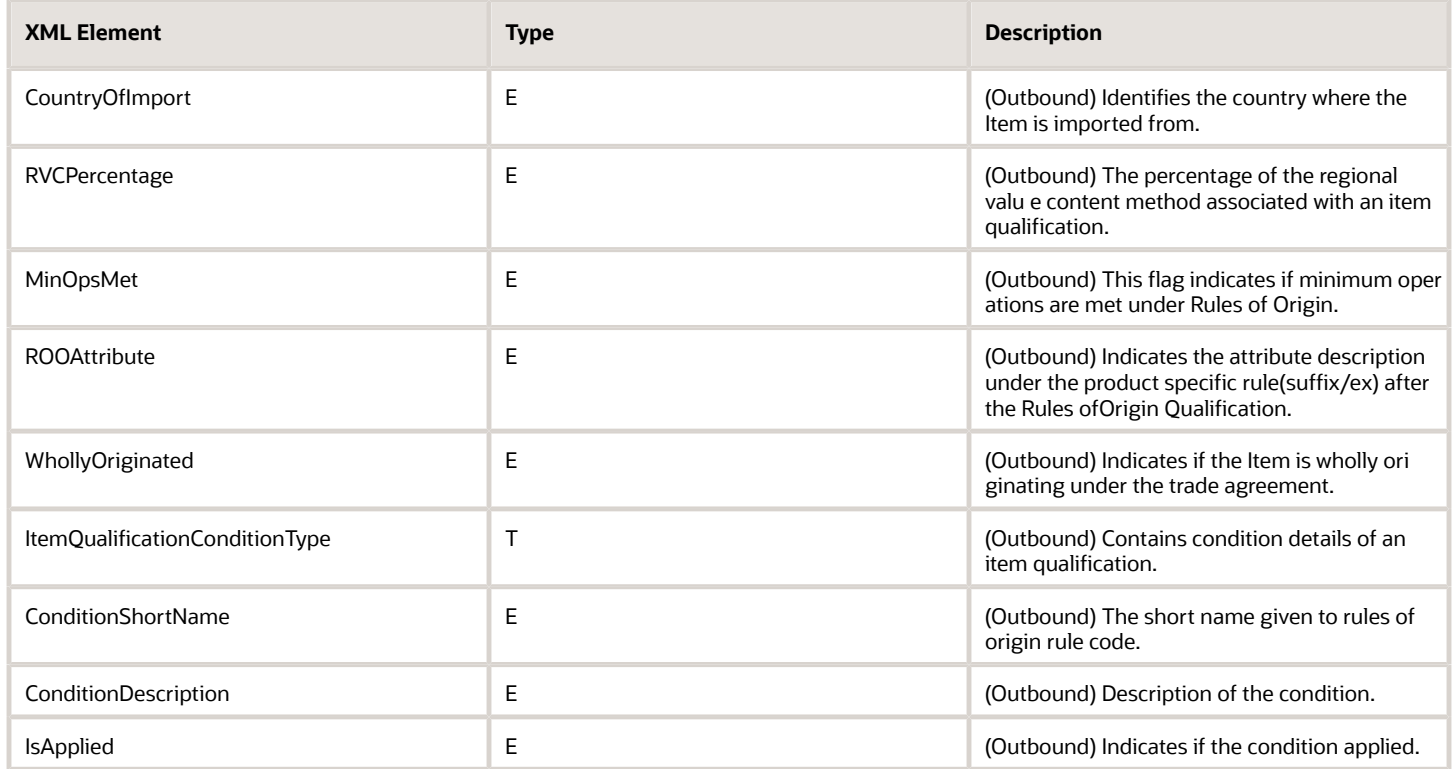

#### *LocationContact.xsd*

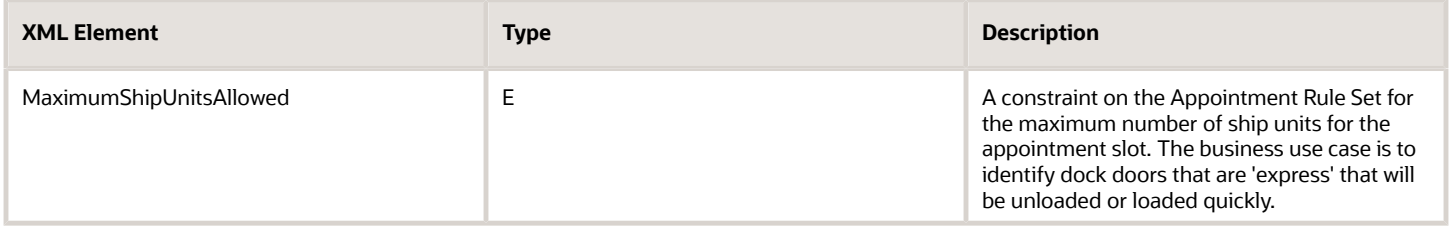

#### *Order.xsd*

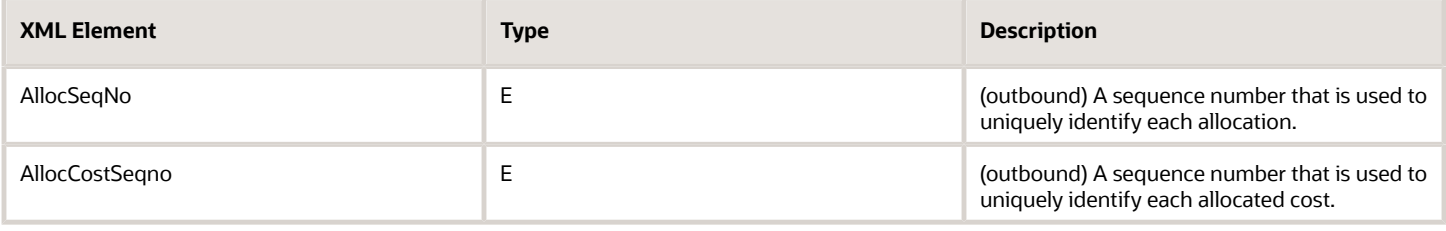

#### *Shipment.xsd*

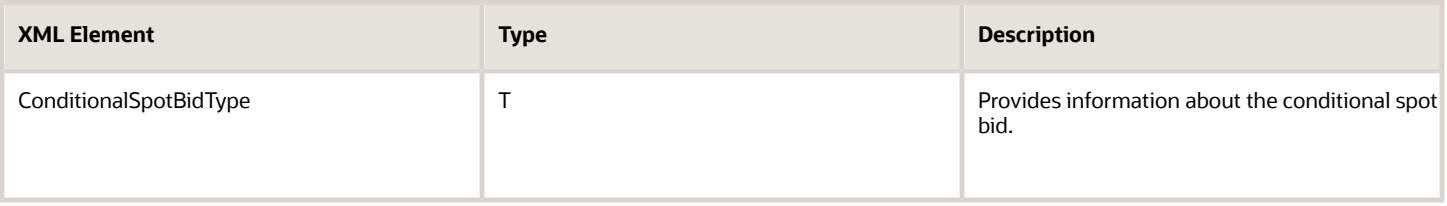

#### *ShipUnit.xsd*

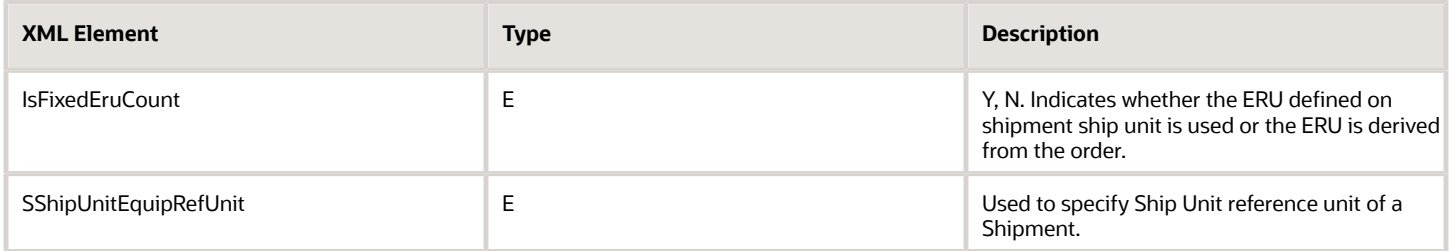

### <span id="page-26-0"></span>Release 21C Added Element Definition

#### *Finance.xsd*

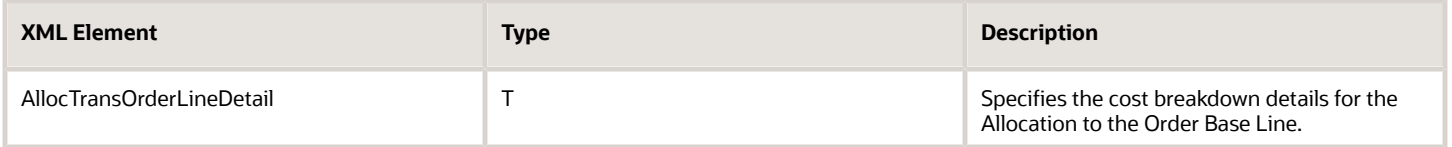

#### *GTM.xsd*

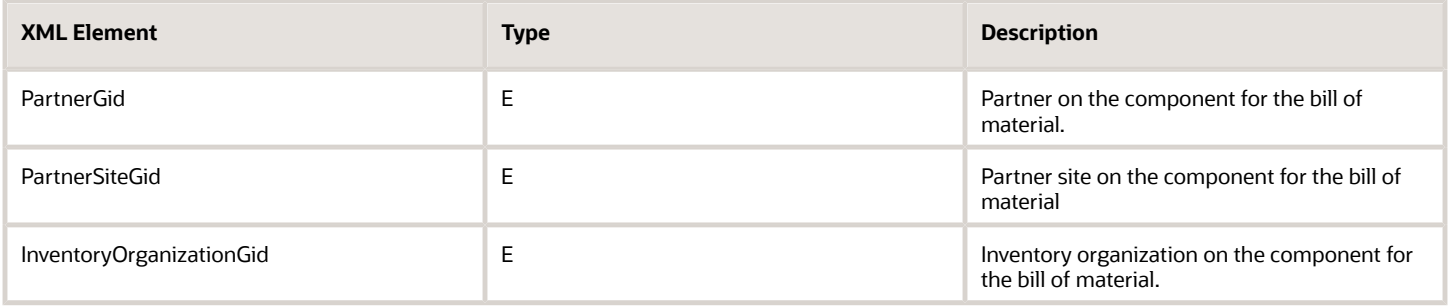

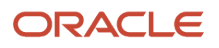

#### *Item.xsd*

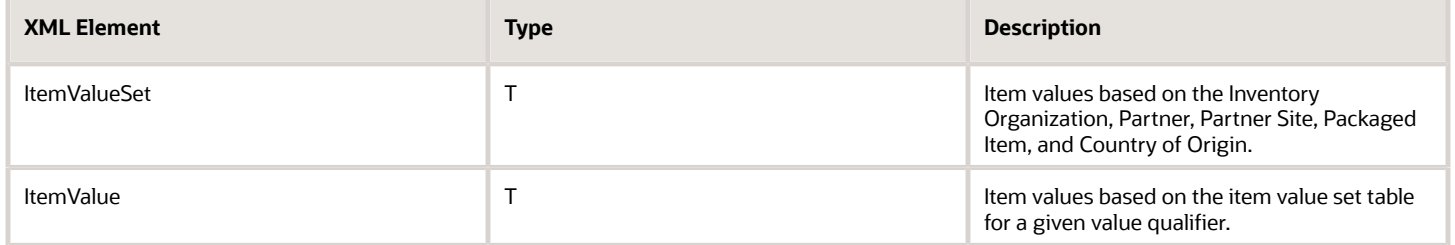

#### *LocationContact.xsd*

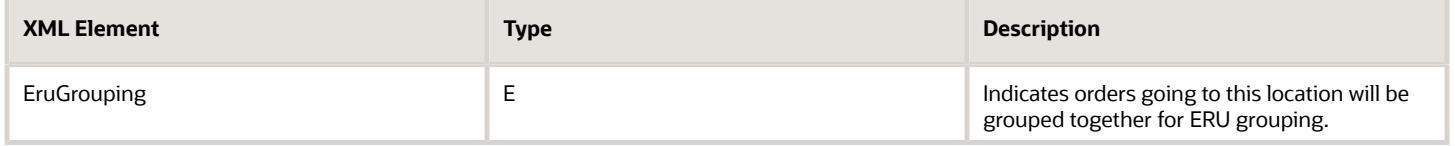

#### *Order.xsd*

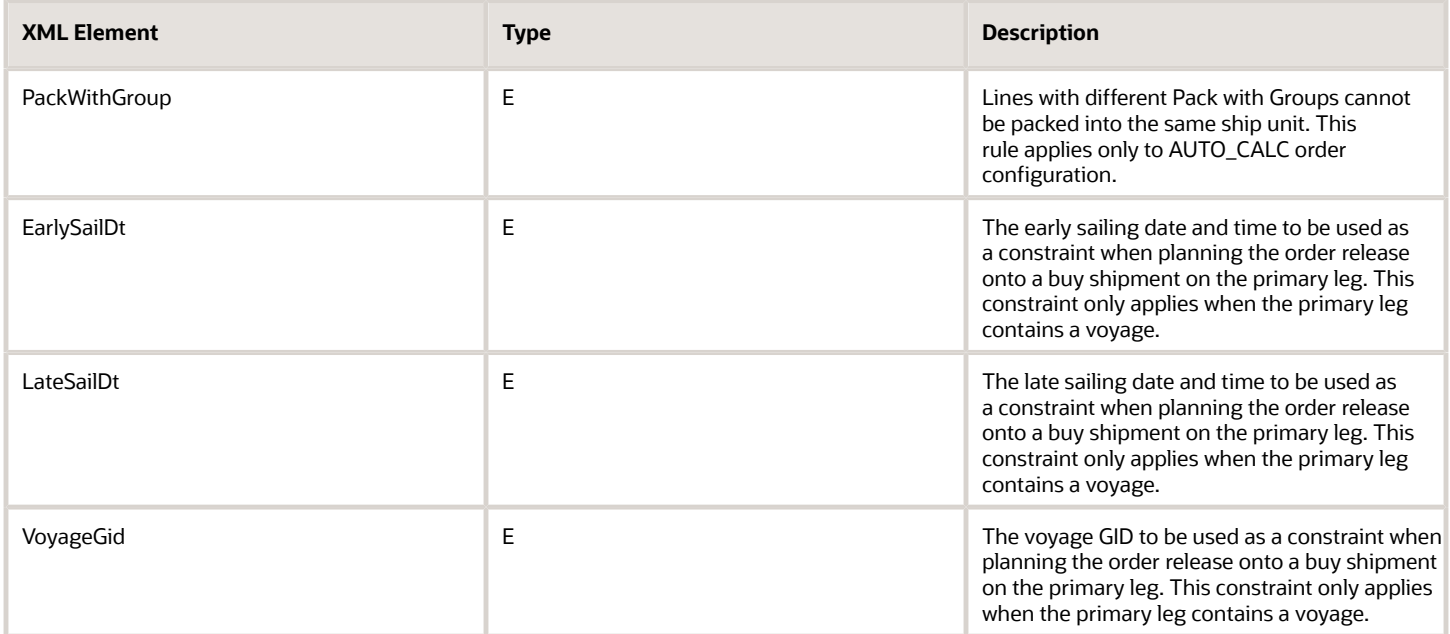

#### *Rate.xsd*

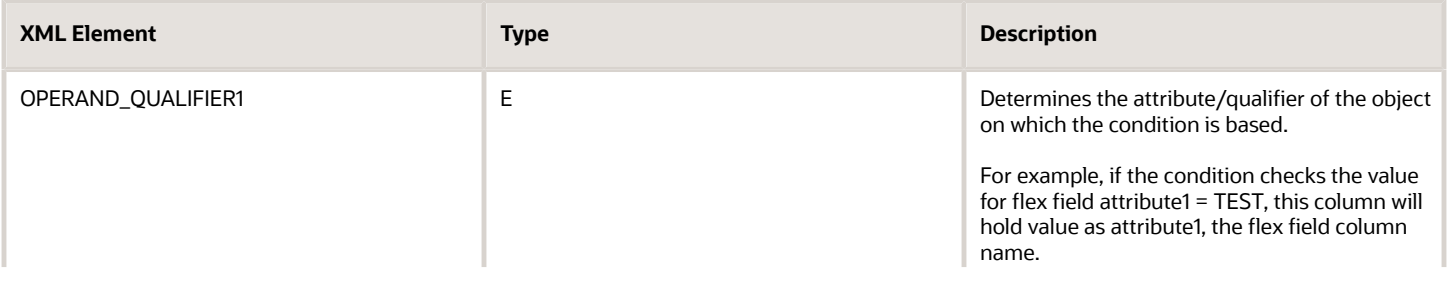

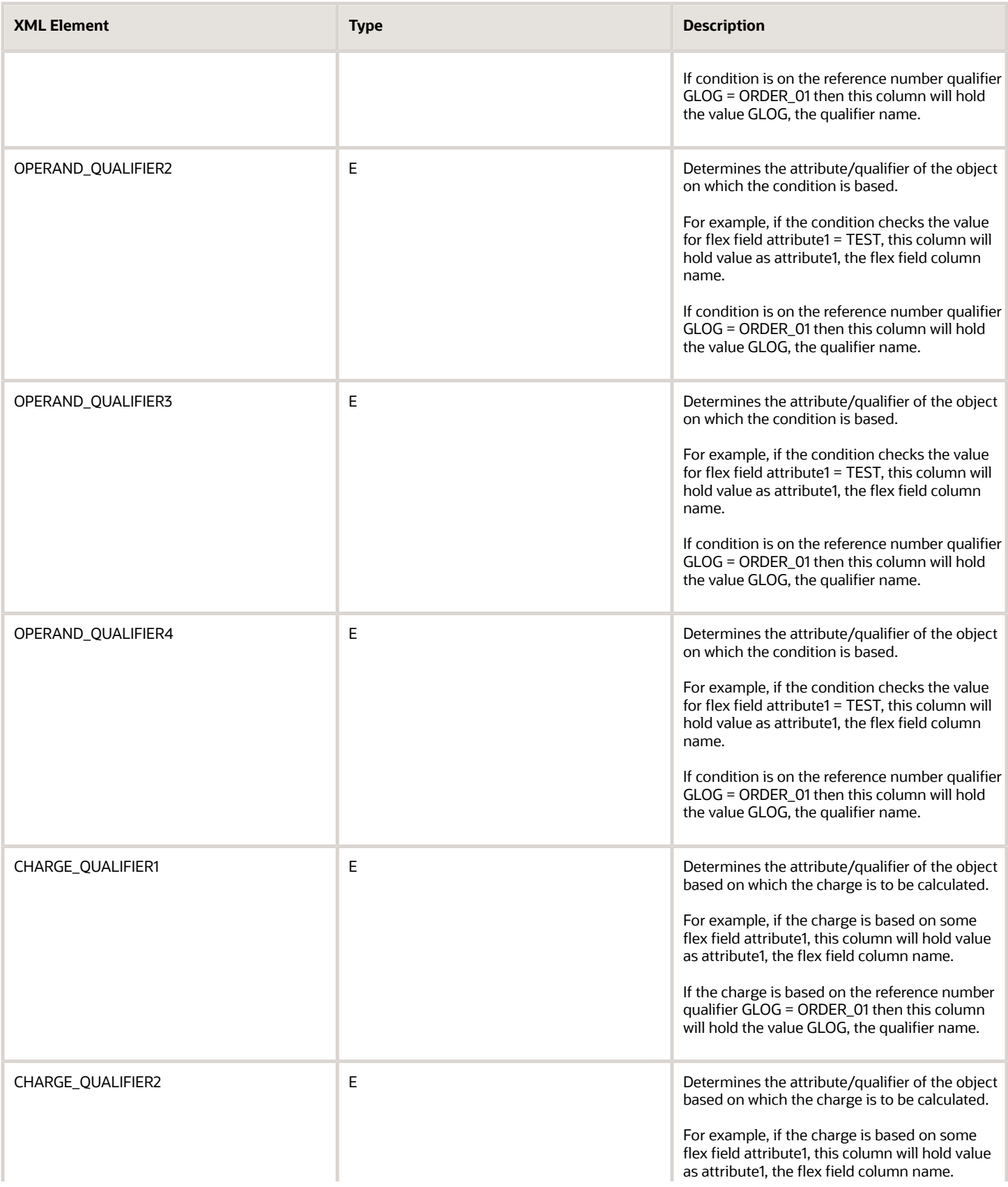

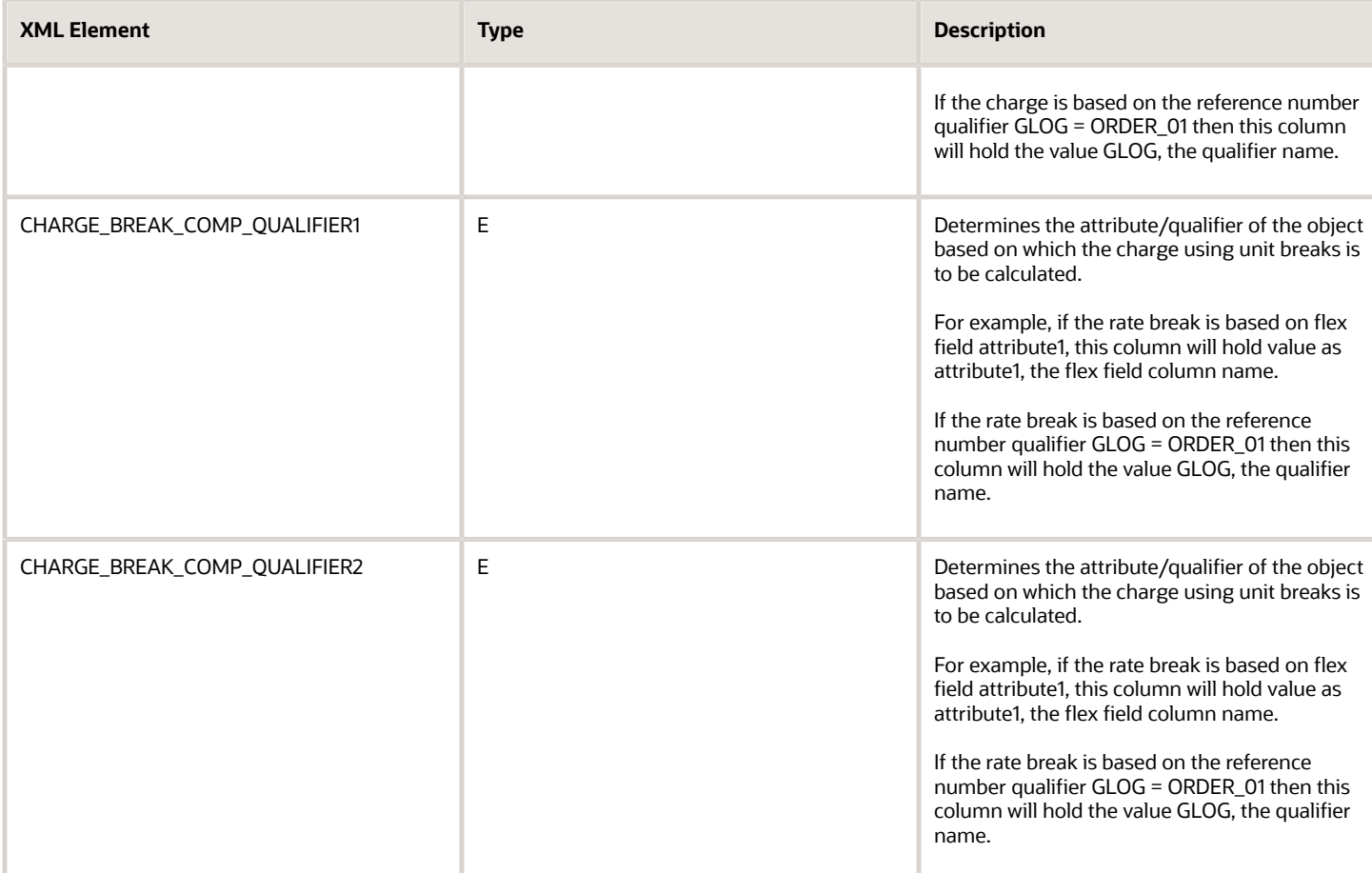

#### *Shipment.xsd*

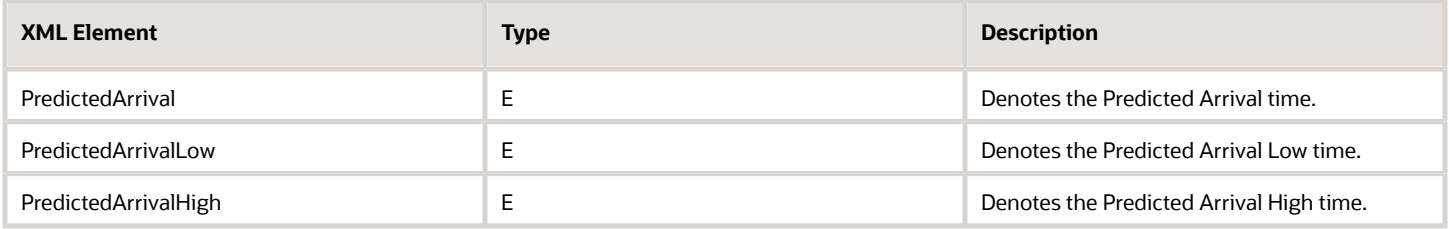

### <span id="page-29-0"></span>Release 21A Added Element Definition

#### *Configuration.xsd*

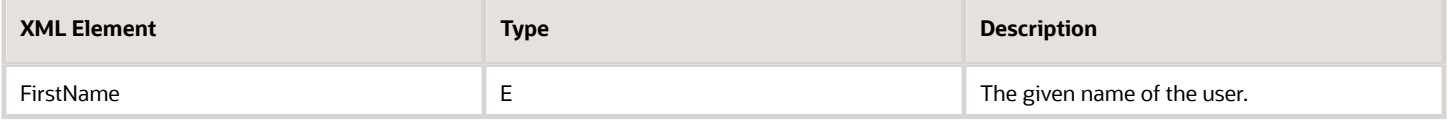

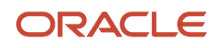

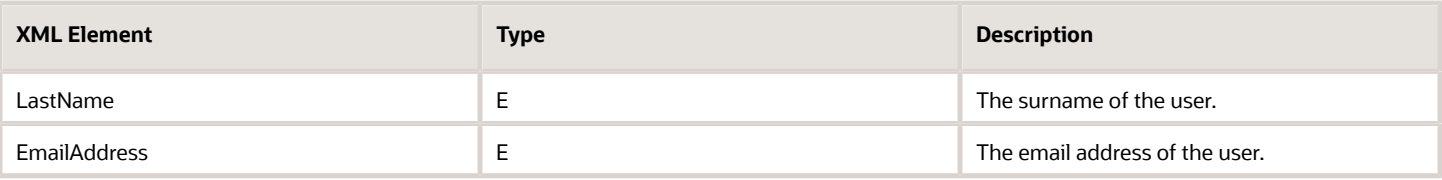

#### *GTM.xsd*

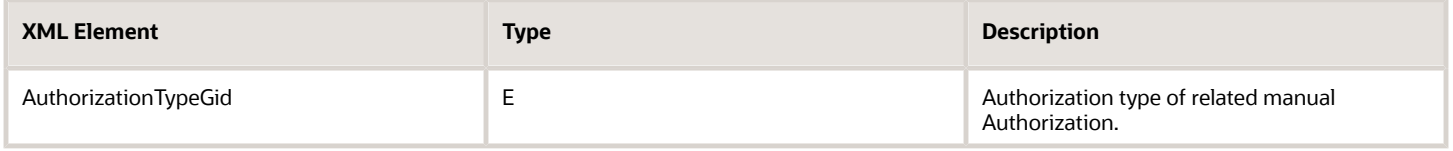

#### *LocationContact.xsd*

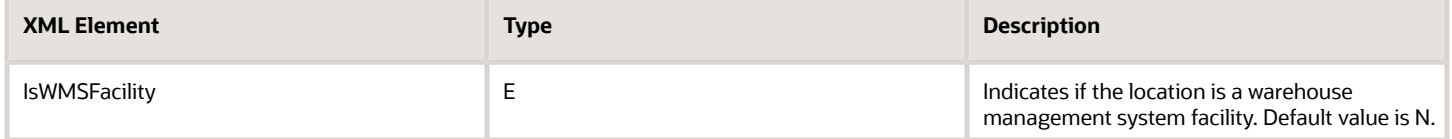

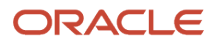

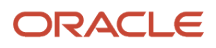

# **5 Changed Element Definitions**

## <span id="page-32-0"></span>Release 24B Changed Element Definitions

#### *GTM.xsd*

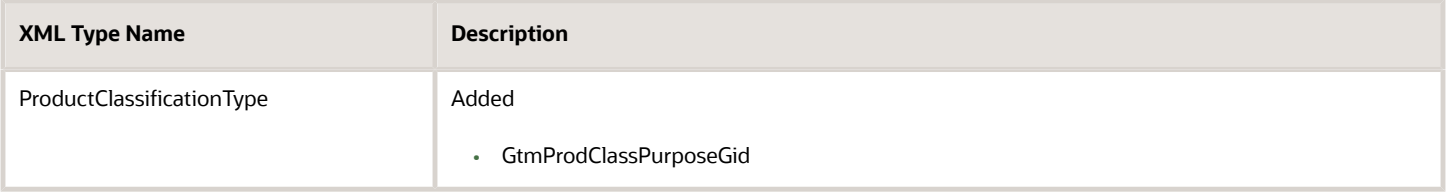

#### *Item.xsd*

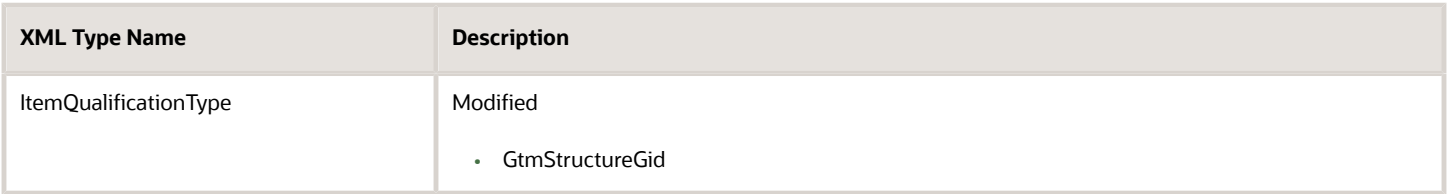

#### *Order.xsd*

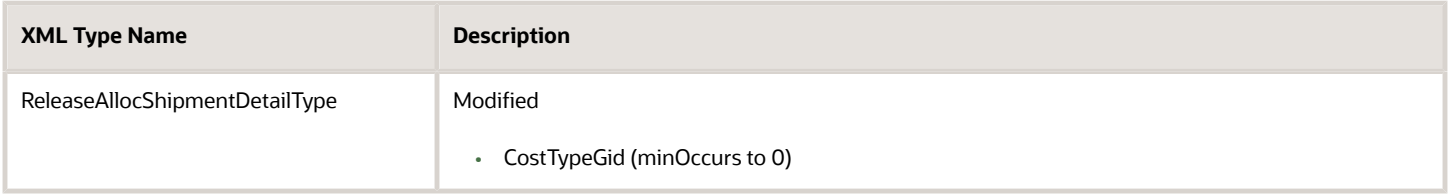

#### *Shipment.xsd*

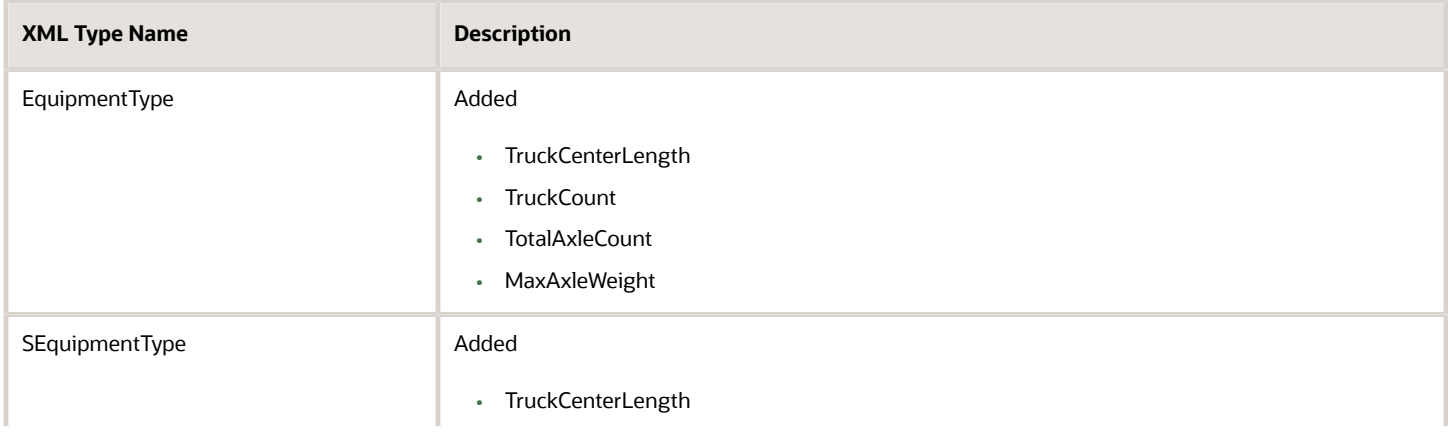

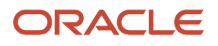

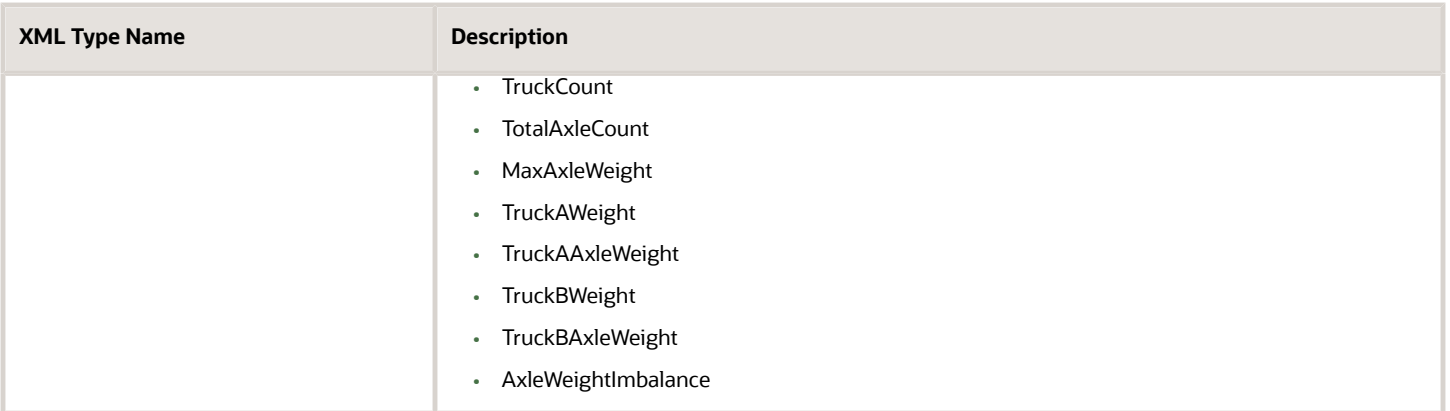

# <span id="page-33-0"></span>Release 24A Changed Element Definitions

#### *Document.xsd*

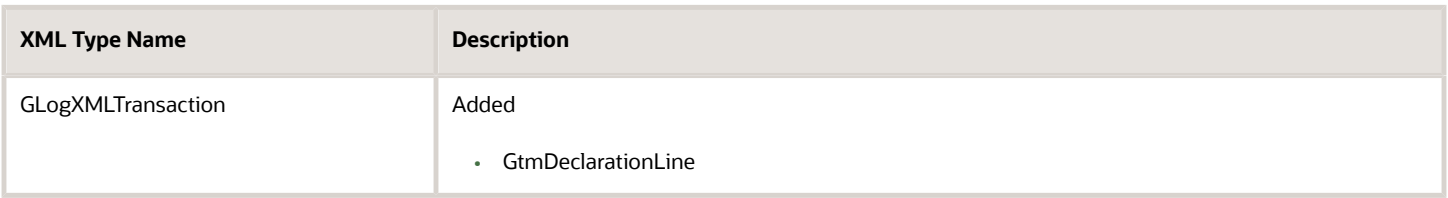

#### *GenericTransaction.xsd*

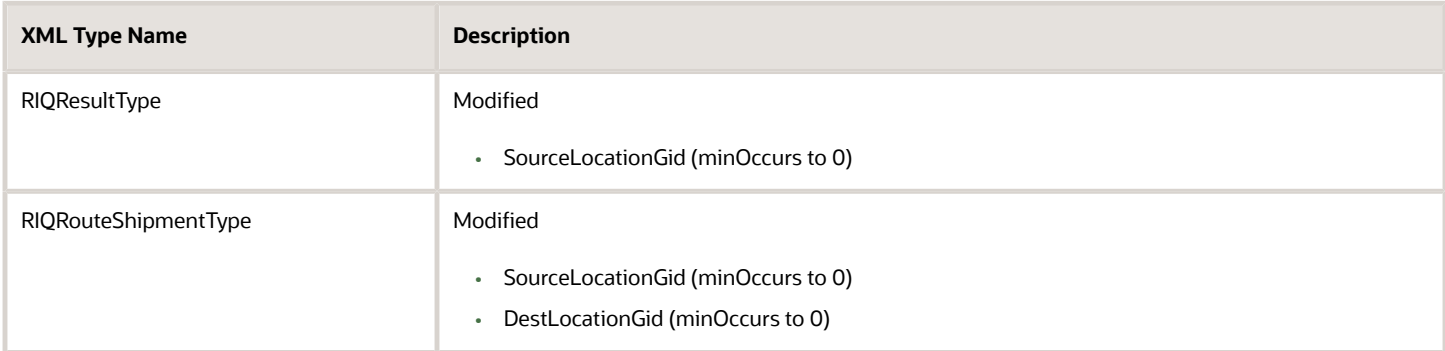

#### *Item.xsd*

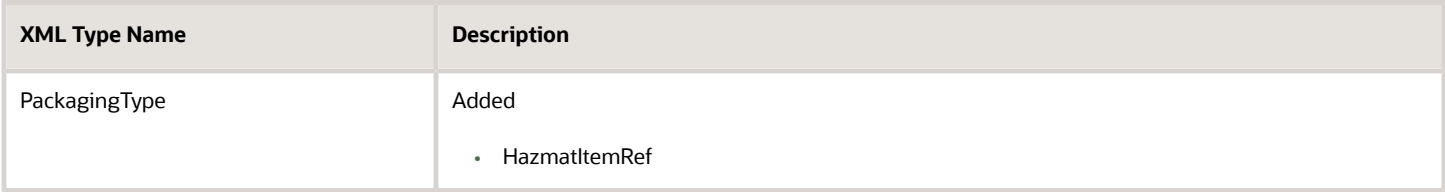

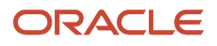

#### *Shipment.xsd*

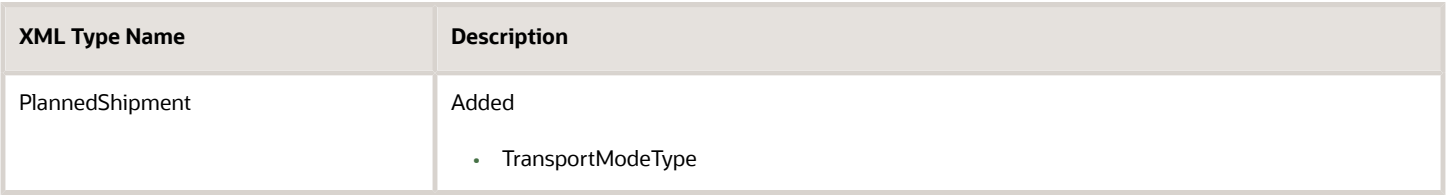

### <span id="page-34-0"></span>Release 23C Changed Element Definitions

#### *Document.xsd*

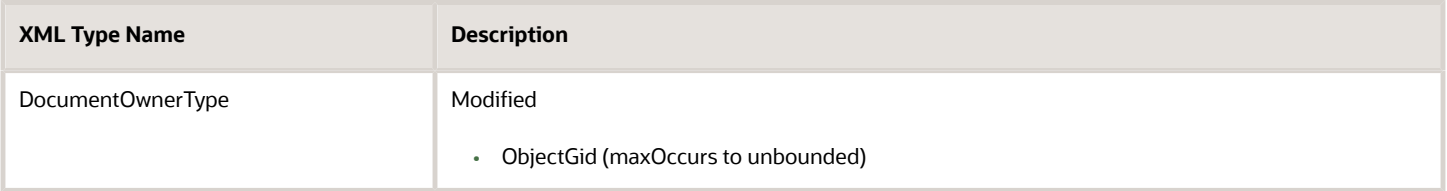

#### *Item.xsd*

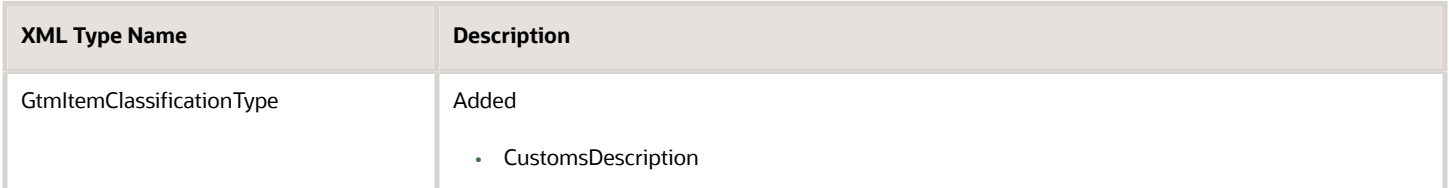

#### *LocationContact.xsd*

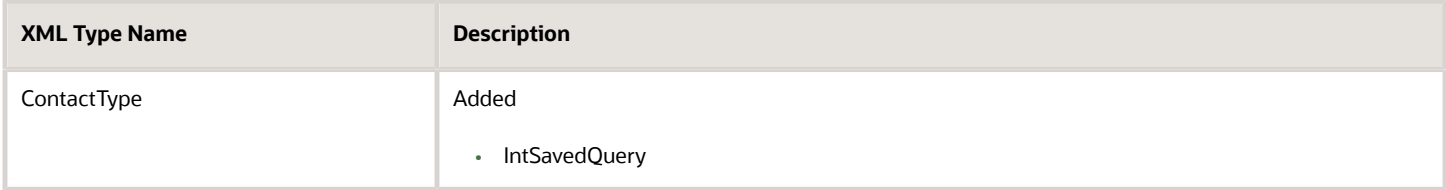

#### *Order.xsd*

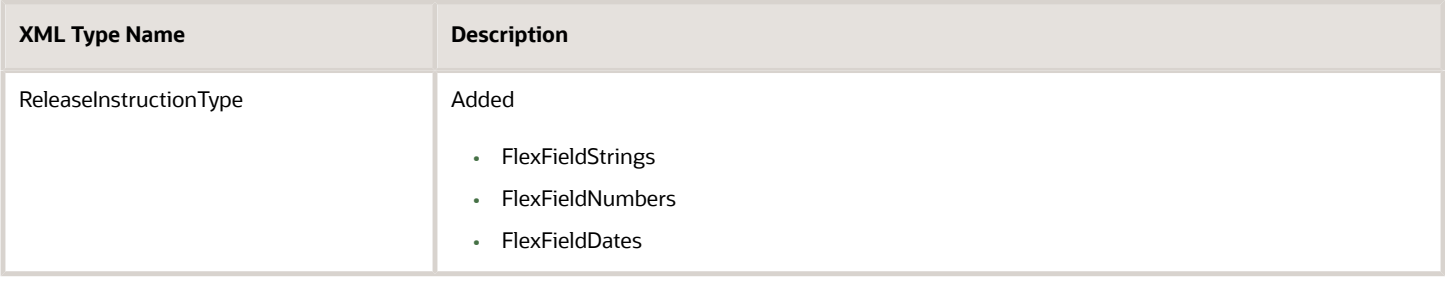

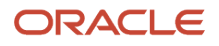

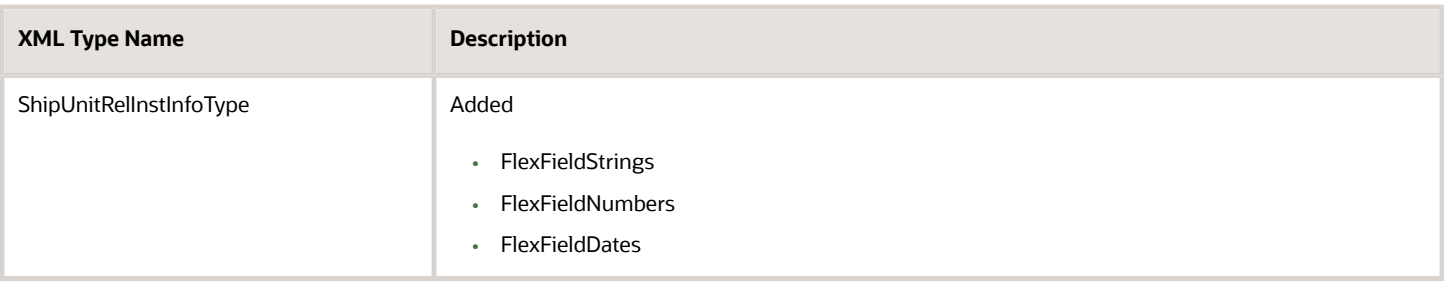

#### *ShipUnit.xsd*

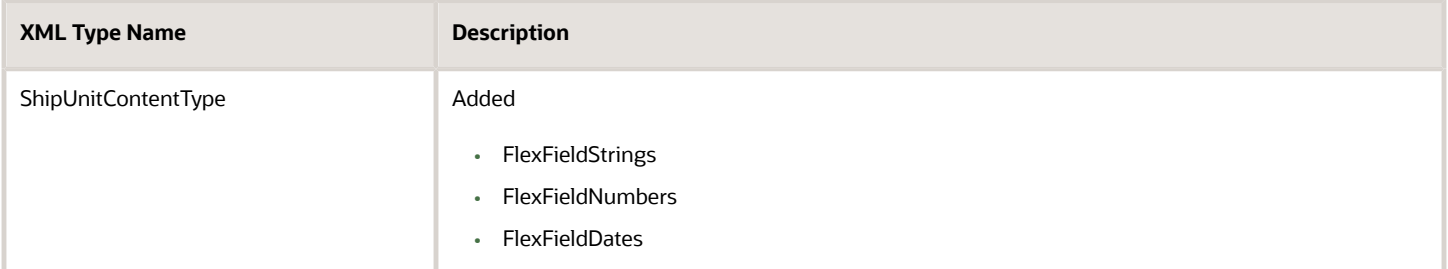

### <span id="page-35-0"></span>Release 23B Changed Element Definitions

#### *Shipment.xsd*

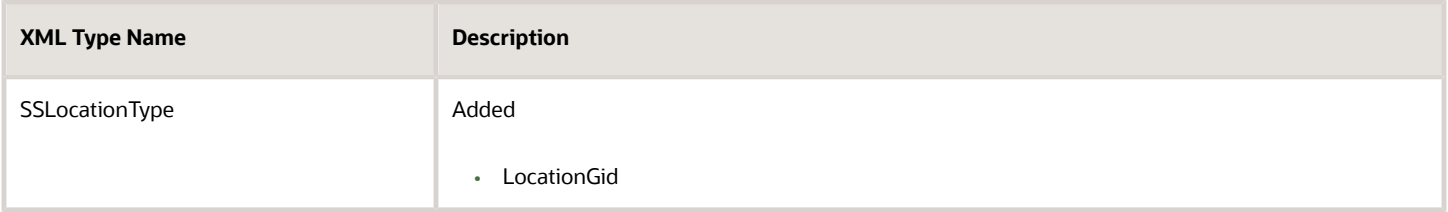

### <span id="page-35-1"></span>Release 23A Changed Element Definitions

#### *GTM.xsd*

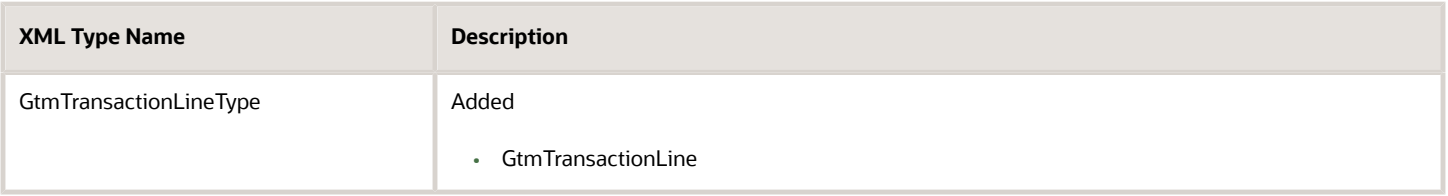

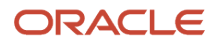

#### *Item.xsd*

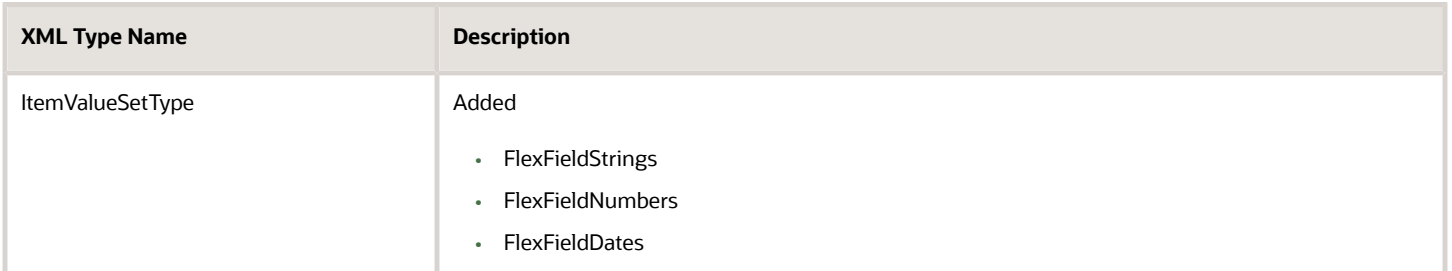

#### *Location.xsd*

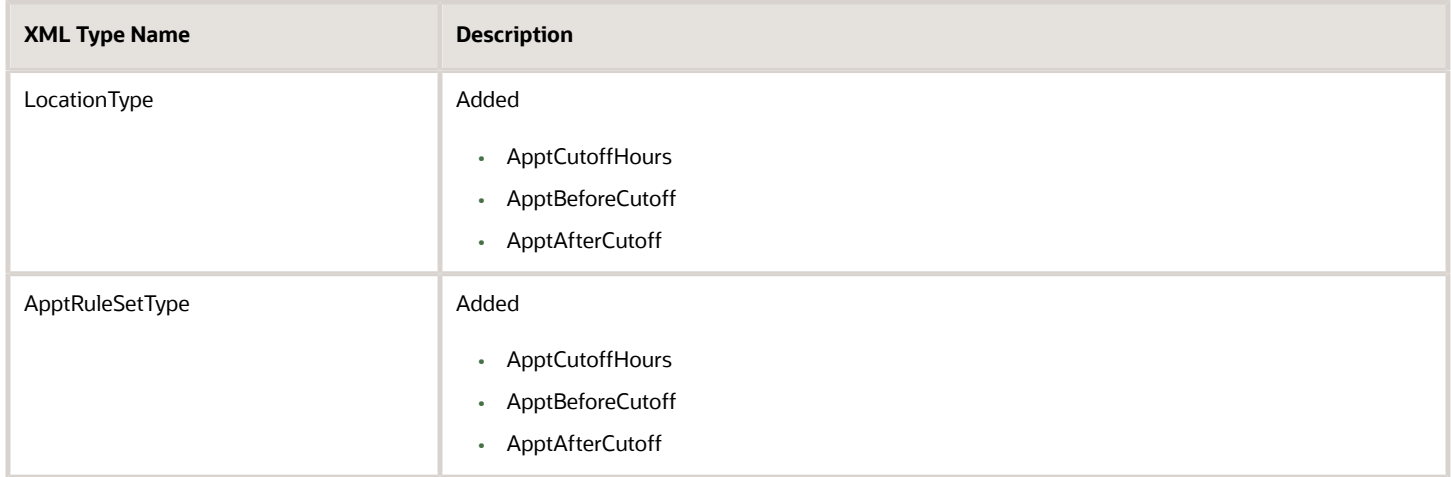

#### *Shipment.xsd*

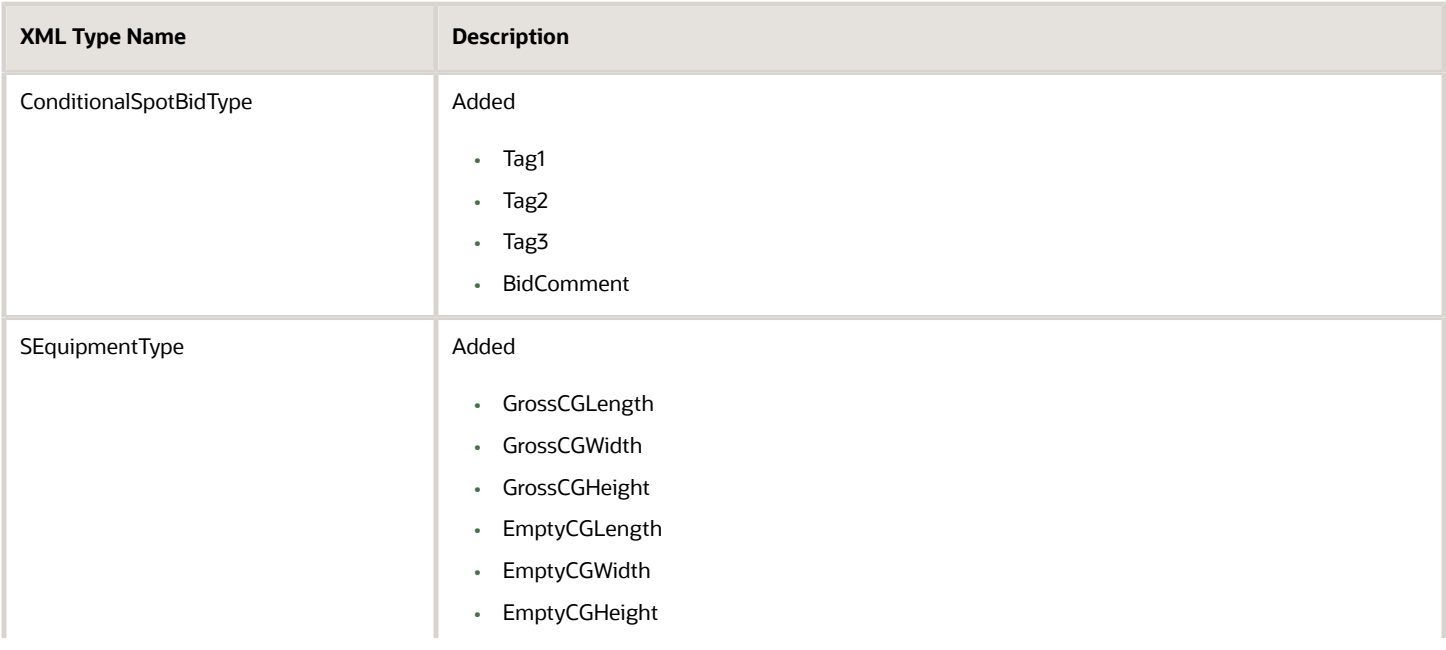

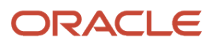

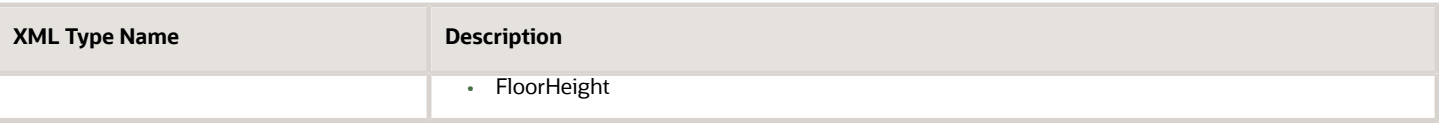

### <span id="page-37-0"></span>Release 22C Changed Element Definitions

#### *Configuration.xsd*

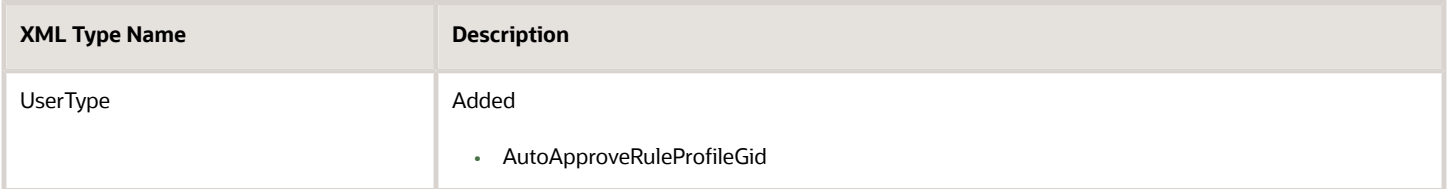

#### *Finance.xsd*

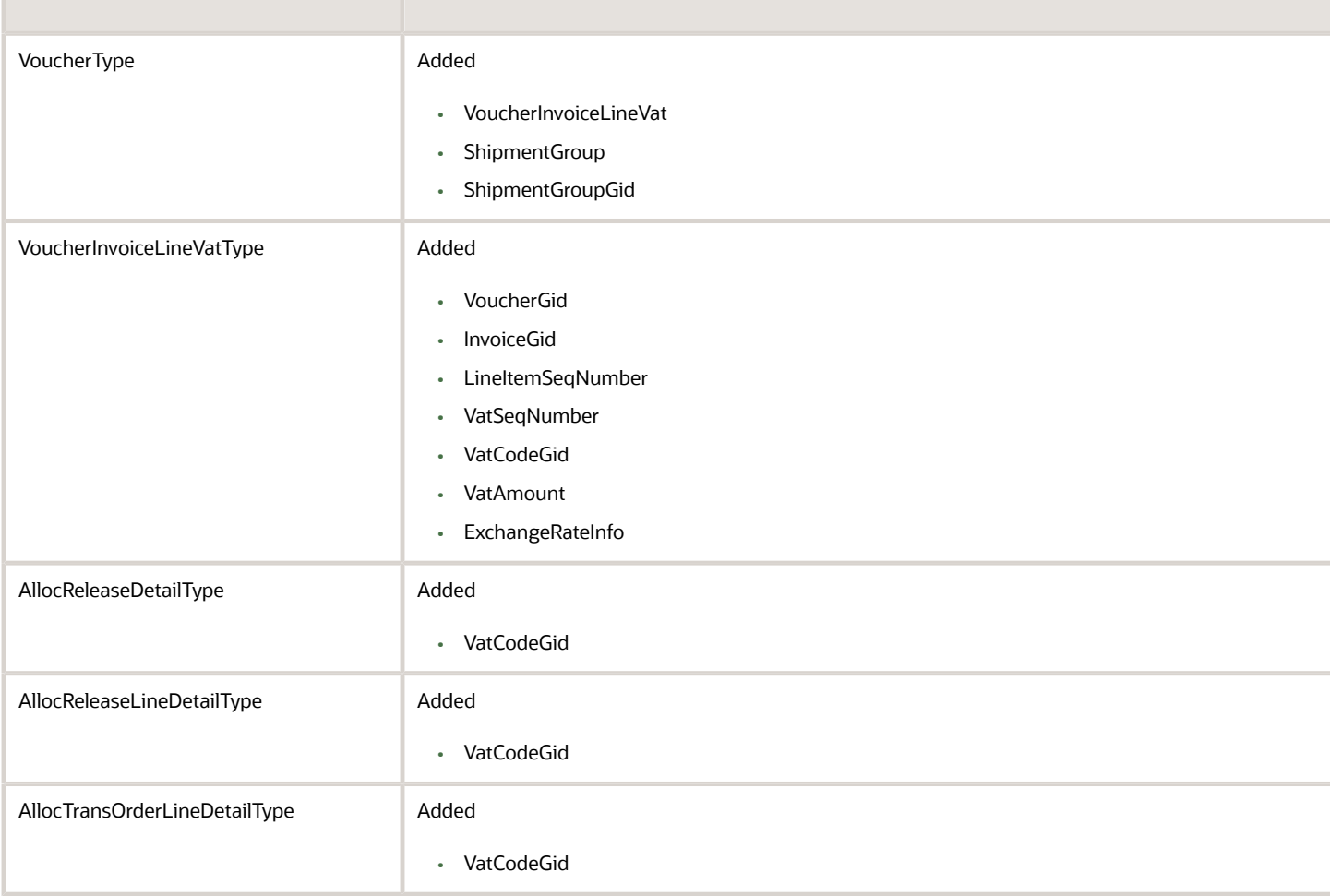

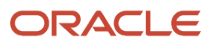

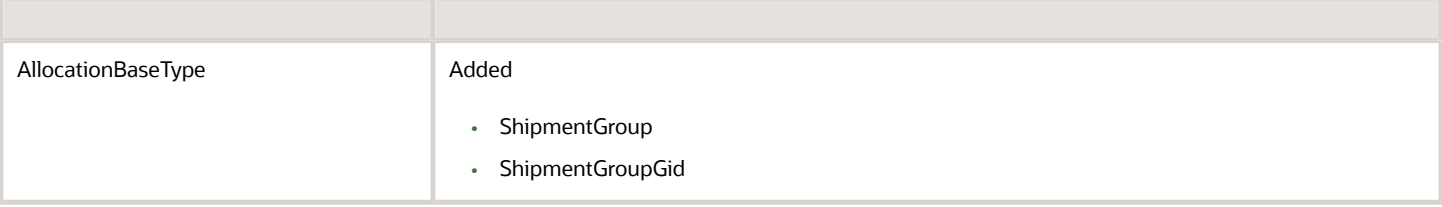

#### *LocationContact.xsd*

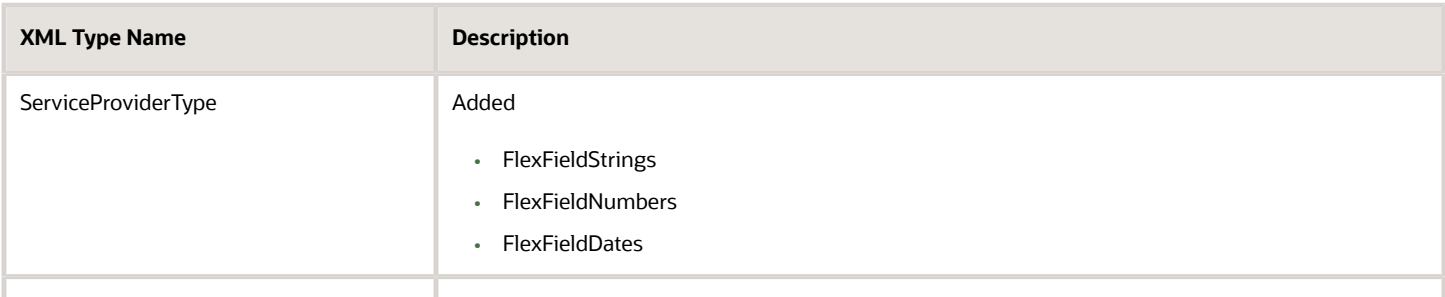

#### *Order.xsd*

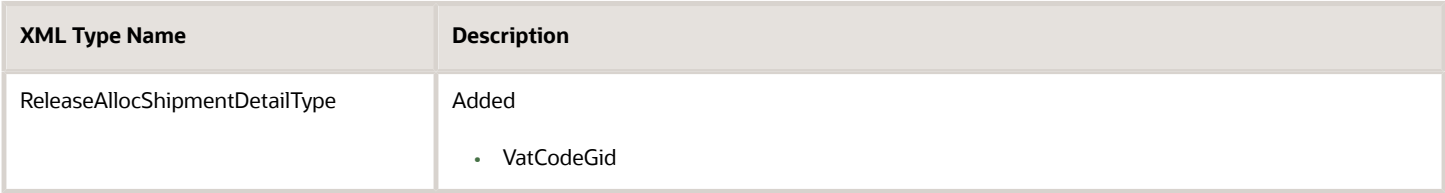

#### *Planning.xsd*

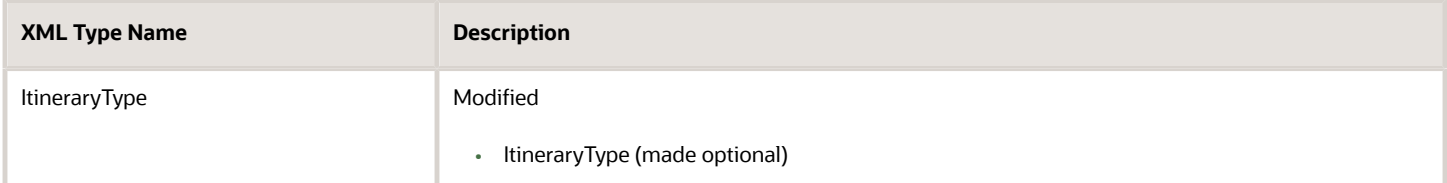

#### *Shipment.xsd*

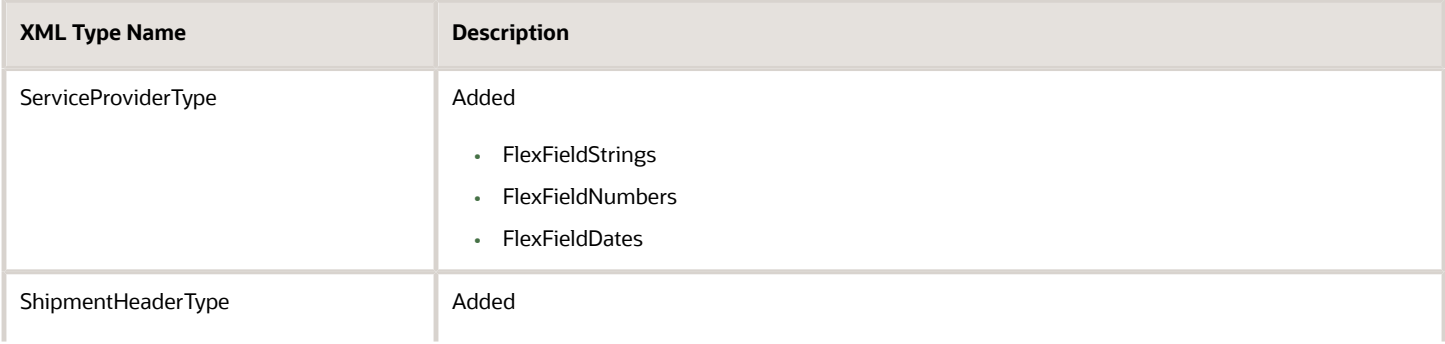

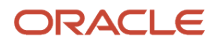

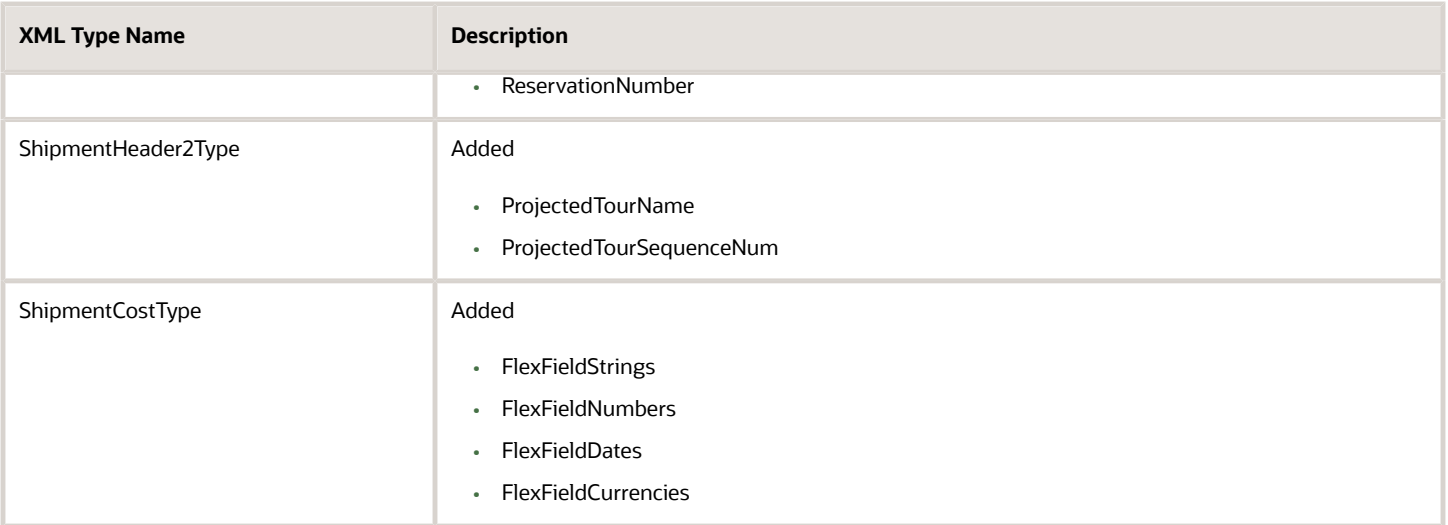

### <span id="page-39-0"></span>Release 22B Changed Element Definitions

#### *GTM.xsd*

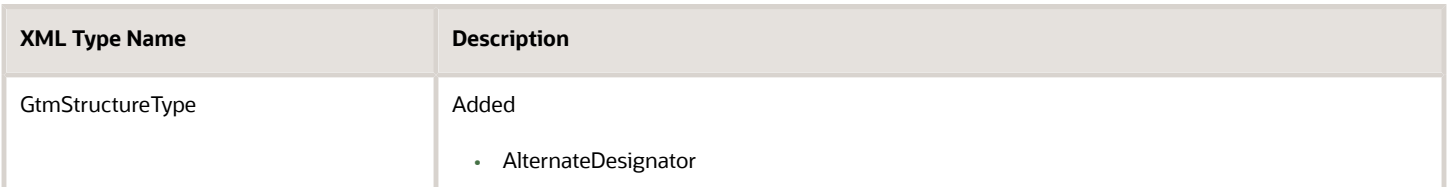

### <span id="page-39-1"></span>Release 22A Changed Element Definitions

#### *Finance.xsd*

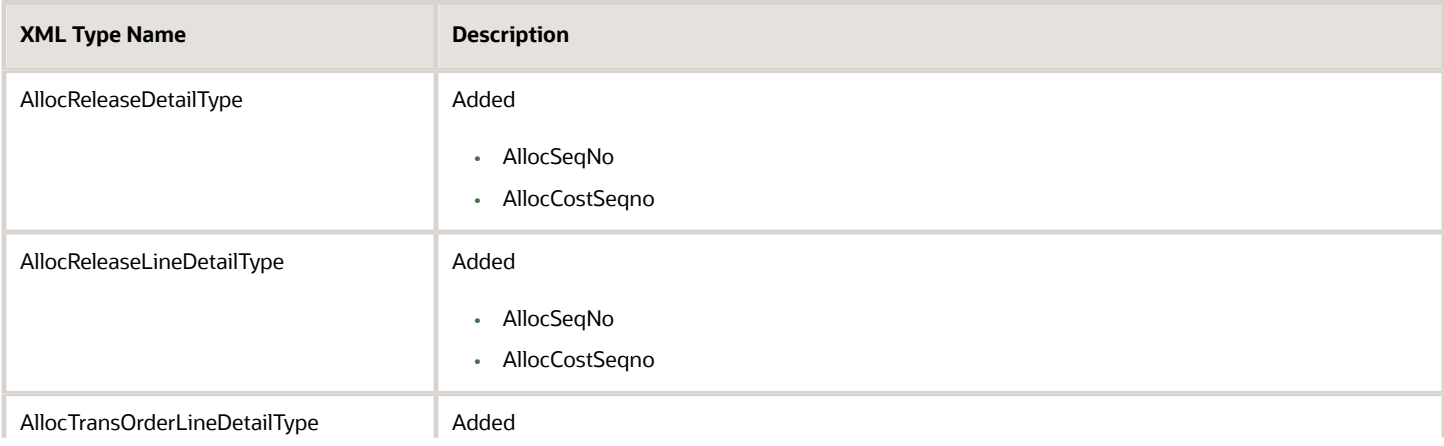

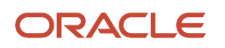

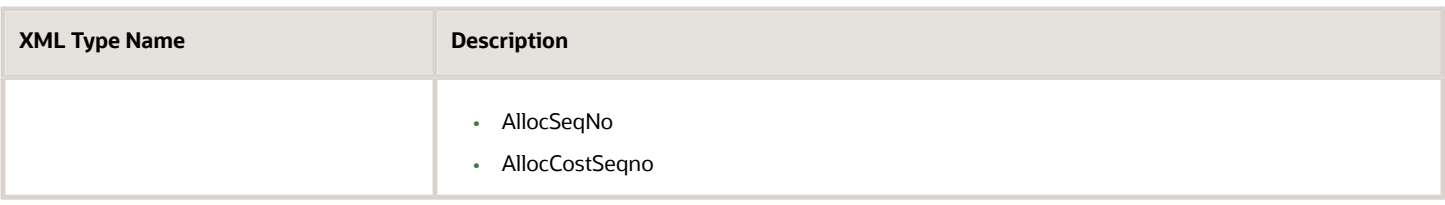

#### *GenericTransaction.xsd*

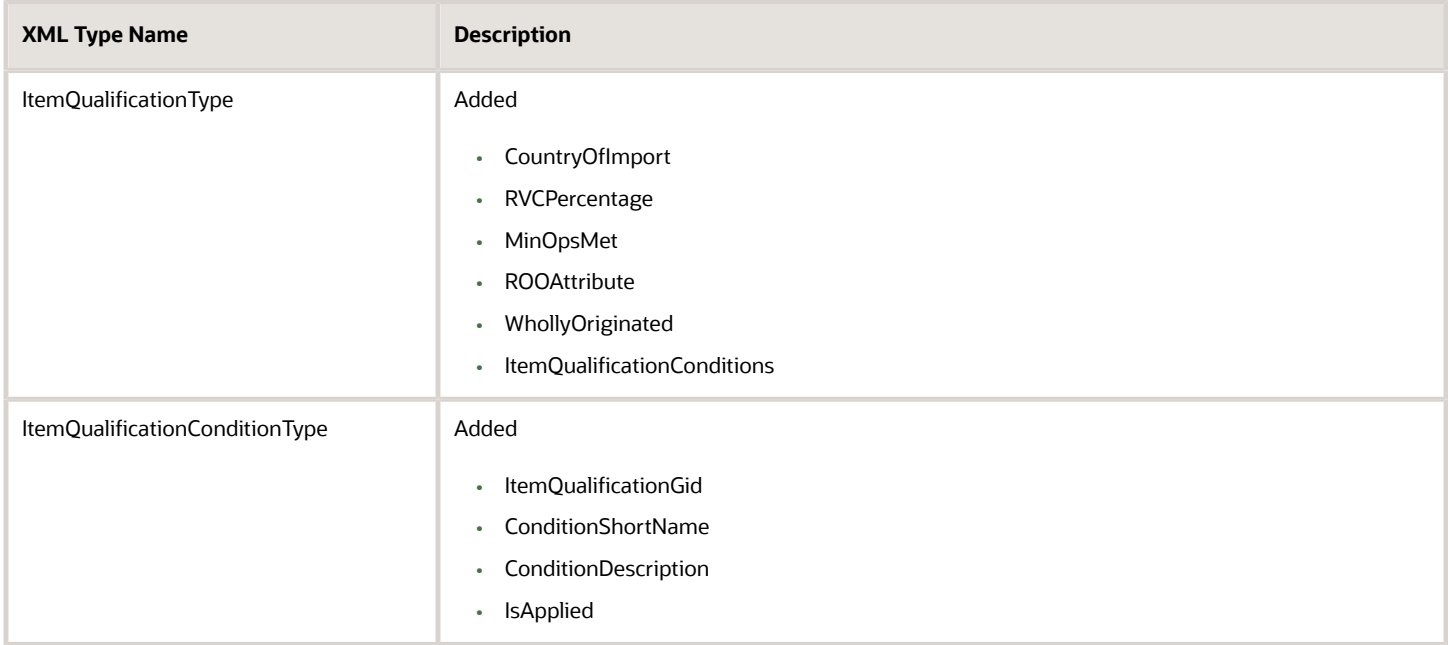

#### *GTM.xsd*

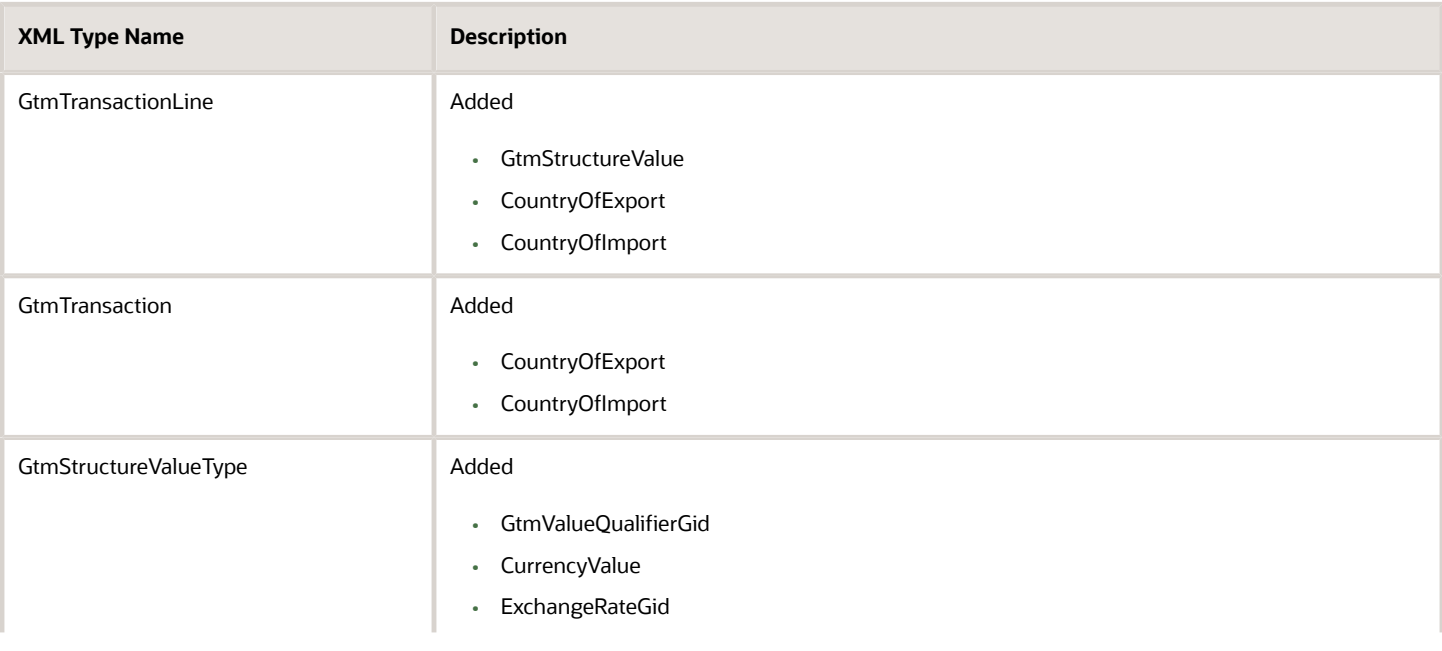

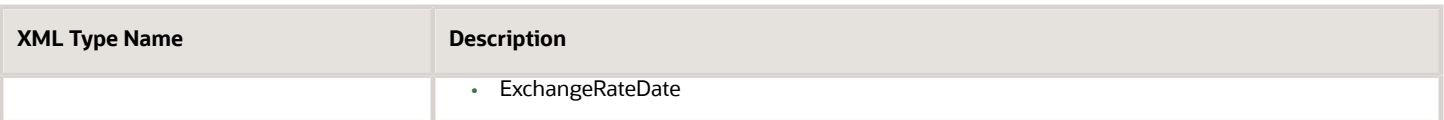

#### *Item.xsd*

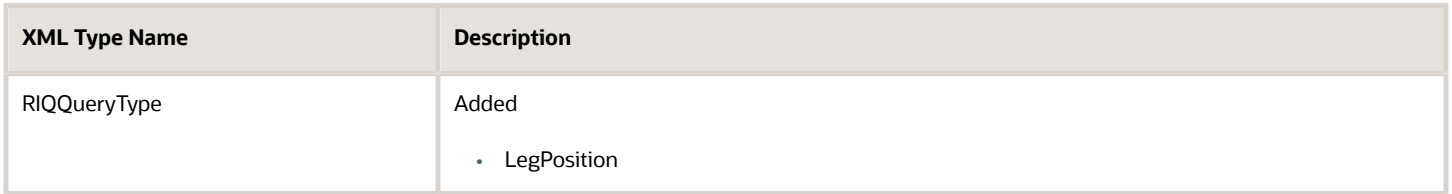

#### *LocationContact.xsd*

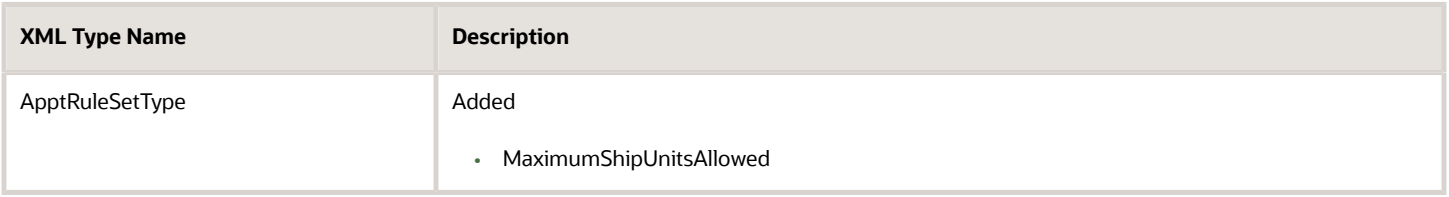

#### *Order.xsd*

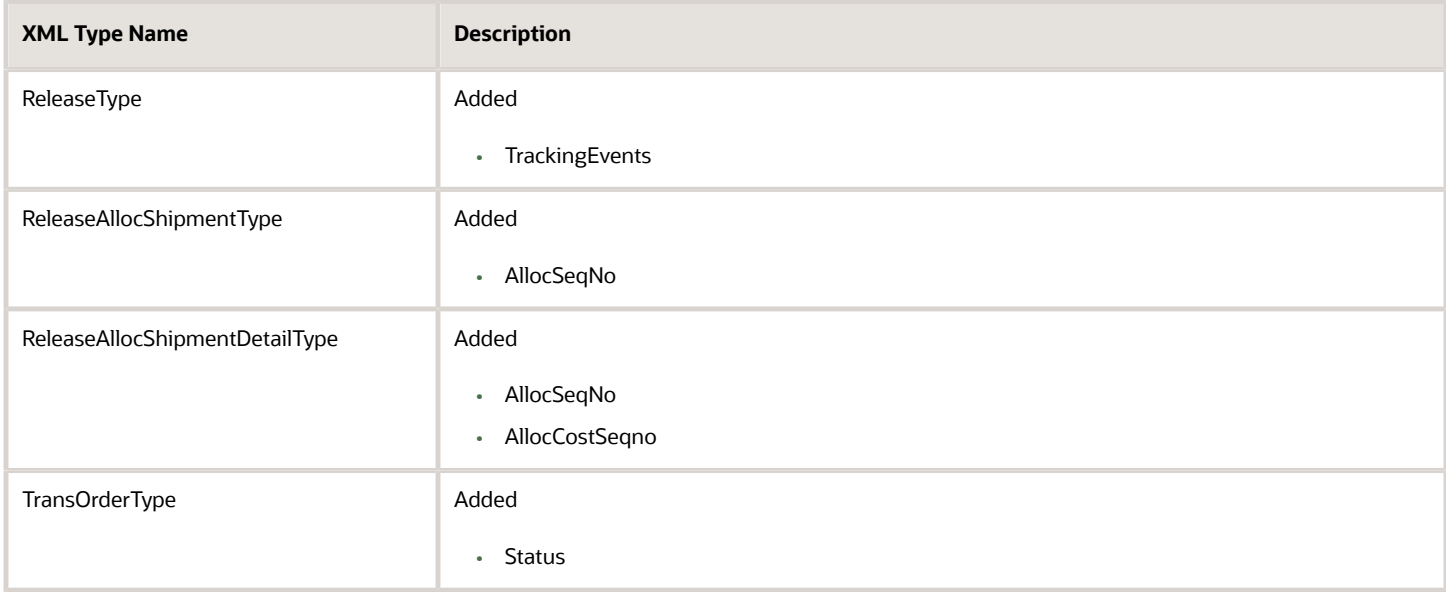

#### *Shipment.xsd*

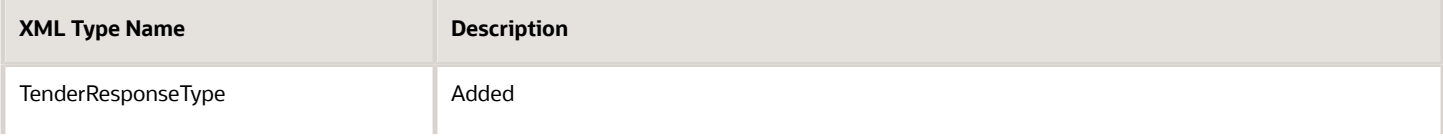

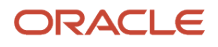

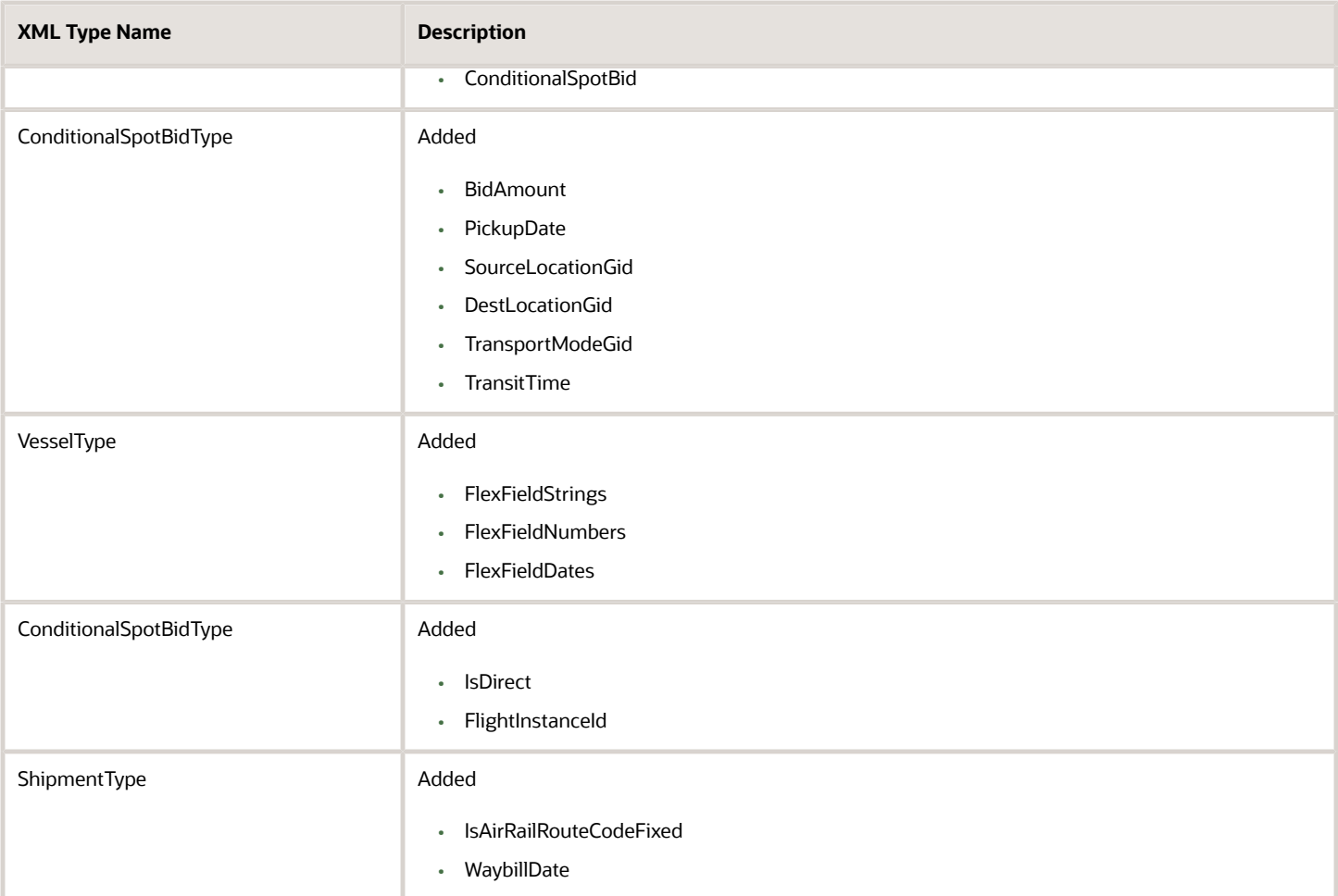

#### *ShipUnit.xsd*

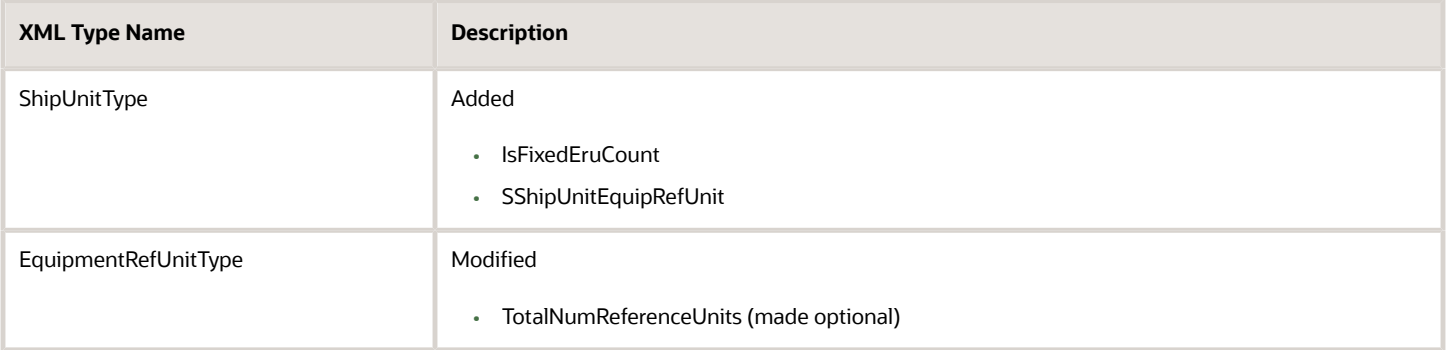

### <span id="page-43-0"></span>Release 21C Changed Element Definitions

#### *Finance.xsd*

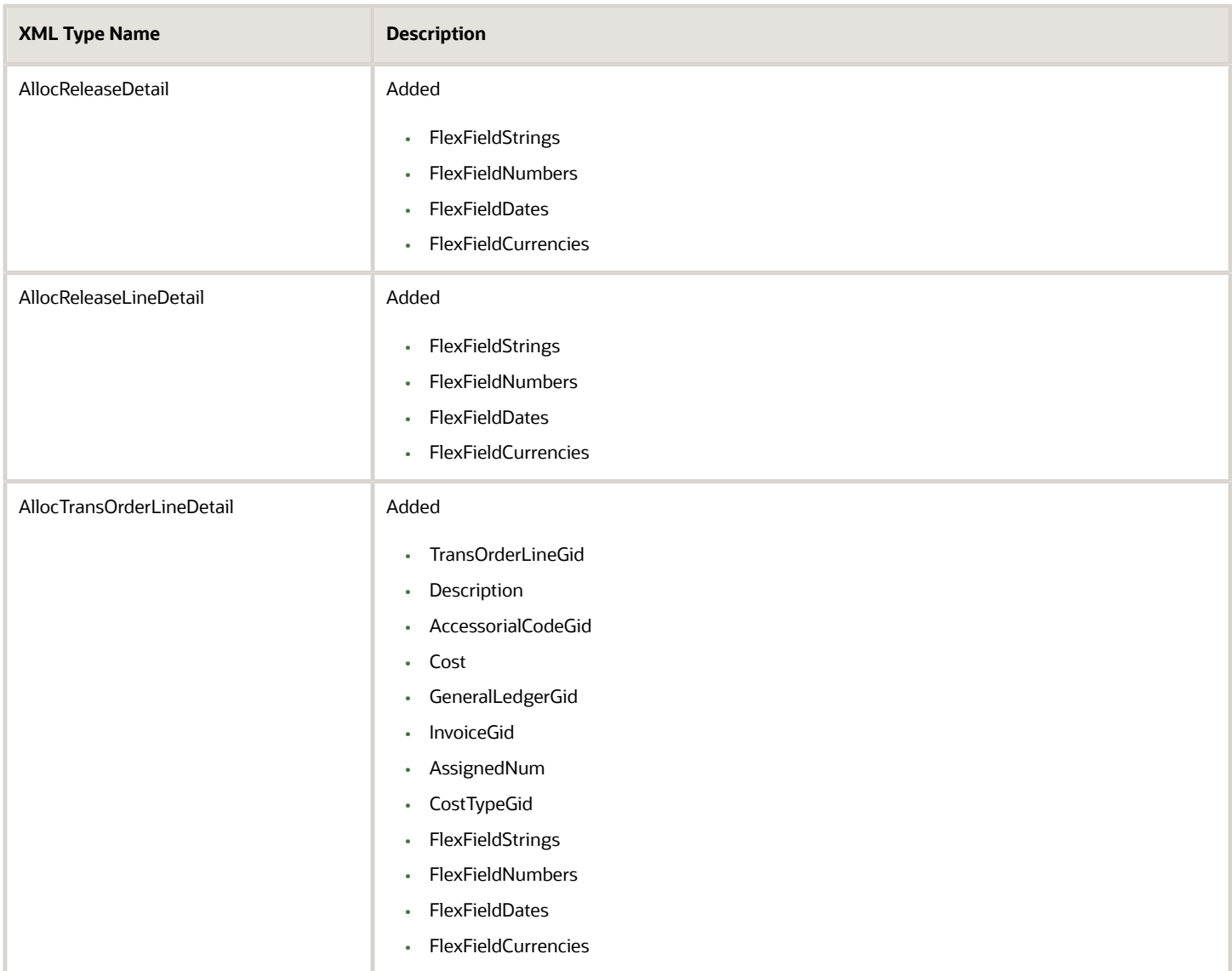

#### *GTM.xsd*

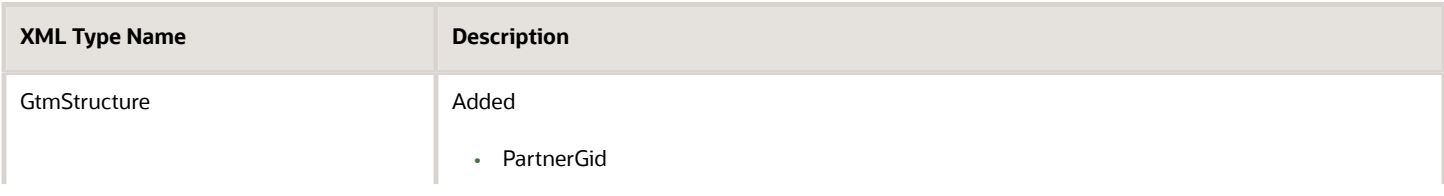

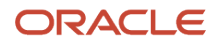

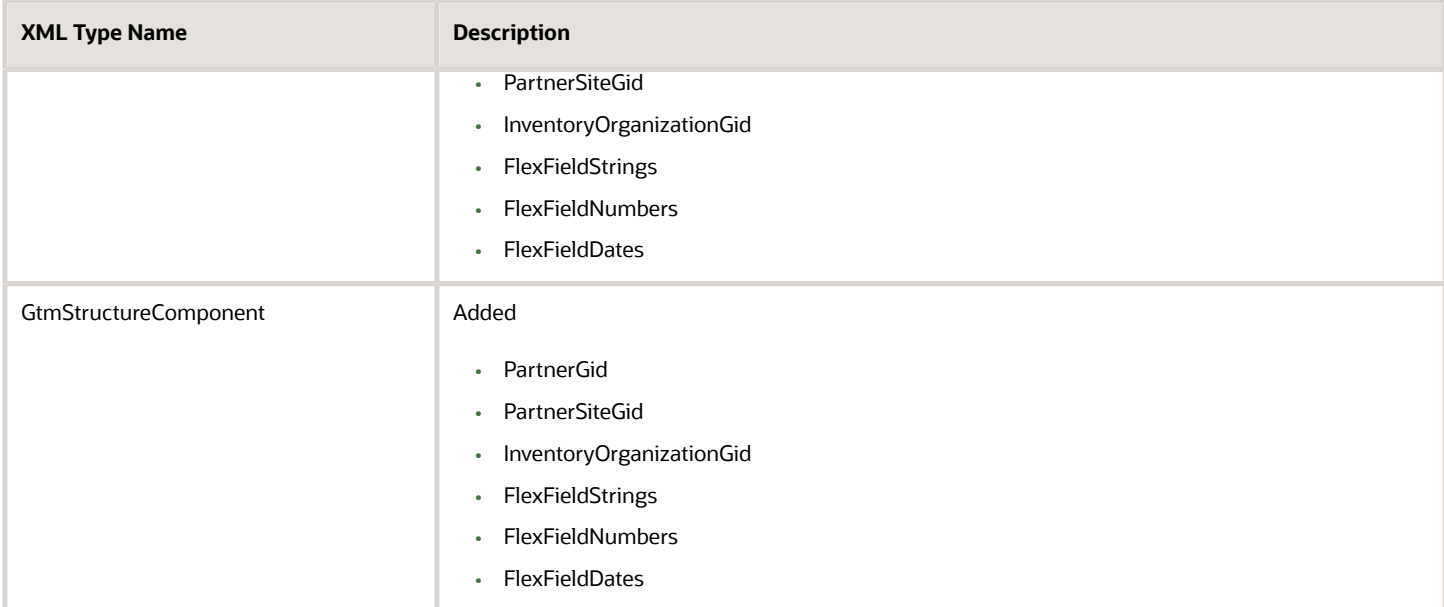

#### *Item.xsd*

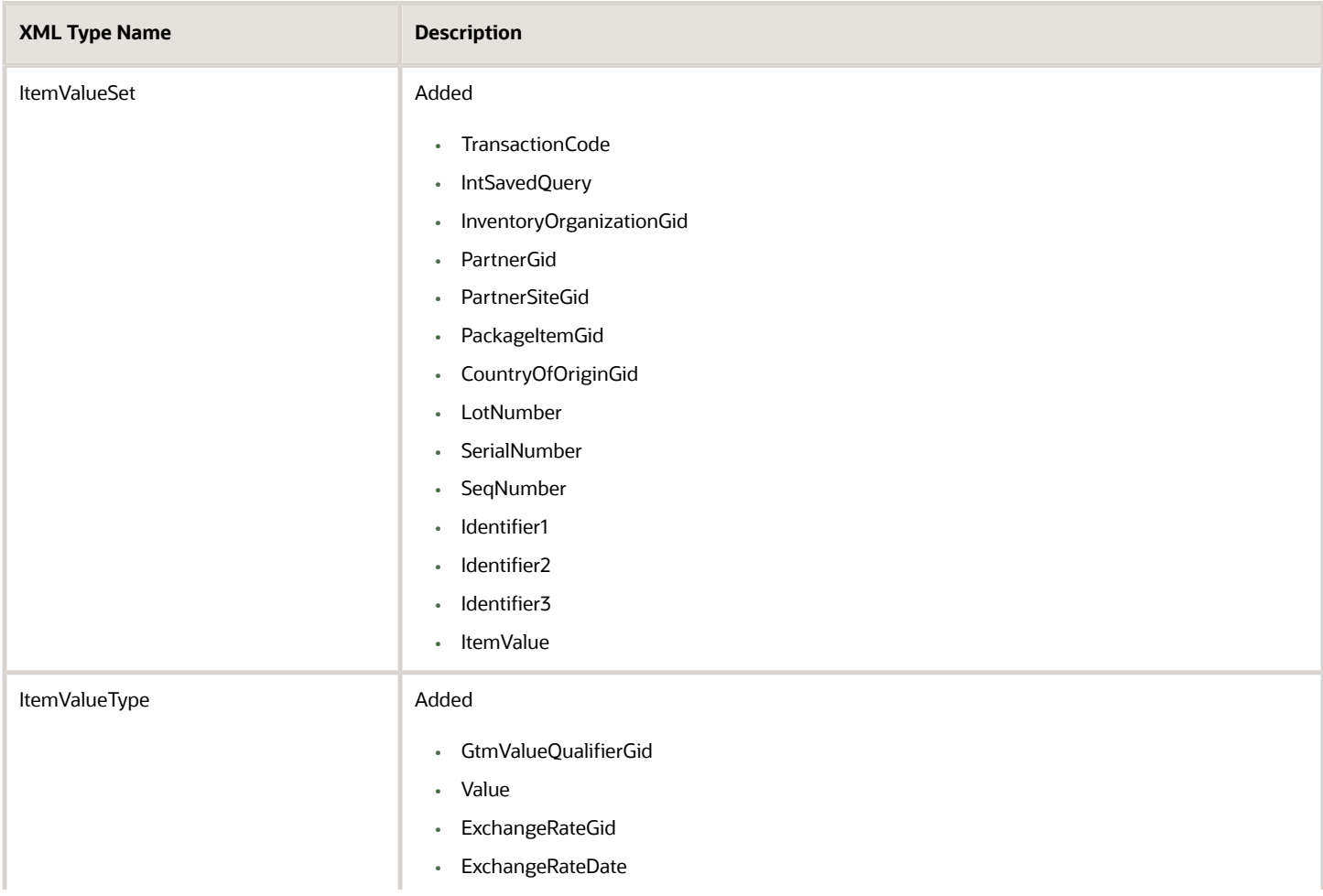

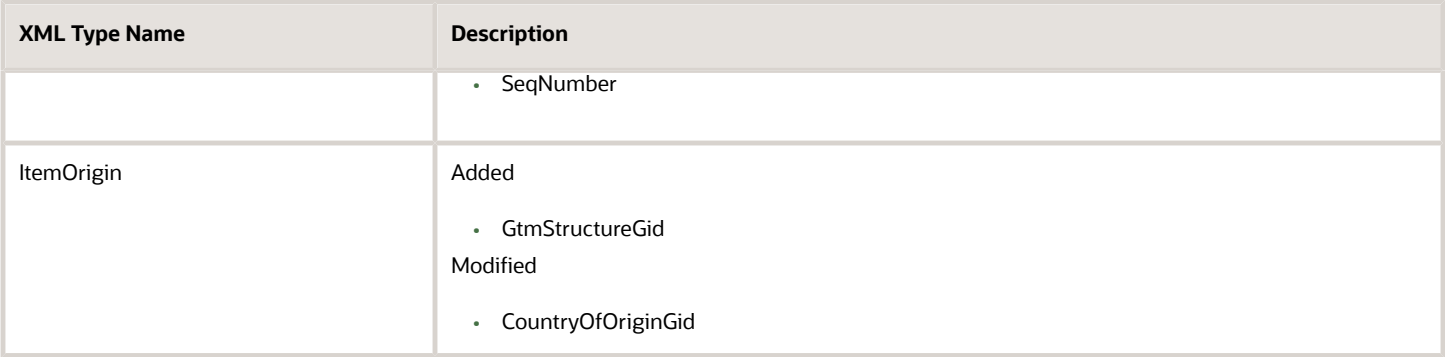

#### *LocationContact.xsd*

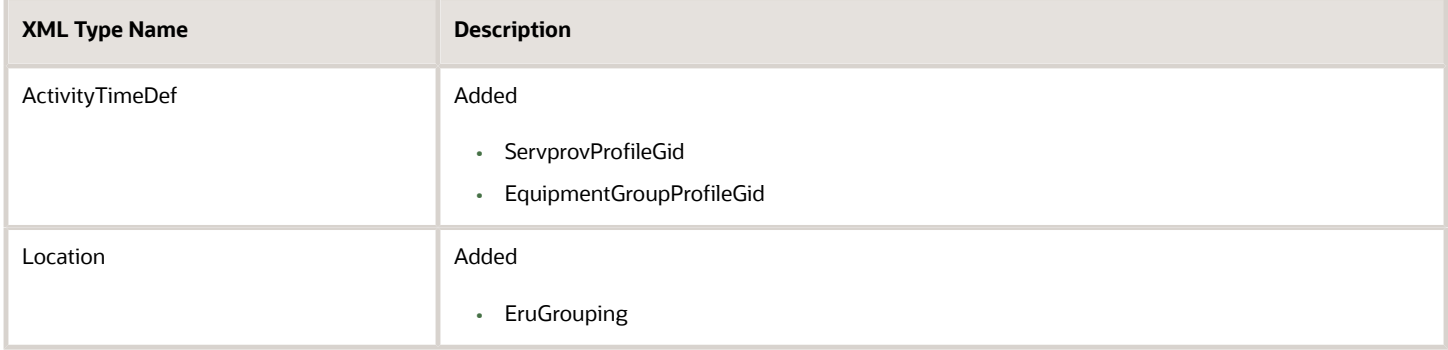

#### *Order.xsd*

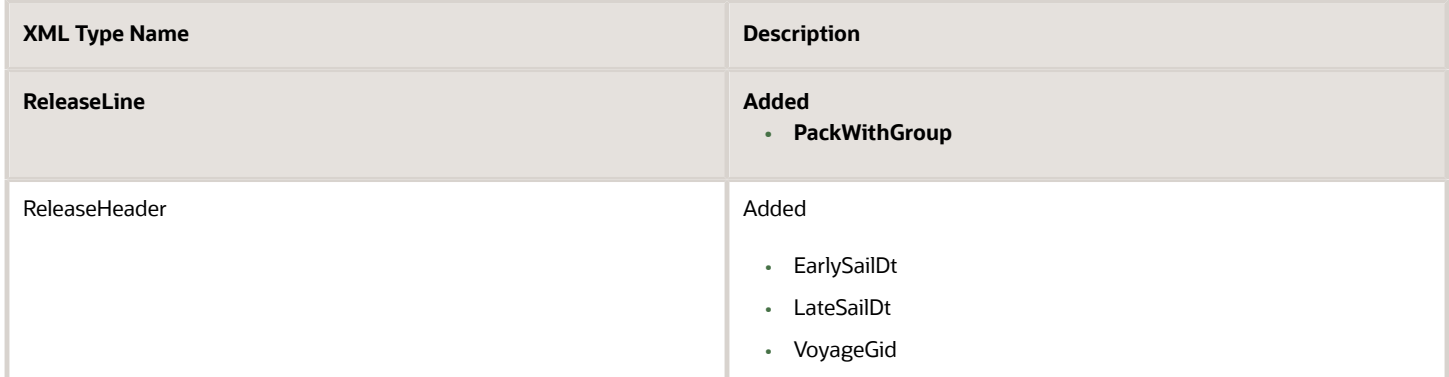

#### *Rate.xsd*

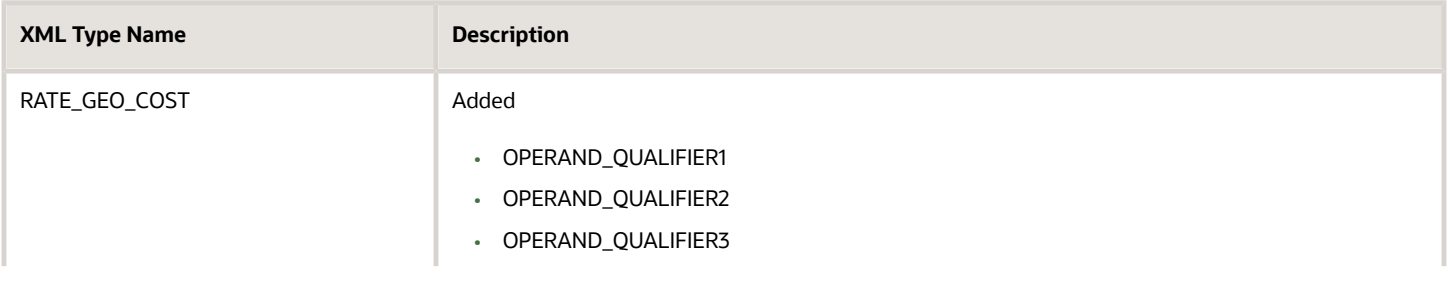

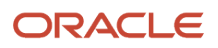

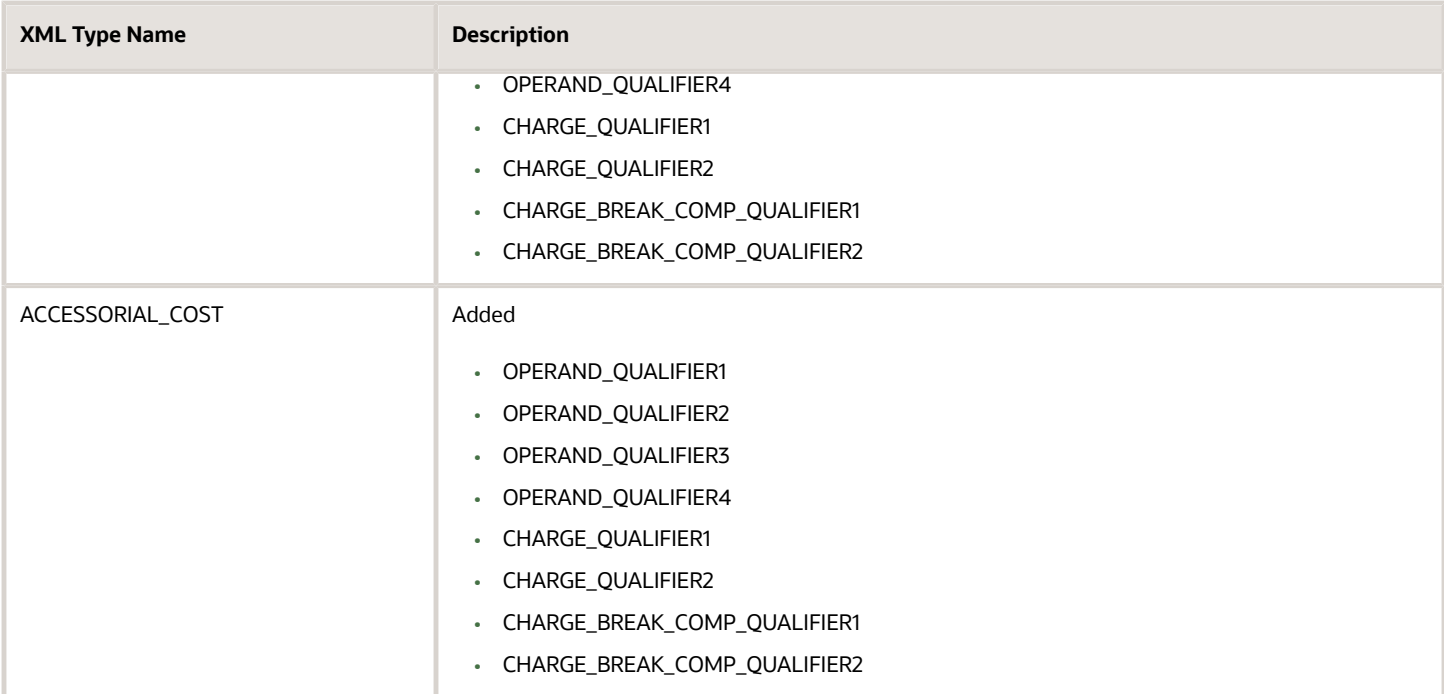

#### *Shipment.xsd*

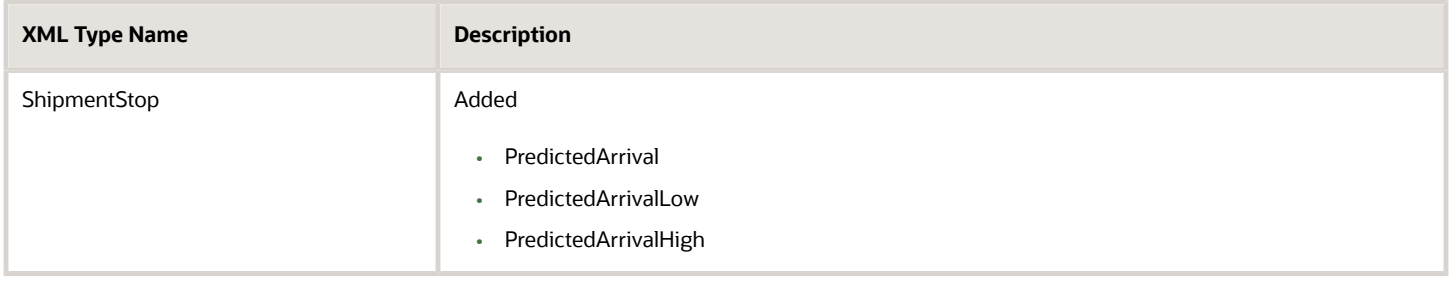

## <span id="page-46-1"></span><span id="page-46-0"></span>Release 21A Changed Element Definitions

#### *Configuration.xsd*

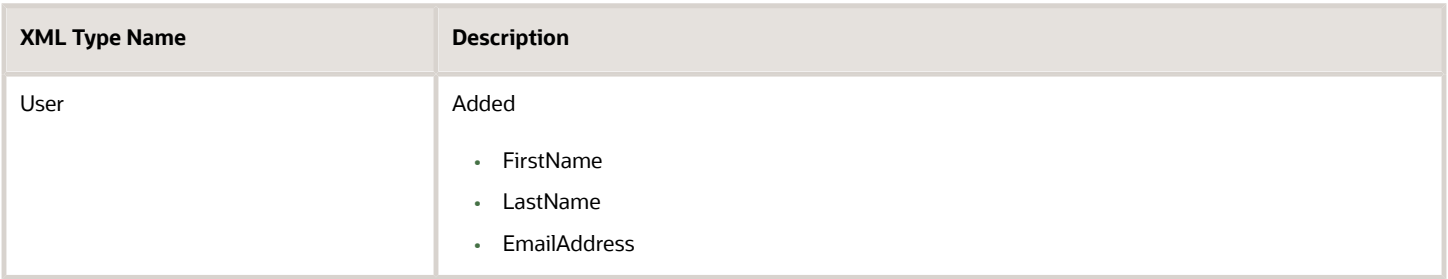

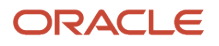

#### *Document.xsd*

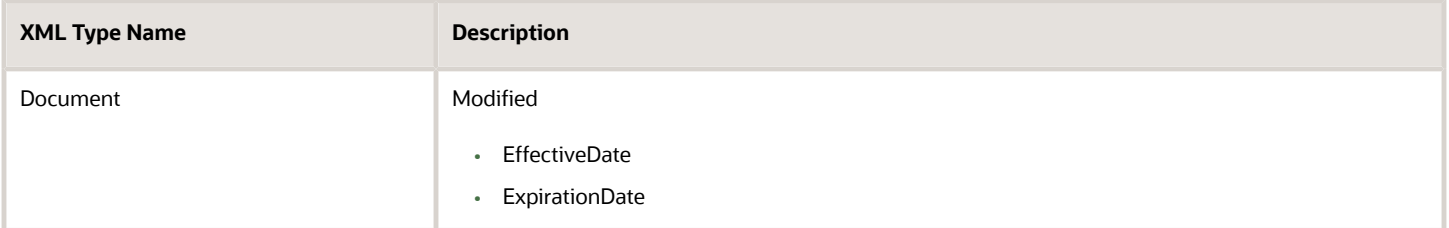

#### *Finance.xsd*

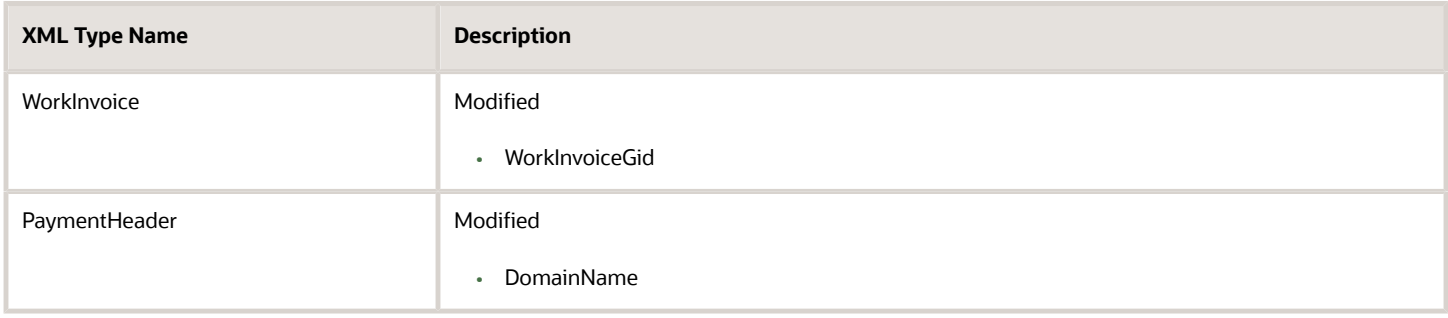

#### *GTM.xsd*

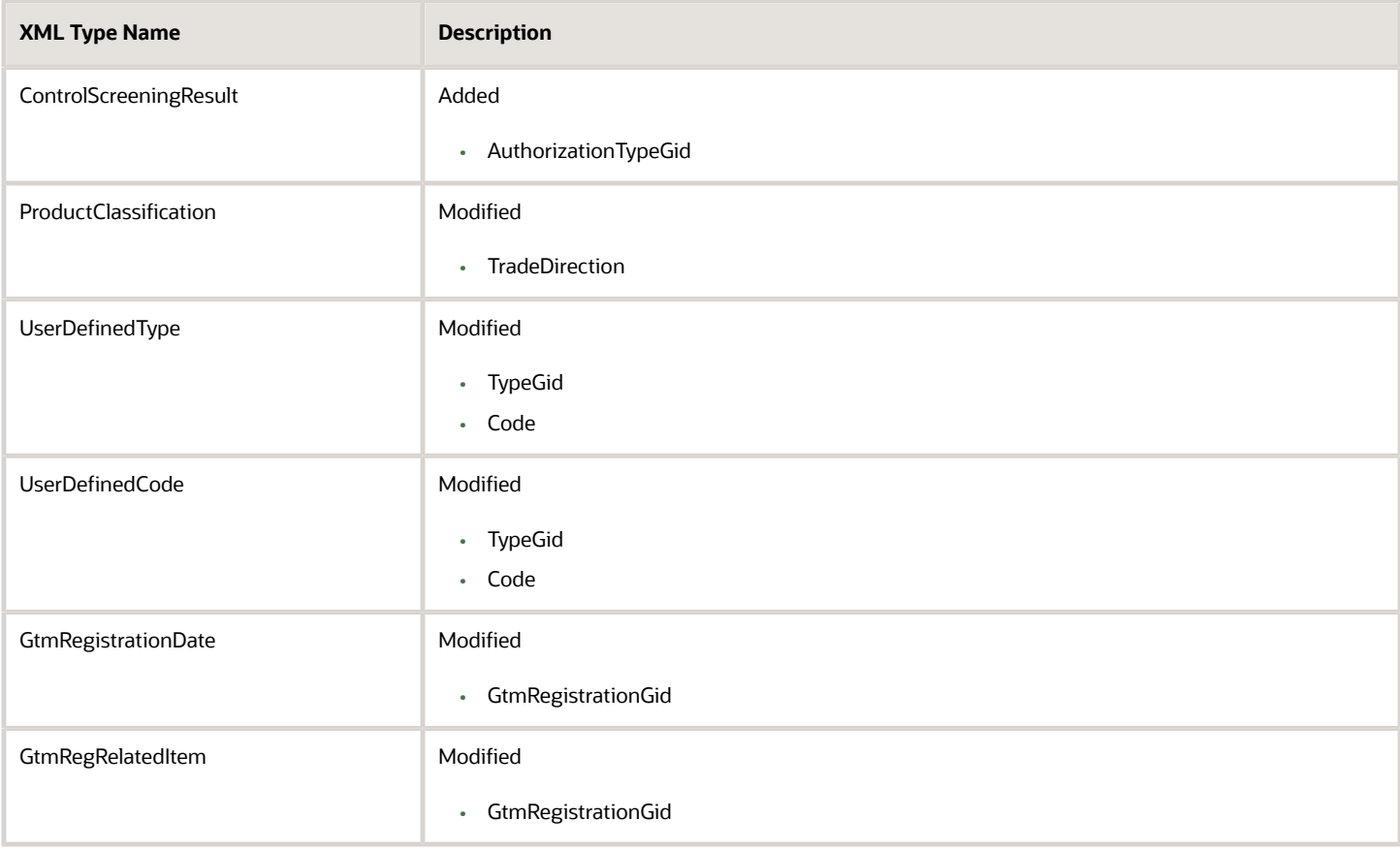

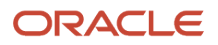

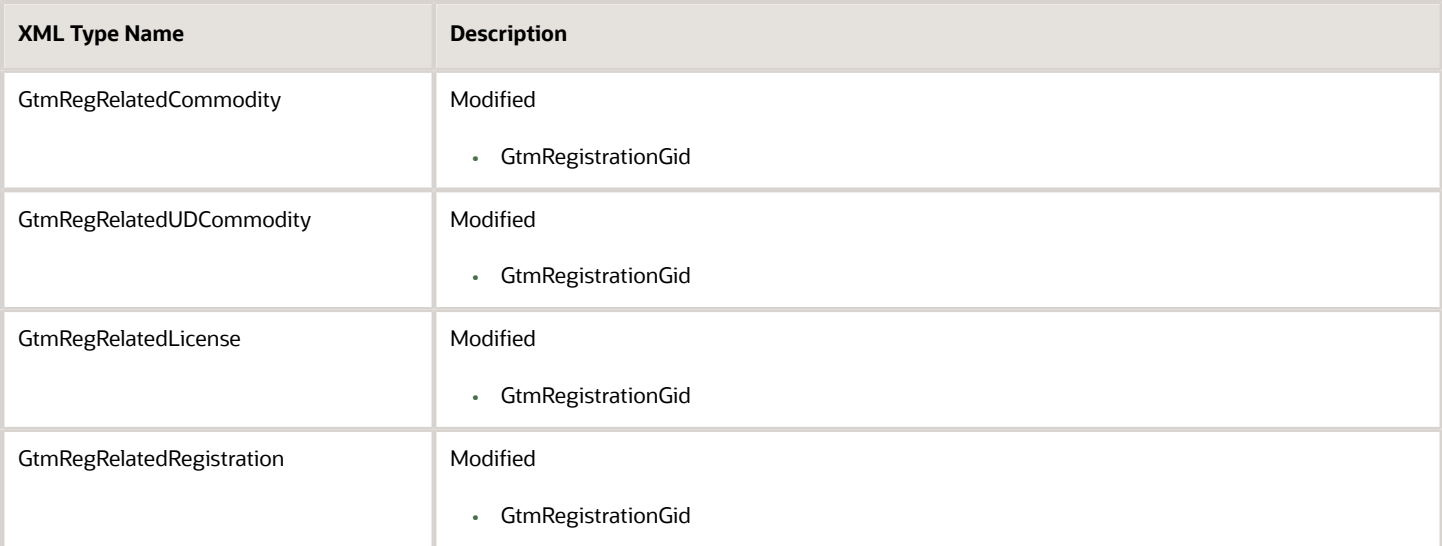

#### *Item.xsd*

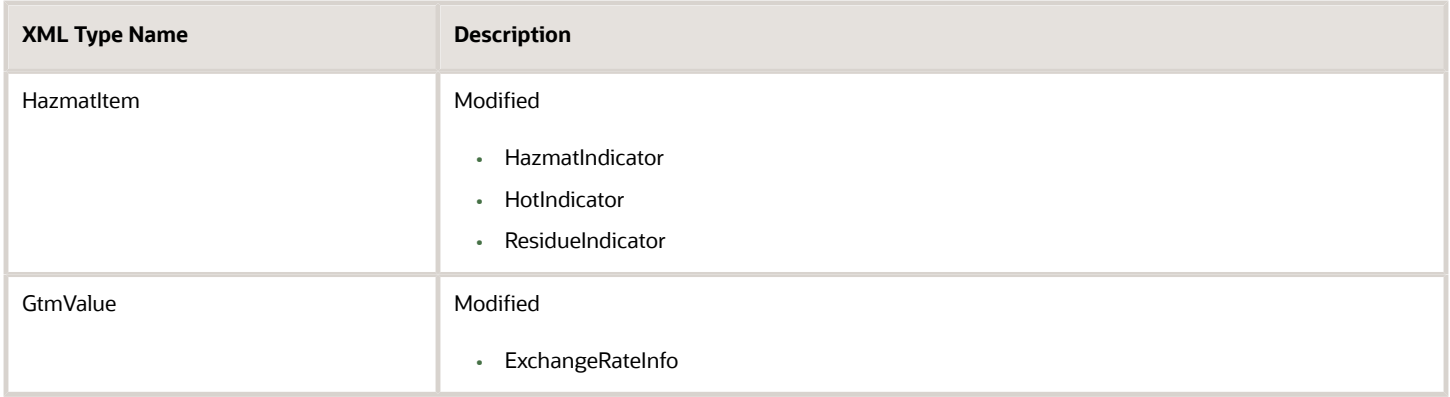

#### *LocationContact.xsd*

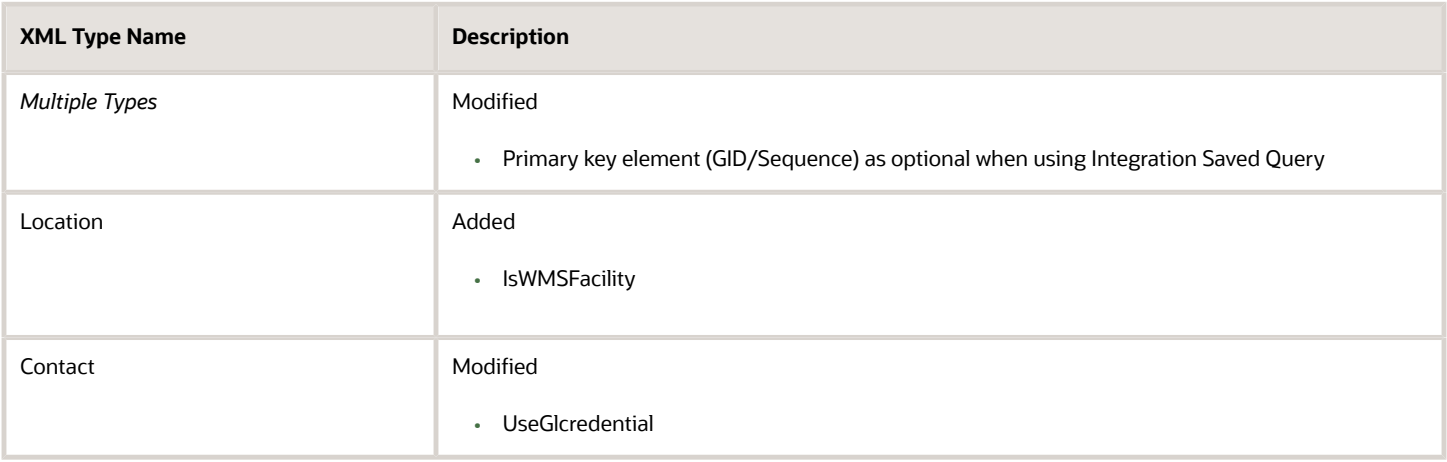

#### *Order.xsd*

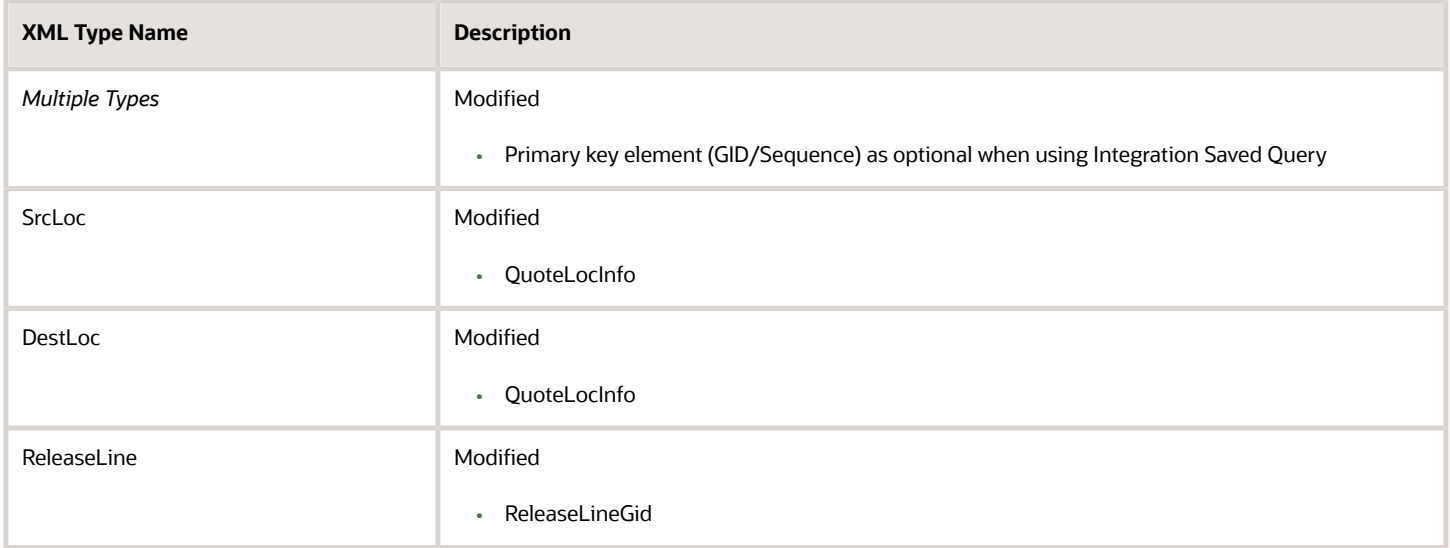

#### *Planning.xsd*

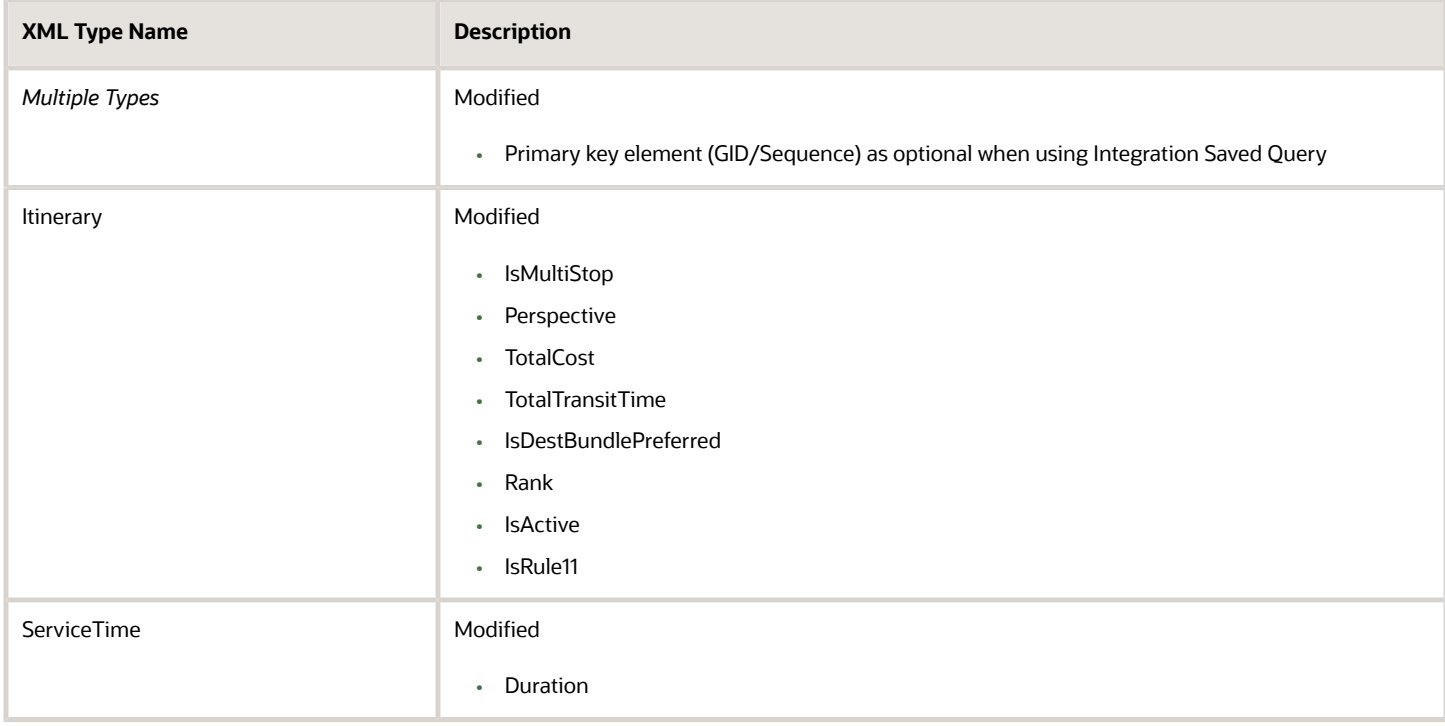

#### *Shipment.xsd*

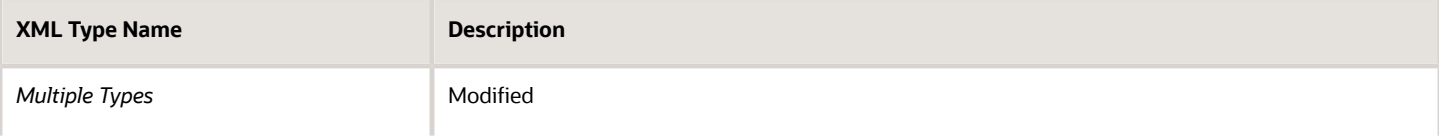

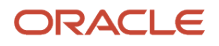

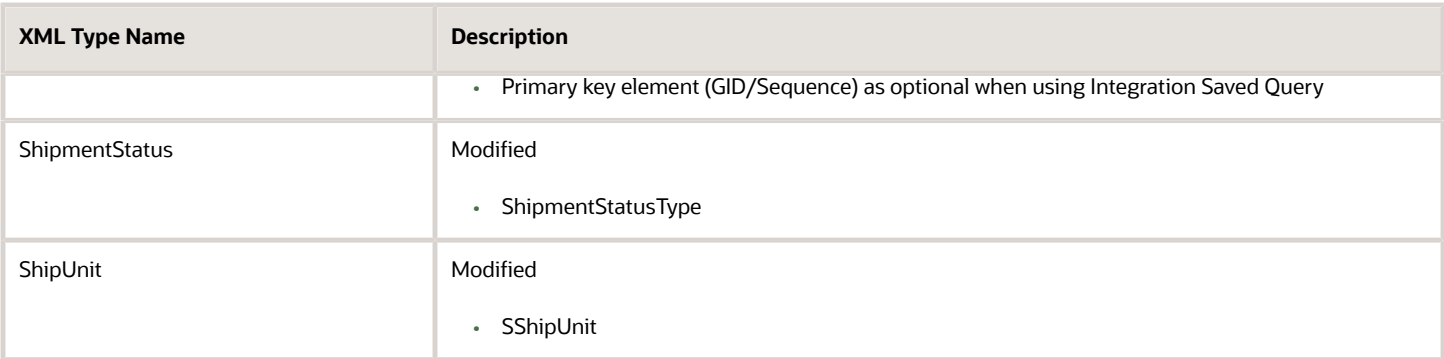

#### *Shipunit.xsd*

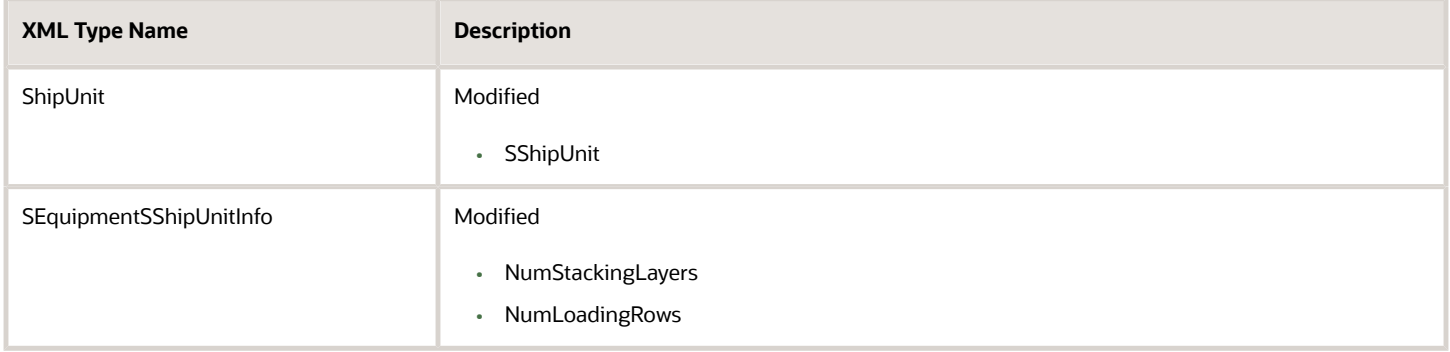

#### *TransmissionCommon.xsd*

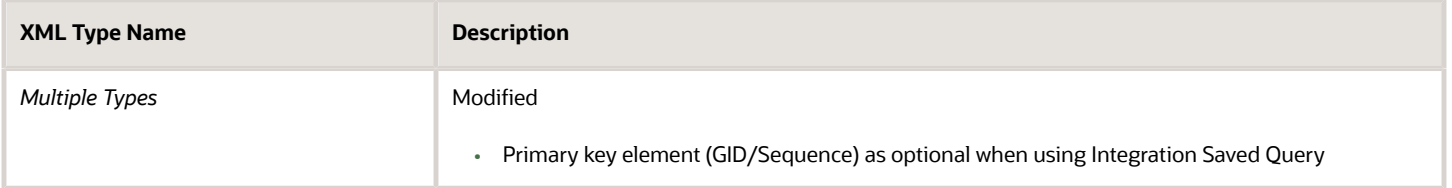

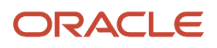

# **6 Removed, Restructured, and Deprecated Elements**

# <span id="page-52-0"></span>Summary of Removed or Restructured Elements

This section summarizes the elements that have been removed from the schema or have had a major modification such that it will require clients to modify their existing integration code to comply with the change. These elements will normally have been deprecated in a previous release. Exceptions to this process will be clearly stated. The location of the element is given as an XPATH expression relative to the schema document root.

Release 24B

None

Release 24A

None

Release 23C

None

Release 23B

None

Release 23A

None

Release 22C

None

Release 22B

None.

Release 22A None.

Release 21C None.

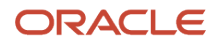

### Release 21A

None.

# <span id="page-53-0"></span>Summary of Deprecated Elements

This section summarizes the elements that have been deprecated in this release. Deprecated elements have been left in the schema to minimize the impact to clients, but will be removed in the next major release. For elements that have been renamed, the old and new element names will be supported on the inbound, but only the new name will be sent on the outbound. The location of the element is given as an XPATH expression relative to the schema document root.

#### Release 24B

None

### Release 24A

None

### Release 23C

None

### Release 23B

None

### Release 23A

None

### Release 22C

#### *Item.xsd*

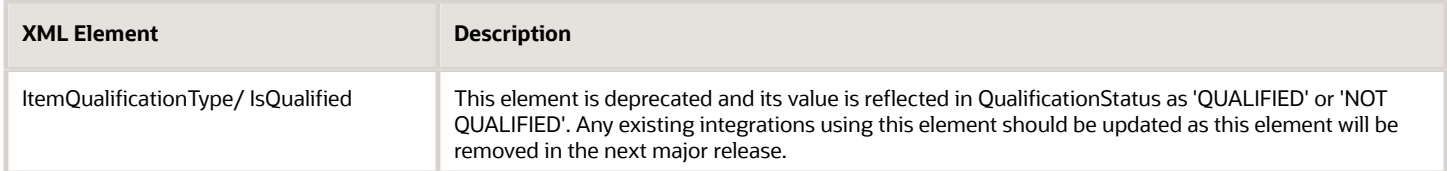

### Release 22B

None.

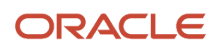

### Release 22A

#### *Order.xsd*

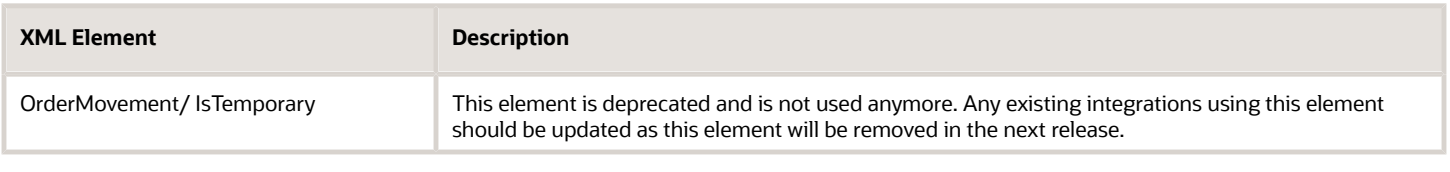

### Release 21C

None.

### Release 21A

#### *Item.xsd*

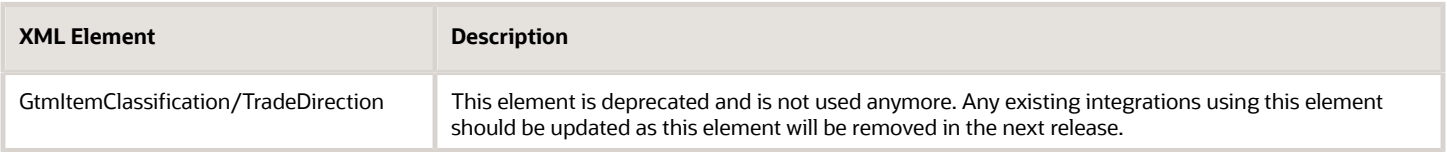

#### *LocationContact.xsd*

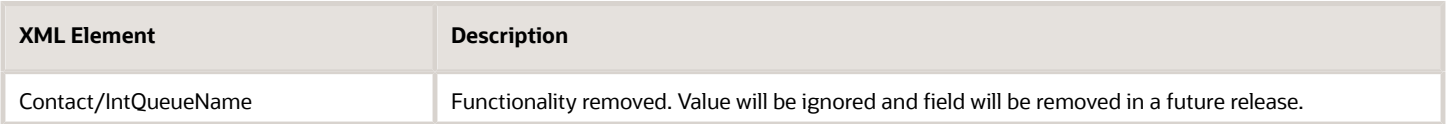

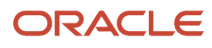

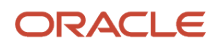